### Sistema de Gerência de Ativos Físicos usando Tecnologia RFID na Subestação de Energia Elétrica

*Alexsandro Monteiro Carneiro*

# **Livros Grátis**

http://www.livrosgratis.com.br

Milhares de livros grátis para download.

### Sistema de Gerência de Ativos Físicos usando Tecnologia RFID na Subestação de Energia Elétrica

*Alexsandro Monteiro Carneiro*

Orientador: *Prof. Dr. Milton Ernesto Romero Romero*

Dissertação apresentada ao Departamento de Engenharia Elétrica da Universidade Federal de Mato Grosso do Sul como parte dos requisitos para a obtenção do título de Mestre em Engenharia Elétrica.

UFMS - Campo Grande Dezembro/2008

### Sistema de Gerência de Ativos Físicos usando Tecnologia RFID na Subestação de Energia Elétrica

#### *Alexsandro Monteiro Carneiro*

Dissertação de Mestrado submetida à banca examinadora designada pelo Colegiado do Programa de Mestrado em Engenharia Elétrica da Universidade Federal de Mato Grosso do Sul, como parte dos requisitos necessários à obtenção do grau de Mestre em Engenharia Elétrica.

Aprovada em 18 de Dezembro de 2008 por:

Phd. Milton Ernesto Romero -Prof. DEL/UFMS - Orientador

> Dr. Mauro Conti Pereira - Prof. CCET/UCDB

Dr. Evandro Mazina Martins - Prof. DEL/UFMS

# **Agradecimentos**

Agradeço primeiramente a DEUS, por iluminar meus passos em todos os momentos na construção desta dissertação.

A minha amada esposa, Alessandra Lelis Mattos, que em todo momento me incentivou com singular apoio, dedicação, amor e paciência. Aos meus pais, Jucenilton Batista e Zenaide Monteiro, que compartilharam meus ideais, ajudando-me a prosseguir nessa jornada, estando sempre ao meu lado.

Também não poderia deixar de agradecer a vários amigos presentes nesta caminhada: Mauro Conti Pereira, pelo imenso apoio, exemplo profissional e amigo em todos os momentos, Edson Batista e Thiago Alexandre, pela grande ajuda durante a fase de desenvolvimento, Wanderlei Mendes, pelas valiosas palavras de incentivo e auxílio metodológico, André Muniz pela grande amizade e presença profissional durante todo o processo de implementação e resultados do projeto, Hugo Bastos Bucker pelas dúvidas esclarecidas, Luciano Gonda pela compreensão durante os períodos de ausência para desenvolvimento da pesquisa, Leonardo Sousa Silva na modelagem e montagem dos diagramas dos subsistemas, Thales Torchi pelos estudos em grupo durante o cumprimento dos créditos e Maurício Alves Teixeira por todas as substituições no período da implementação e finalização da pesquisa.

A equipe de pesquisadores do Batlab II, especificamente os amigos Gilberto Tatibana, Rener, Márcio Portela e Cristiano Quevedo pelo incentivo. Aos professores do DEL UFMS, Evandro Mazina, Luciana Cambraia e João Onofre, pelas valiosas contribuições.

A empresa Enersul, por disponibilizar as estações de trabalho, acesso a subestação de energia elétrica, SAP e principalmente as informações fornecidas durante o desenvolvimento do projeto. Em especial aos senhores Jacyr Muniz, Lúcio Castro e Alex Mattos.

Finalmente, agradeço ao professor Dr. Milton Ernesto Romero Romero, pelas orientações e principalmente pela oportunidade de ter feito parte desta pesquisa, a qual me proporcionou maior amadurecimento e crescimento profissional.

*"Até aqui nos ajudou o Senhor;"*

I Samuel 7:12

# **Resumo**

<span id="page-6-0"></span>Este trabalho tem como principal contribuição, propor um sistema de gerência de ativos em subestações de energia elétrica, usando Sistemas RFID (*Radio Frequency Identification*). A gerência de ativos está relacionada com o processo de conciliação, normatizado pela Agência Nacional de Energia Elétrica (ANEEL), onde verifica-se que os ativos cadastrados no sistema contábil da concessionária de energia elétrica, sejam os mesmos equipamentos presentes na subestação de energia. O modelo sugerido visa automatizar o processo de conciliação físico e contábil dos ativos e melhorar as ações de manutenção da concessionária de energia. Para isso, a informação integrada fisicamente ao ativo, através da fixação de uma etiqueta eletrônica RFID (*Tag*), facilita o acompanhamento das atividades de manutenção, permite verificar se os ativos registrados no sistema contábil e de manutenção encontram-se fisicamente na subestação e atualiza os dados relativos ao equipamento. A metodologia desenvolvida é baseada nas técnicas e modelos da Engenharia de software voltada a subestação composta por uma família de equipamentos e as rotinas de manutenção executadas pela concessionária. O modelo proposto consistem em uma arquitetura de subsistemas RFID, integrado a infra estrutura tecnológica da concessionária. O protótipo construído obedeceu a padronização RFID, mantendo a compatibilidade com futuras atualizações da empresa e considerar requisitos como: flexibilidade, segurança, interação usuário-computador amigável e a integração com os sistemas corporativos e sistemas de telecomunicação da concessionária. Os dados dos ativos físicos e contábeis encontram-se no sistema integrado SAP que fornece aplicações e serviços para a empresa. O protótipo foi testado na subestação modelo por dezesseis meses sem interrupção, apresentando resultados corretos de acordo com a especificação do sistema.

# **Abstract**

<span id="page-7-0"></span>The main contribution of this work is to propose a new system for the management of equipment (physical assets) in electricity substations using RFID (Radio Frequency Identification) systems. This management is related to the conciliation proccess, regulated by ANEEL (National Electricity Agency), which verifies whether the physical assets stored in the accounting database of the electricity company are the same as the equipment in the electricity substation. The greatest difficulty of such companies is to maintain the conciliation of physical assets in their maintenance routine updated. The suggested model aims at automating the conciliation process between accounting and physical assets and improving the maintenance actions of the electricity company of the State of South Mato Grosso. The RFID electronic tag attached to the equipment facilitates maintenance activities, allows the verification of assets registered in the accounting database and the verification of the physical assets of the electricity substation and the updating of the equipment data. The methodology adopted was based on Software Engineering models and techniques aimed at a set of equipment and maintenance routines carried out by the company in the electricity substation. The proposed system is an RFID subsystems arquitecture, integrated with the technological infrastructure from the electricity company. The prototype built must come up to the RFID standard, maintain compatibility with any future updating of the system from the company and consider requirements such as: flexibility, security, a friendly computer-operator interaction and integration with corporative systems and telecommunication systems of the electricity company. The data from the physical and accounting assets are to be found in the SAP (Systems, Applications and Products in Data Processing). The prototype has been tested without interruption on the model substation for 16 months giving correct results with respect to the specification of the system.

# **Sumário**

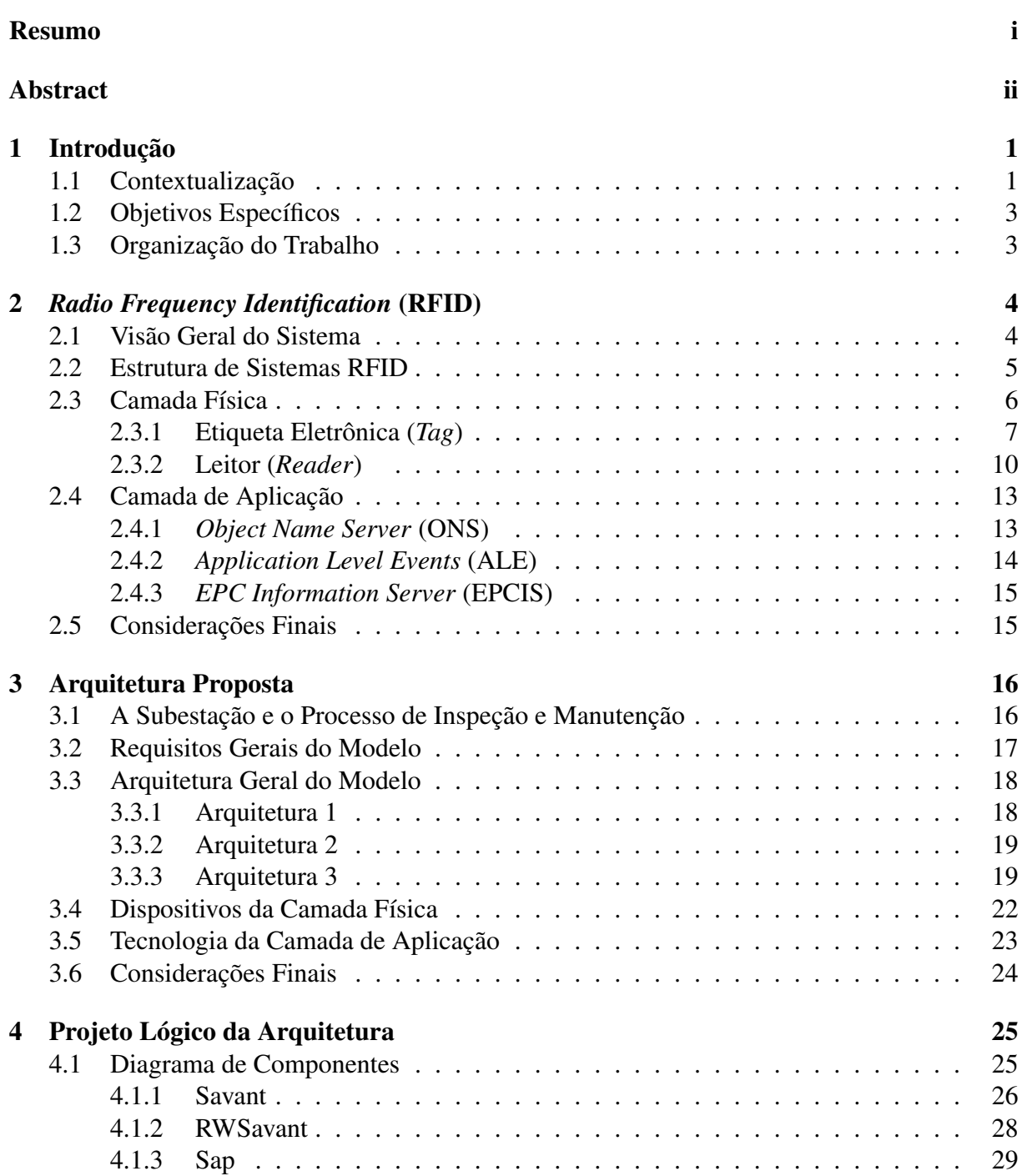

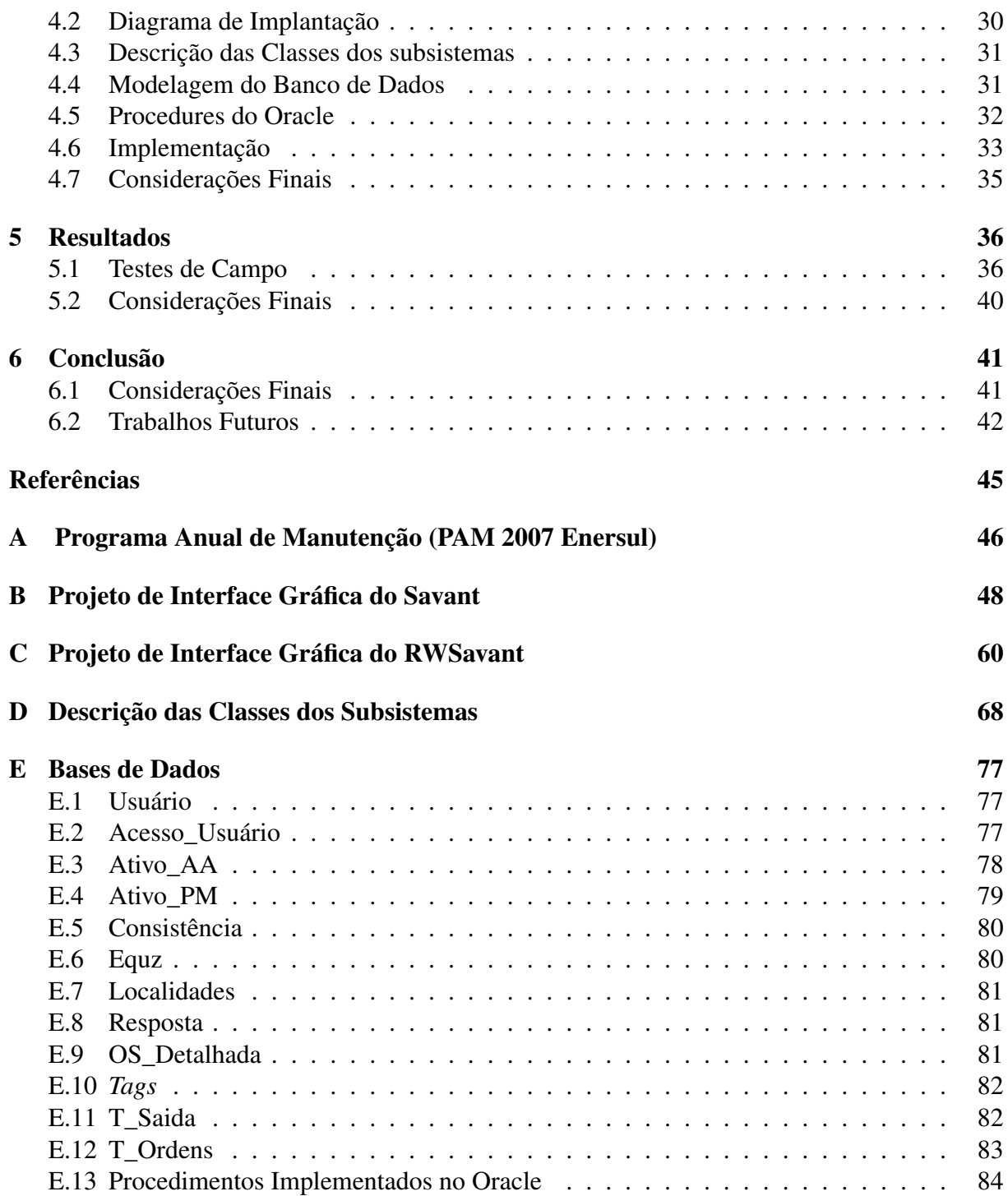

# **Lista de Figuras**

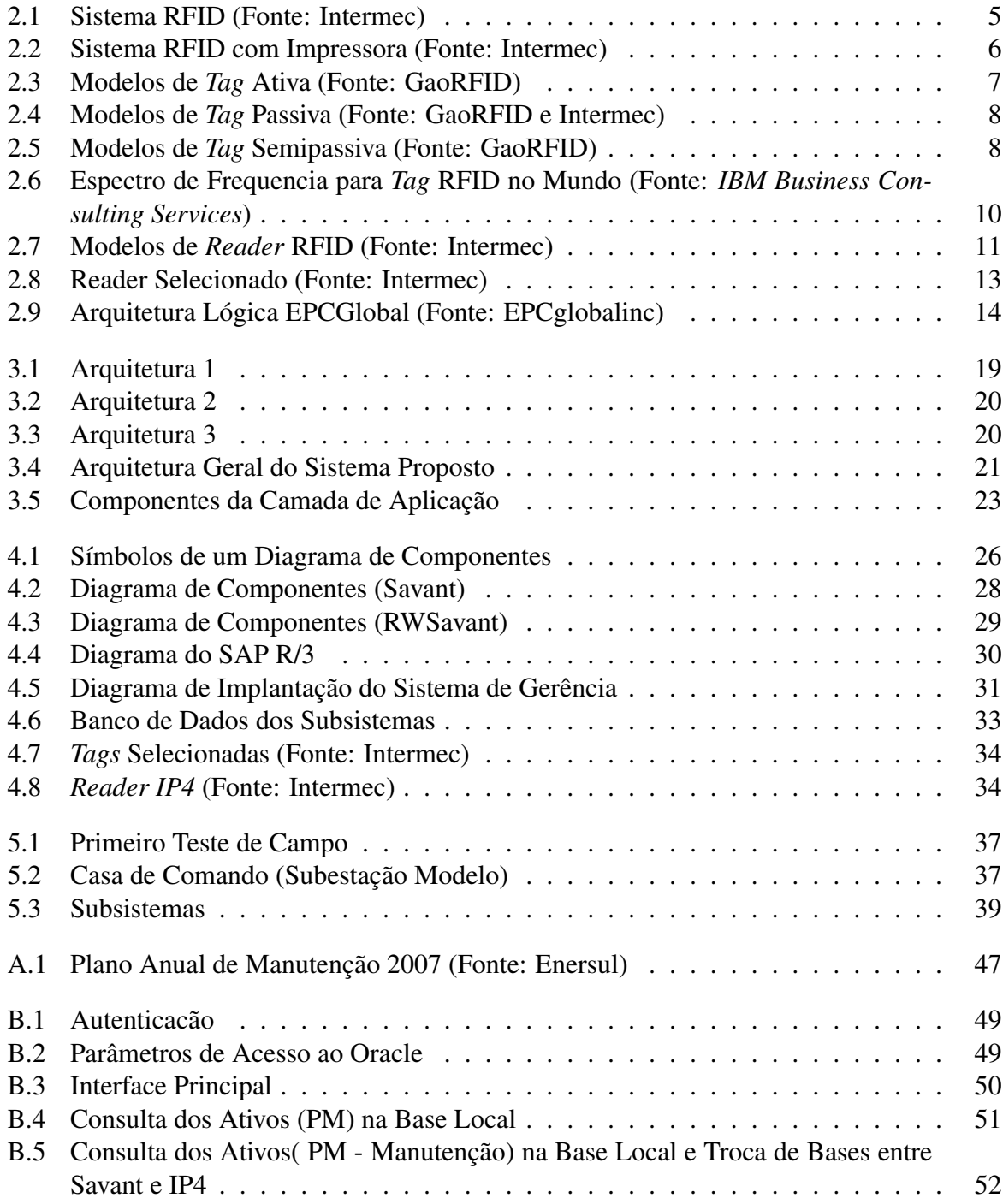

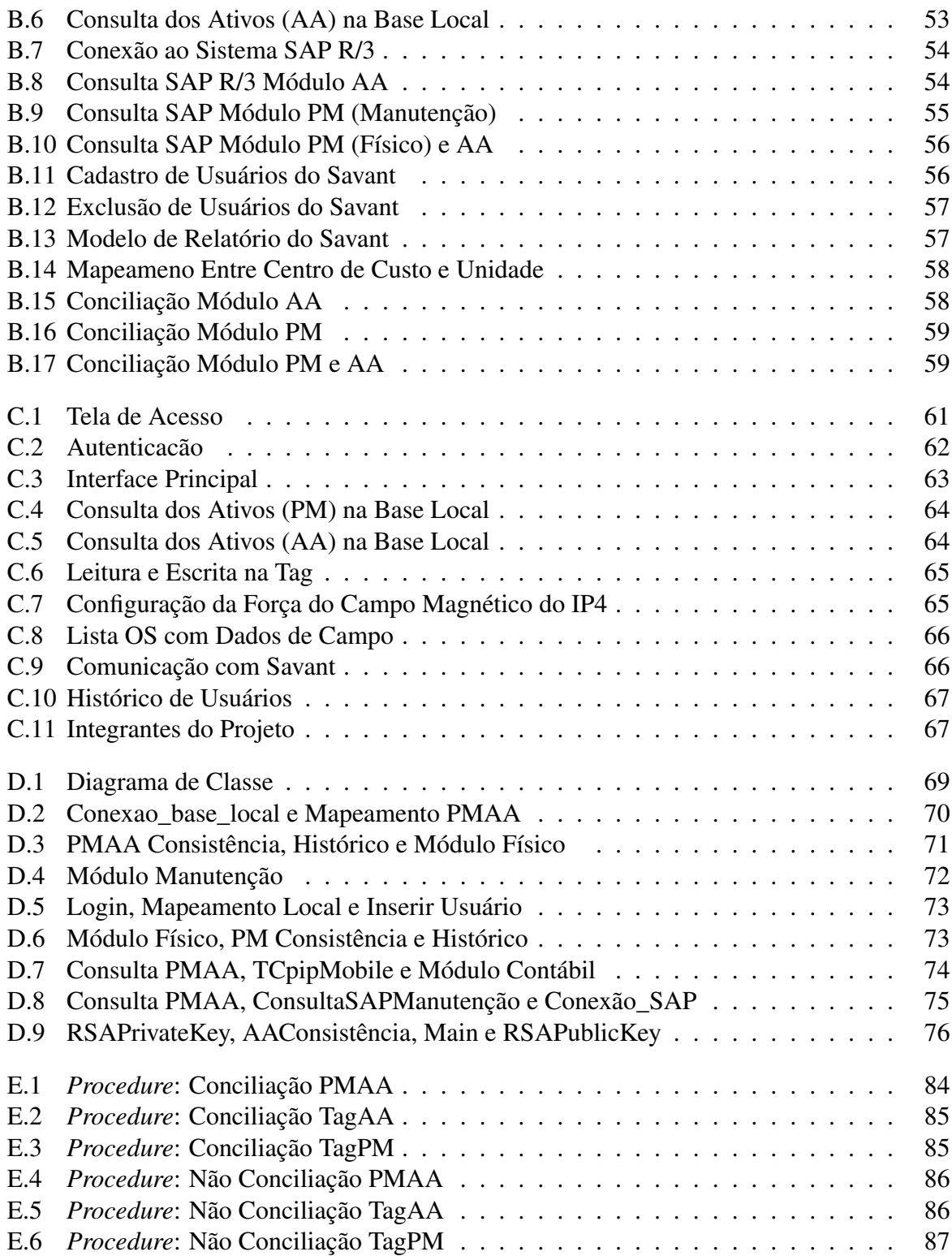

# **Lista de Tabelas**

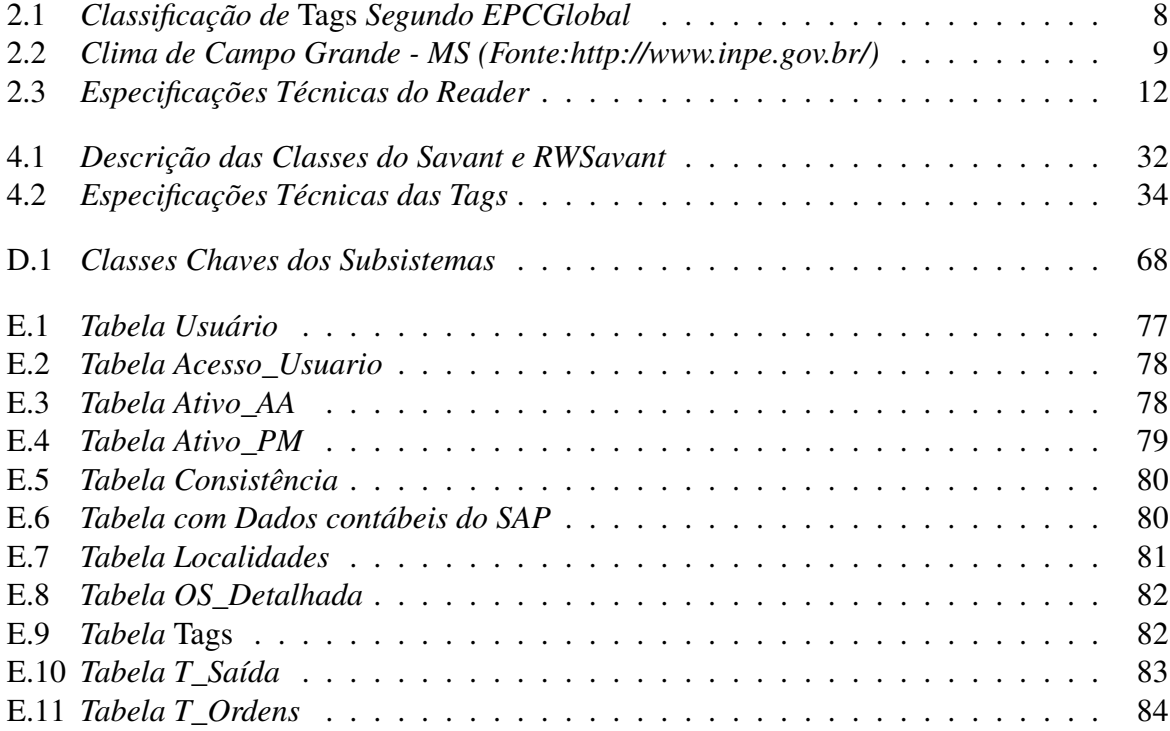

# **Glossário**

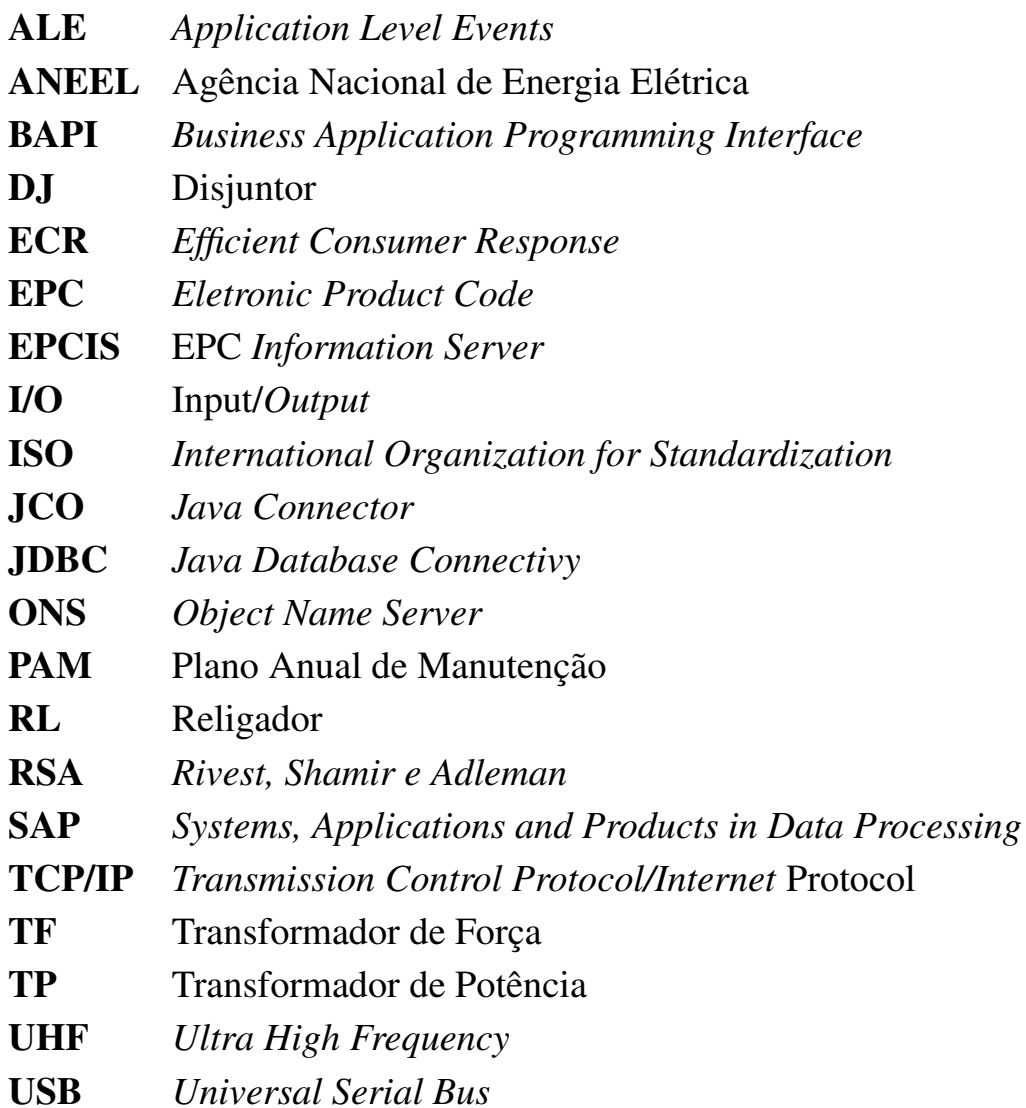

CAPÍTULO *1*

# **Introdução**

<span id="page-14-0"></span>Este capítulo fornece uma visão global sobre o tema desta pesquisa. Inicialmente, é feita uma contextualização do problema, destacando o novo setor elétrico no Brasil, sua normatização e a importância do processo de conciliação dos dados físicos e contábeis dos ativos na concessionária de energia elétrica. A seguir, uma breve discussão sobre sistemas RFID e suas aplicações, destacando o estado da arte da tecnologia e suas atuais aplicações no seguimento científico e industrial. Na seqüência, os objetivos específicos da pesquisa. Finalmente, a ordem dos capítulos presentes nesta dissertação.

# <span id="page-14-1"></span>**1.1 Contextualização**

A exemplo de outros países, no final da década de 90, o setor elétrico no Brasil passou por um processo de modificação institucional, redefinindo o seu quadro hierárquico, financeiro, comercial e regulatório. Esta mudança atribuiu ao Estado a função de definir as políticas do setor, transferindo para a recém criada Agência Nacional de Energia Elétrica (ANEEL), a responsabilidade de fiscalização e mediação do mercado. A desverticalização do setor repassou à inicativa privada as atividades de comercialização, distribuição, transmissão e expansão da energia elétrica em todo Brasil [\[dEEM02\]](#page-56-1). Diante desta nova estruturação, a ANEEL realiza de forma periódica diversas ações de fiscalização, que seguem as normas homologadas para avaliar os serviços de cada empresa distribuidora de energia elétrica em sua área de concessão, por exemplo, a avaliação de projetos de pesquisa e desenvolvimento, avaliação dos investimentos da empresa no setor, celebrar contratos de concessão e outorgar autorizações, acompanhar o processo de revisão tarifária entre outros [\[CdR05\]](#page-56-2).

Esta pesquisa está relacionada ao processo de revisão tarifária das concessionárias de energia elétrica. Este processo é descrito pelo Manual de Contabilidade do Serviço Público de Energia Elétrica, o qual define a depreciação dos ativos e a Norma 493/2002, que estabelece os critérios gerais e a metodologia para definir a base de remuneração. Esta última possui como pontos de avaliação: a equalização da base de dados dos ativos, de forma que os dados contábeis reflitam os ativos existentes (conceito de conciliação), as regras de avaliação após ocorrer a movimentação dos ativos e, por fim, uma avaliação das edificações, obras civis e equipamentos. Observando esta normatização, a maior dificuldade das concessionárias é manter atualizado a conciliação dos ativos [\[ANE07\]](#page-56-3), [\[ANE02\]](#page-56-4). Esta dificuldade ocorre por diversos motivos, entre eles encontra-se a movimentação dos equipamentos para revisão geral ou parcial, instalação de novos equipamentos, exigência do sistema, disponibilidade de pessoal técnico especializado, entre outros. Diante desta realidade, a principal concessionária de energia elétrica do Mato Grosso do Sul (MS) realiza um Plano Anual de Manutenção (PAM), onde estabelece um cronograma de atividades técnicas considerando as necessidades do meio ambiente, a disponibilidade dos recursos humanos e as atividades periódicas necessárias. O PAM é implementando para revisar e inspecionar os setores de distribuição de energia [\[ENE07\]](#page-56-5), [\[ESC07\]](#page-57-0). O anexo I desta dissertação apresenta o cronograma do PAM 2007 realizado pela Enersul.

O sistema atual que auxilia este processo na concessionária de energia do MS é heterogêneo, de forma que as informações não envolvem toda a sistemática. O cadastro físico é constantemente atualizado, porém não é conciliado com os dados contábeis. Esta situação não atende totalmente as diretrizes da ANEEL, e potencializa a probabilidade de ocorrer inconsistências (falta de conciliação) nos ativos, principalmente após a movimentação dos mesmos na empresa. O rastreamento de objetos tem sido alvo de muitas pesquisas no meio acadêmico e industrial. Modelos baseados em Visão Computacional, Inteligência Artificial e Sistemas de Controle são aplicados a problemas automobilísticos, robótica, animais, logística entre outras [\[RACAH00\]](#page-57-1),[\[RC03\]](#page-57-2). A tecnologia de identificação de objetos por Rádio Freqüência (RFID), é uma nova alternativa para estas aplicações e apresenta a evolução da computação embarcada em conjunto com tecnologias voltadas ao processamento e identificação de objetos. Muitas pesquisas analisam a aplicação desta tecnologia sob o contexto computacional, como Avaliação de *Middleware* [1](#page-15-0) RFID em sistemas distribuídos. Este trabalho quantifica o desempenho de ferramentas *Middleware* RFID analisando pontos como a quantidade de clientes do sistema, o tempo de resposta e os recursos físicos adequados [\[LK06\]](#page-57-3). Existem pesquisas que descrevem algoritmos de colisão em ambientes de redes com coletores móveis, propondo protocolos para alocação do canal de rádio frequência, o que evita perdas de dados entre etiquetas e leitores [\[SMS05\]](#page-58-0). Protocolo flexível de autenticação e segurança para troca de dados entre leitor-etiqueta [\[CCBQ07\]](#page-56-6). Mapeamento e localização de obejtos móveis aplicado em robótica [\[DBDFP04\]](#page-56-7), casos de uso como a aplicação de RFID em hospitais, para obter eficiência operacional no atendimento e tratamento de pacientes [\[SCOLL06\]](#page-58-1), Arquitetura de dados com RFID para uma cadeia de produção logística [\[SRV07\]](#page-58-2), entre outros [\[SMK](#page-58-3)<sup>+</sup>07], [\[MLP07\]](#page-57-4). No entanto,

<span id="page-15-0"></span><sup>1</sup>Trata-se de um tipo de arquitetura computacional distribuída onde um *software* realiza a mediação entre outros softwares.

percebe-se que são poucas as pesquisas dessa tecnologia aplicada ao setor elétrico [\[K.00\]](#page-57-5), em particular, ao problema da verificação da conciliação citado.

Este trabalho tem como principal contribuição a implementação de um modelo fundamentado em sistemas RFID aplicado em concessionária de energia elétrica. O modelo apresenta uma nova arquitetura baseada em tecnologia da informação, aplicado nas rotinas de manutenção de ativos da empresa, possibiltando o controle diário dessas atividades e a geração dos relatórios de ativos conciliados e não conciliados. O protótipo desenvolvido consiste na fixação de uma etiqueta eletrônica RFID (*Tag*) no equipamento, para atualizar os dados de manutenção, identificação, e adicionalmente, outros dados relevantes. Esse processo utiliza um leitor de dados RFID (*Reader*), com operações de leitura e escrita. Na sequência, os dados serão transmitidos a um sistema *Middleware* para confrontar a consistência dos dados nas *Tags* com as informações presentes no sistemas corporativos ( manutenção e contábil), para este estudo o SAP R/3.

# <span id="page-16-0"></span>**1.2 Objetivos Específicos**

Os objetivos específicos desta dissertação são:

- 1. Automatizar o processo de conciliação físico e contábil dos ativos obedecendo os critérios homologados pela ANEEL;
- 2. Contribuir com as ações de manutenção dos ativos, atualizando sua infra-estrutura tecnológica, possibiltando um eficaz controle de todo o processo;
- 3. Apresentar a aplicabilidade da tecnologia RFID em um novo ambiente, no caso a subestação de energia elétrica através de uma abordagem prática.

# <span id="page-16-1"></span>**1.3 Organização do Trabalho**

O capítulo 2 apresenta a tecnologia e o funcionamento de sistemas RFID, aplicado ao ambiente de subestação de energia elétrica. No capítulo 3 é apresentada a Arquitetura geral desenvolvida na pesquisa, seus requisitos gerais e os seus componentes. O capítulo 4 descreve o projeto lógico dos subsistemas implementados, utilizando uma notação específica. O capítulo 5 apresenta os resultados do modelo sob o ponto de vista dos usuários da concessionária e os testes de campo. No capítulo 6, as considerações finais com o impacto do sistema na concessionária e as propostas de pesquisa para continuação de estudos relacionados ao tema.

CAPÍTULO

*2*

# <span id="page-17-0"></span>*Radio Frequency Identification* **(RFID)**

Este capítulo tem como objetivo apresentar a tecnologia RFID. Inicialmente é dada uma visão geral sobre sistemas RFID, apresentando seus principais integrantes classificados em duas camadas. A primeira é a camada física composta pelos equipamentos de hardware e a camada de aplicação pelo *Middleware* do ambiente.

# <span id="page-17-1"></span>**2.1 Visão Geral do Sistema**

Segundo [\[RC03\]](#page-57-2), um Sistema RFID pode ser visto como um meio de envio e recebimento de dados através de ondas eletromagnéticas. Esses dados são transmitidos para circuitos integrados e compatíveis em radiofrequência (RF). Desta forma é possível identificar, rastrear e monitorar objetos de diferentes composições, como plástico, vidro, metal, animais ou pessoas usando ondas de rádio. RFID é baseada no código EPC [1](#page-17-2) (*Eletronic Code Product*), que define uma arquitetura atualizada, usando recursos oferecidos pela tecnologia de radiofrequência, tornandose referência para um atualizado conceito na identificação e principalmente no intercâmbio de informações. O código EPC foi desenvolvido pelo AUTO-ID Center por meio de um projeto de pesquisa do *Massachusetts Institute of Technology* (MIT) [\[BRA08\]](#page-56-8). As organizações ISO (*International Organization for Standardization*) e EPCglobal[2](#page-17-3) desenvolvem os padrões para uso comercial e industrial do código EPC, definindo os protocolos de interface e os critérios de aplicação desta tecnologia [\[ST08\]](#page-58-4).

<span id="page-17-2"></span><sup>1</sup>*Eletronic Code Product* é um número de identificação único no mundo inteiro para um objeto específico definido pela EPCGlobal [\[ST08\]](#page-58-4)

<span id="page-17-3"></span><sup>2</sup>O propósito do EPCGlobal é padronizar as aplicações e produtos RFID com o objetivo de massificar a utilização e comercialização destas soluções no mundo.

Este trabalho propõe a implementação de um modelo usando Sistemas RFID, para a gerência de ativos em subestações de energia elétrica. Este capítulo apresenta a tecnologia RFID, destacando as principais características de seus componentes de hardware e software, o que permitiu projetar uma arquitetura dividida em subsistemas para a solução do problema. Detalhes da implementação serão discutidos no capítulo 4.

### <span id="page-18-0"></span>**2.2 Estrutura de Sistemas RFID**

A tecnologia RFID está estruturada em uma arquitetura multicamadas fortemente relacionada, a qual pode ser facilmente adaptável a diferentes problemas. As camadas da tecnologia são:

- A camada física que inclui os principais dispositivos RFID, sendo eles: a *Tag*, o *Reader* e a Antena.
- A camada de aplicação é o sistema *Middleware* utilizado para gerenciar e monitorar os elementos da camada física, interconectando todo conjunto com o sistema de informação corporativo conforme a figura [2.1](#page-18-1) [\[INT05\]](#page-57-6), [\[SCOLL06\]](#page-58-1).

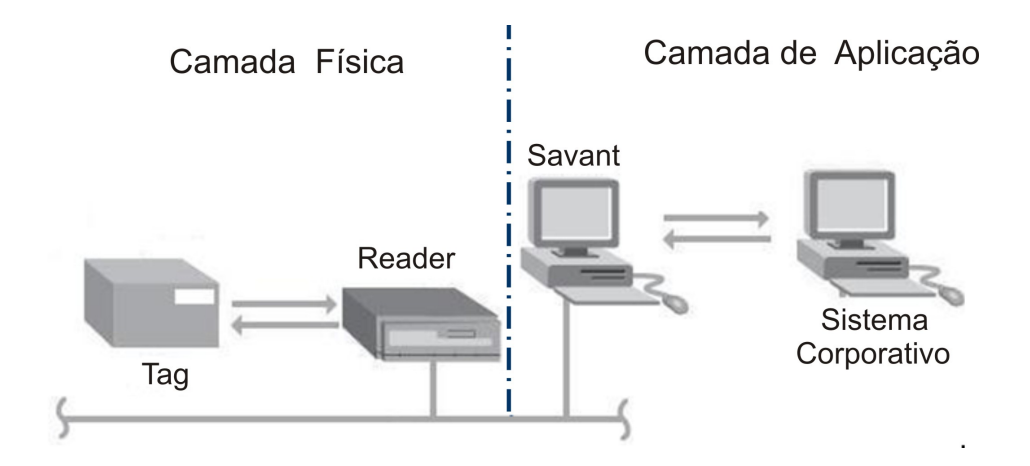

<span id="page-18-1"></span>Figura 2.1: Sistema RFID (Fonte: Intermec)

Por ser uma tecnologia flexível, a sua configuração adapta-se a diversos ambientes e aplicações. A figura [2.2](#page-19-1) apresenta uma segunda versão deste tipo de sistema, distinguindo-se do modelo apresentado na figura [2.1,](#page-18-1) pela presença de uma impressora RFID. Essa grava códigos EPC em rótulos, que uma vez impressos são fixados em objetos. Este tipo de sistema é comumente aplicado ao varejo e linhas de montagem [\[BH07\]](#page-56-9).

Os aspectos importantes no projeto de Sistemas RFID estão relacionados com as características físicas dos subsistemas de hardware e as exigências da aplicação, por exemplo, desempenho, segurança, integração de sistemas e finalmente as condições do ambiente, onde a tecnologia será inserida. Conforme visto no início deste capítulo, a estruturação do sitema RFID é simples de mensurar, todavia cada projeto exige uso de metodologia para selecionar, adaptar e integrar RFID ao processo do negócio, conduzindo a soluções específicas. A partir dessa realidade, a aplicação ampla desta tecnologia em mercados globalizados só será possível com a adoção de padrões globais. Na maioria das vezes os seus elementos básicos são destacados, e na seqüência o sistema é focado com o ambiente de cada projeto [\[LK06\]](#page-57-3), [\[SMS05\]](#page-58-0), [\[DBDFP04\]](#page-56-7) e [\[K.00\]](#page-57-5). O movimento ECR (*Efficient Consumer Response*), estruturou um grupo de trabalho, para monitorar o desenvolvimento internacional e avaliar as necessidades nacionais. De forma conjunta, o EPCglobal destaca dois pontos importantes em qualquer projeto RFID: a padronização dos métodos de codificação das *Tags* e o padrão de interface entre os sinais RF e sistemas de decodificação.

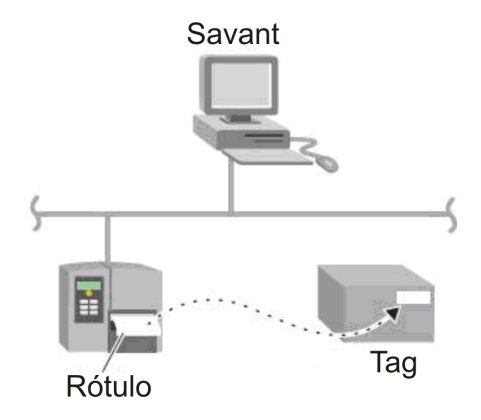

<span id="page-19-1"></span>Figura 2.2: Sistema RFID com Impressora (Fonte: Intermec)

A arquitetura escolhida para a pesquisa é a ilustrada na figura [2.1.](#page-18-1) A sua seleção se deve ao fato da mesma atender aos requisitos do sistema disponíveis nos capítulos [1](#page-14-0) e [3.](#page-29-0) Estes exigem a integração de todos os sistemas, iniciando pelas informações nas *Tags* fixadas nos ativos na subestação, até os dados presentes no sistema corporativo da concessionária (SAP R/3). As próximas seções apresentarão em detalhes a camada física e a camada de aplicação do RFID, explorando suas características técnicas e físicas, ambas relacionandas com a subestação e ao processo de conciliação.

### <span id="page-19-0"></span>**2.3 Camada Física**

Essa camada descreve as características físicas e comercias da etiqueta (*Tag*), leitor (*Reader*) e antena. A *Tag* têm a função de gravar o código EPC e os dados do objeto, dados estes manipulados por operações de leitura e/ou escrita executado por um ou mais *Reader*. Comercialmente, o *Reader* possui as versões móveis, disponível em arquitetura *PalmTop* ou fixo como um computador. Além de executar as operações citadas nas *Tags*, o *Reader* tem a responsabilidade da gestão do sistema envolvendo pontos como:

• Controle da comunicação *Tag-Reader*;

- Correção de erros de transmissão do sinal RF;
- Repassar os dados EPC ao *Middleware*.

Estas funcionalidades justificam o seu custo se comparado ao valor da *Tag*. A antena é um elemento voltado ao desempenho do sistema para propagação do sinal RF, possibilitando ao *Reader* obter um melhor alcance das *Tags* [\[INT05\]](#page-57-6). As próximas subseções abordam de forma detalhada cada componente, iniciando pelas *Tags*.

#### <span id="page-20-0"></span>**2.3.1 Etiqueta Eletrônica (***Tag***)**

Eletronicamente esse dispositivo é constituído por um *microchip* com memória, um circuito modulador e demodulador de sinal RF e uma antena interna para obter a seletividade e a polarização do sinal de sua faixa de freqüência. Sua função é armazenar dados do objeto em que esteja fixado. As *Tags* podem ser classificadas inicialmente em três grupos de acordo com a presença ou ausência de fontes de alimentação. O tipo Ativa possui alimentação própria, o que torna o circuito independente do *Reader* e aumenta o alcance de leitura, chegando a proximidade de 100 metros. Geralmente são circuitos mais complexos se comparado às passivas, logo apresentam maior capacidade de memória, aplicação e suporte a componentes externos como sensores. O tempo de vida útil deste modelo está diretamente relacionado com a bateria. A figura [2.3](#page-20-1) apresenta alguns modelos comerciais deste tipo de Tag [\[DBDFP04\]](#page-56-7).

<span id="page-20-1"></span>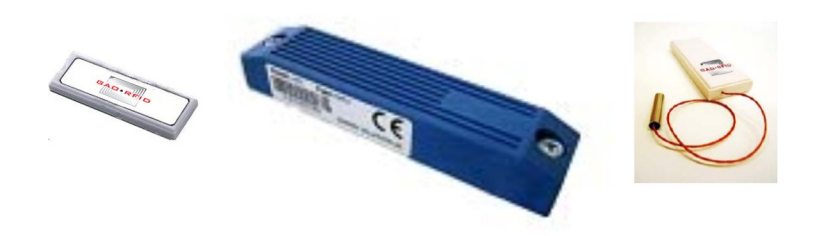

Figura 2.3: Modelos de *Tag* Ativa (Fonte: GaoRFID)

A *Tag* passiva não possui fonte interna, apresentando pouca energia para emissão do sinal RF. Logo, para efetuar a transmissão de dados, recebe do *Reader* uma força de campo suficiente para polarizar seu circuito e enviar os dados, ou seja, a *Tag* realiza uma reflexão do sinal emitido pelo *Reader* ao alcançar sua faixa de cobertura. A ausência da bateria apresenta como vantagem a redução do seu encapsulamento e possibilita um maior tempo de vida útil. Estas características maximizam a sua produção, devido ao seu baixo custo, se comparado à *Tag* ativa. O alcance máximo deste modelo segundo fabricantes como Zebra, Intermec e Microchip, vai de poucos centímetros até poucos metros (aproximadamente 3m). A figura [2.4](#page-21-0) apresenta alguns modelos de *Tag* passiva.

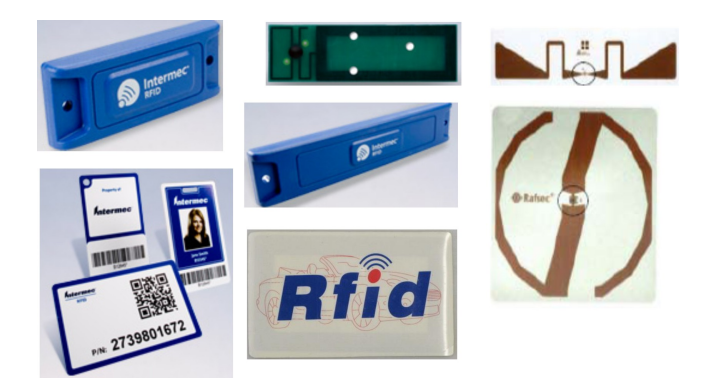

Figura 2.4: Modelos de *Tag* Passiva (Fonte: GaoRFID e Intermec)

<span id="page-21-0"></span>Por fim, um terceiro modelo é a combinação das duas opções já apresentadas, a *Tag* semipassiva, que possui bateria interna para alimentar seus circuitos mas a transmissão do sinal RF segue o funcionamento da *Tag* passiva para transmissão de dados. A vantagem desse tipo de etiqueta está relacionada ao maior espaço de memória e alcance se comparado à passiva. A figura [2.5](#page-21-1) apresenta alguns modelos de *Tag* semipassiva [\[RC03\]](#page-57-2), [\[RPB06\]](#page-57-7).

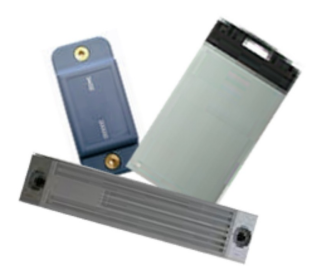

Figura 2.5: Modelos de *Tag* Semipassiva (Fonte: GaoRFID)

A segunda classificação das *Tags* considera o seu tipo de memória, ou seja, a sua capacidade de realizar operações de leitura e escrita de dados. A EPCGlobal define cinco classes disponíveis na tabela abaixo.

<span id="page-21-1"></span>

| <b>Classe EPC</b> | Capacidade                          |
|-------------------|-------------------------------------|
| <b>Classe 0</b>   | Somente leitura (passiva)           |
| <b>Classe 1</b>   | Somente uma escrita (passiva)       |
| <b>Classe 2</b>   | Passiva com funcionalidades         |
| <b>Classe 3</b>   | Leitura/escrita com sensores (Gen2) |
| <b>Classe 4</b>   | Leitura/escrita com funcionalidades |

<span id="page-21-2"></span>Tabela 2.1: *Classificação de* Tags *Segundo EPCGlobal*

O conceito de funcionalidade da *Tag* Classe 2, significa que a mesma suporta o uso de criptografia, controle de acesso, autenticação dos dados e capacidade de extensão da memória pelo usuário. Já para a *Tag* Classe 4, possui um protocolo de comunicação autônoma com *Tags* sem uso de *Reader*. Segundo empresas fabricantes de *Tags* RFID como [\[IBM08\]](#page-57-8), [\[ALI08\]](#page-56-10) e [\[tdB08\]](#page-58-5), as principais especificações técnicas analisadas para a escolha deste dispositivo são:

- 1. Faixa de frequência: Verificar o espectro de frequência do circuito disponível na região de aplicação. A figura [2.6](#page-23-1) apresenta o espectro de frequência disponível em todo globo.
- 2. O Tipo de etiqueta: Esta característica está relacionada a memória da *Tag*. A maioria das aplicações comerciais utilizam a *Tag* do tipo Classe 1 ou 2 do padrão EPCGlobal.
- 3. Alcance de leitura: Desempenho de leitura dos dados apresentado por cada fabricante. Por ser na faixa UHF (*Ultra High Frequency*) o modo de propagação é por ondas diretas<sup>[3](#page-22-1)</sup> e o seu alcance depende diretamente da antena.
- 4. Fator de forma: Relação entre o tamanho da *Tag* e o seu desempenho nas operações de leitura/escrita. Geralmente as *Tags* maiores possuem um melhor ângulo de comunicação com o *Reader.*
- 5. Condições Ambientais: Este requisito considera pontos como umidade, temperatura e material onde a Tag será fixada.
- 6. Capacidade de Armazenamento: Espaço de memória disponível para o código EPC e os dados a serem gravados na Tag.
- 7. Padronização: Essa opção estabelece o padrão de codificação das Tags com o Reader.

O ambiente de inserção da *Tag* foi uma Subestação de energia elétrica localizada na cidade de Campo Grande, capital do Mato Grosso do Sul. De acordo com o Instituto Nacional de Pesquisa Espaciais (INPE), esta região por ser localizada no centro-oeste do Brasil, possui como clima predominante o tropical, quente e semi-úmido. Os registros dos anos recentes apresentam uma grande oscilação de temperatura e umidade relativa do ar, disponíveis na tabela [2.2,](#page-22-0) servindo de referência para a escolha das *Tags*, pois apresentam as informações relativas a temperatura e umidade que a *Tag* deve suportar.

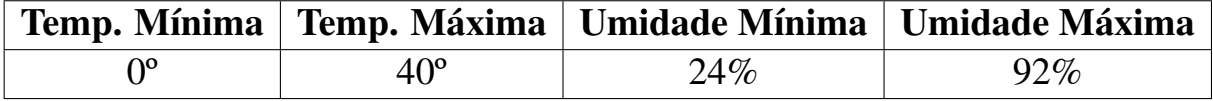

<span id="page-22-0"></span>Tabela 2.2: *Clima de Campo Grande - MS (Fonte:http://www.inpe.gov.br/)*

Já o ambiente da subestação apresenta os seguintes fatores a serem considerados na escolha da *Tag*:

<span id="page-22-1"></span> $3E$  aquela que se propaga entre a antena transmissora e antena receptora sem nenhuma interferência de obstáculo que altere sua amplitude ou direção.

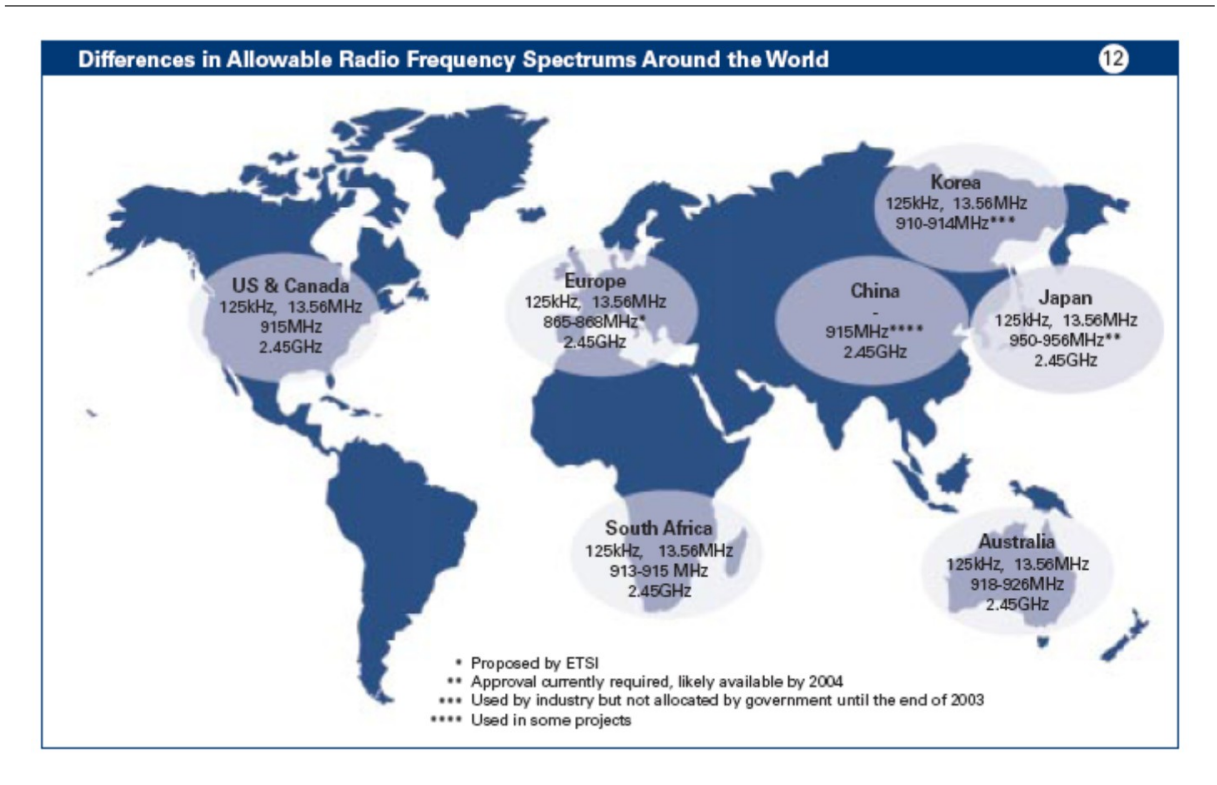

<span id="page-23-1"></span>Figura 2.6: Espectro de Frequencia para *Tag* RFID no Mundo (Fonte: *IBM Business Consulting Services*)

- 1. Uso de *Tag* passiva, devido à inviabilidade das fontes da *Tag* ativa nos equipamentos da subestação, onde alguns destes são objetos metálicos com alta temperatura, o que iria reduzir o tempo de vida útil das *Tags* com bateria. A *Tag* passiva em teoria possui tempo de vida infinito e não necessita de manutenção;
- 2. Baixo custo, se considerar as dezenas de subestações do estado totalizando um conjunto muito grande de ativos;
- 3. Um alcance mínimo de 1 metro entre a *Tag* e o operador do *Reader*, contribuindo para o fator de segurança;
- 4. Capacidade mínima de 100 bits para armazenar dados de identificação e registros de manutenção. A concessionária exige que na *Tag* seja gravado o código das quatro últimas ordens de serviço e o registro do funcionário, totalizando 88 bits para dados.

### <span id="page-23-0"></span>**2.3.2 Leitor (***Reader***)**

Em ambientes RFID, esse equipamento está localizado entre a *Tag* e o *Middleware*. Sua função é registrar e/ou consultar dados das *Tags* e transmitir essas informações ao sistema *Middleware*. Sua arquitetura física é composta por um circuito eletrônico com uma fonte de energia própria, uma antena de comunicação e classifica-se como um sistema computacional

autônomo<sup>[4](#page-24-1)</sup>. A parte computacional do dispositivo é reprogramável com suporte de linguagens de programação estruturada e/ou orientada a objetos. Cada fabricante apresenta bibliotecas específicas de programação para linguagens comerciais como Visual Studio e Java. O hardware apresenta interface I/O para computadores e redes locais, as principais são: porta USB (*Universal Serial Bus*), Ethernet 10/100, infra-vermelho e rede sem fio. Geralmente a porta Ethernet é padrão na maioria dos fabricantes e as demais são opcionais. As versões disponíveis no mercado possuem diferentes formatos, e são utilizadas em diversas aplicações e ambientes. O tradicional *Reader* fixo assemelha-se a um computador conectado a uma rede local. Esta opção é muito utilizada em portais, chancelas e ambientes industriais, seja em modelo concentrado ou distribuído. O *Reader* portátil funciona como um *Palmtop*, concedendo maior flexibilidade para ampliar o sistema se comparado com o investimenro de um novo sistema computacional com esta competência. Finalmente o *Reader* veicular, é uma opção que visa a área logística, facilitando o gerenciamento da cadeia de suprimentos sem mudanças no processo [\[INT05\]](#page-57-6), [\[BH07\]](#page-56-9). A figura [2.8](#page-26-1) apresenta exemplos de *Readers* comerciais.

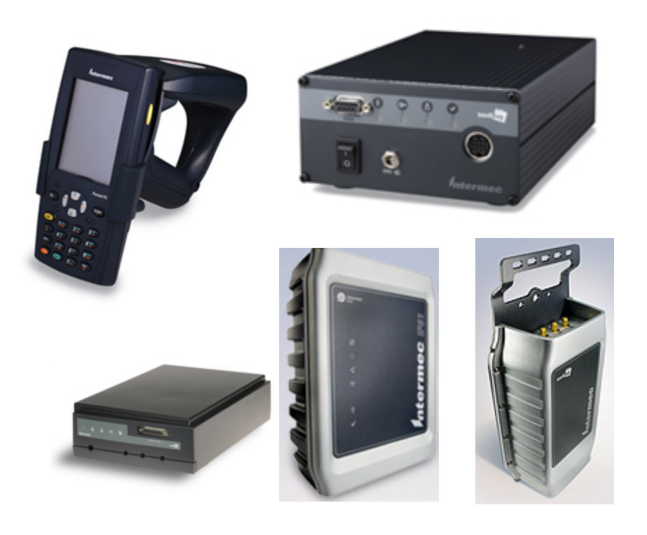

Figura 2.7: Modelos de *Reader* RFID (Fonte: Intermec)

<span id="page-24-0"></span>As principais características a serem observadas para escolher um *Reader* RFID são:

- Configuração: Fixo, portátil ou veicular;
- Circuito de I/O: Portas de conexão disponíveis no modelo;
- *Tag*: Qual tipo de *Tag* classificado pela EPCglobal (tabela [2.1\)](#page-21-2) o modelo suporta, e se o *Reader* trabalha na mesma faixa de frequência da *Tag*;
- Condições Ambientais: Semelhante às condições da *Tag*, este ponto informa a umidade e temperatura que o dispositivo suporta.

<span id="page-24-1"></span><sup>4</sup>Dispositivo computacional com processador e memória própria

Para a subestação é possível utilizar o *Reader* fixo ou portátil. A escolha está diretamente relacionada com os principais requisitos de todo sistema. Com o modelo portátil o funcionário da concessionária tem a flexibilidade de efetuar registros em qualquer ativo durante a atividade de manutenção, de forma que no seu término, a *Tag* e o *Reader* possuam o cadastro atualizado da ordem de serviço prontos para repassar ao *Middleware*. Esta opção descarta investimentos em sistemas de telecomunicação e teleprocessamento entre a subestação e a concessionária para envio dos dados de campo.

Já o *Reader* fixo precisa de antenas RFID instaladas em pontos estratégicos para receber o sinal RF de todos os ativos da subestação. É preciso especificar uma estrututa de comunicação entre *Tag-Reader*, através de antenas e rede de computador. Esta situação o torna inviável, por apresentar custos de instalação e manutenção destes equipamentos (cabos de dados e energia). Outro fator que mantém a sua inviabilidade, é o fato de que nem todas subestações possuem a casa de comando para sua instalação. Contudo, os modelos de *Reader* selecionados para desenvolver testes na subestação foi o modelo fixo IF5 e o modelo IP4 da Intermec. Ambos trabalham na faixa de frequência das *Tags* selecionadas, demonstradas anteriormente na tabela [4.2,](#page-47-2) atendendo as mesmas necessidades ambientais e industriais. O modelo IF5 foi testado para medir o seu desempenho em relação ao IP4 e analisar sua utilização em outras atividades da concessionária. A tabela [2.3](#page-25-1) apresenta as especificações técnicas de cada equipamento. Já a figura [2.8](#page-26-1) apresenta na sequência o Reader IF5 e IP4.

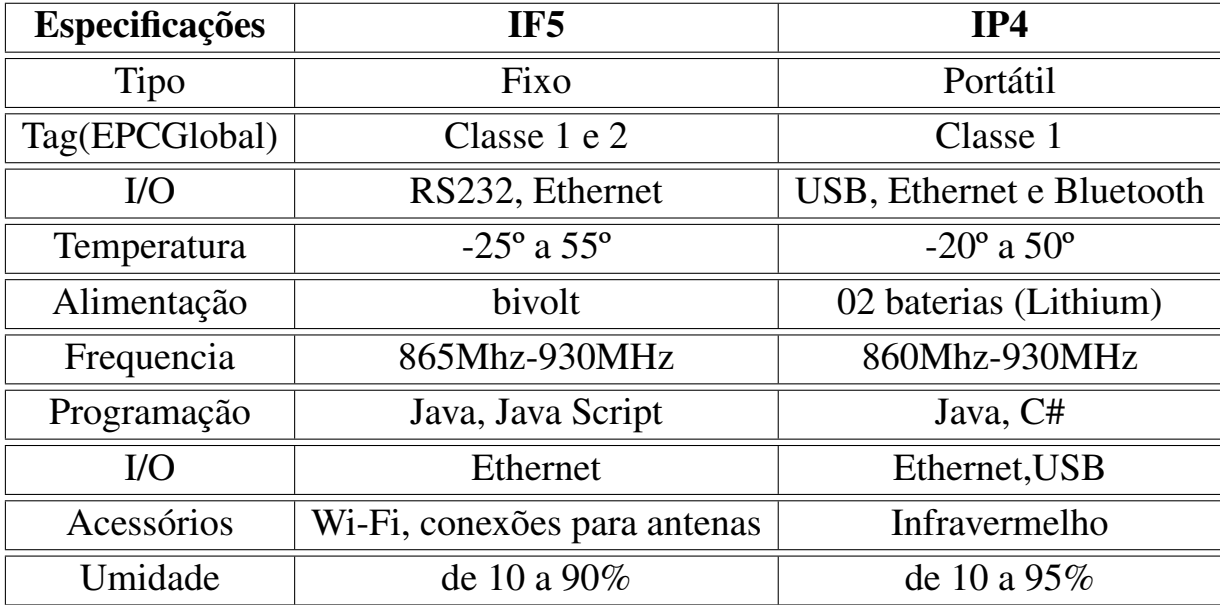

#### <span id="page-25-1"></span>Tabela 2.3: *Especificações Técnicas do Reader*

<span id="page-25-0"></span>Nesta dissertação optou-se em não descrever uma seção específica para antenas RFID, pois os pontos relevantes a este dispositivo foram explorados nas seções relativa a Tag e Reader. As próximas seções apresentam a camada de aplicação do RFID e seus subsistemas de software.

<span id="page-26-1"></span>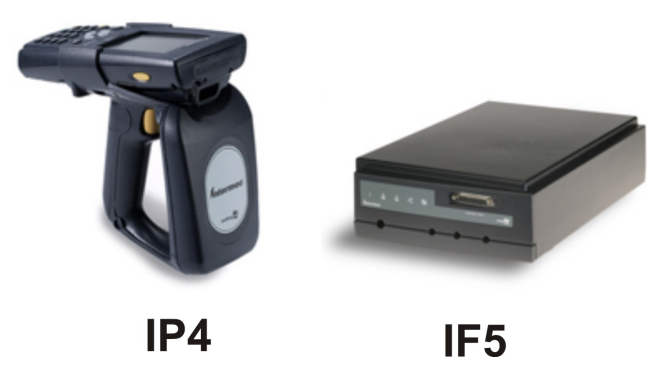

Figura 2.8: Reader Selecionado (Fonte: Intermec)

### **2.4 Camada de Aplicação**

A Camada de Aplicação está voltada para as características de desenvolvimento do *Middleware*, sendo relacionada com a gestão da comunicação *Tag-Reader*, a gerência de eventos de identificação de todas as *Tags*, a inserção do fator segurança de todo Sistema RFID, e principalmente, a integração de todos os subsistemas com o sistema corporativo de cada organização. É válido destacar que nesta integração o propósito é fornecer mecanismos padronizados que permitam às aplicações registrar e receber eventos RFID proveniente de *Reader* e *Tag*. Esta sequência torna toda cadeia um processo de negócio [\[ST08\]](#page-58-4). A dimensão da camada de aplicação depende dos requisitos de cada projeto. Os requisitos definem até que ponto o sistema RFID vai contribuir na automação e gerência dos processos em questão. O padrão EPC *Network* especifica um conjunto de tecnologias para que Sistemas RFID sejam gerenciados por computadores, possibilitando a identificação imediata de objetos e o compartilhamento de informações sobre este objetos dentro de um processo. A figura [2.9](#page-27-1) apresenta um *Framework* padronizado pela EPCGobal com os principais componentes [\[Sta07b\]](#page-58-6).

O subsistema de software do RFID ou camada de aplicação é formado por três componentes: *Object Name Server* (ONS), *EPC Information Server* (EPCIS) e *Application Level Events* (ALE). As próximas subseções apresentam as atribuições de cada componente.

#### <span id="page-26-0"></span>**2.4.1** *Object Name Server* **(ONS)**

Esse serviço é baseado no sistema de registro e controle de domínio *Domain Name Server* (DNS). A sua função é relacionar um endereço IP<sup>[5](#page-26-2)</sup> com um nome ou domínio de um host. Esta diretiva é aplicável em ambientes RFID quando existe uma rede de *Readers* com uma vasta distribuição de códigos EPC. Desta forma, um servidor ONS ao receber um código EPC, especifica em qual região do ambiente RFID está localizado a *Tag*. Sua implementação ocorre com a presença de um computador com sistema operacional servidor, que deve conter uma estrutura de

<span id="page-26-2"></span><sup>5</sup> *Internet Protocol:* Trata-se de um protocolo presente na arquitetura TCP/IP que atribui um número com quatro octetos em cada host de uma rede local, metropolitana ou geográfica.

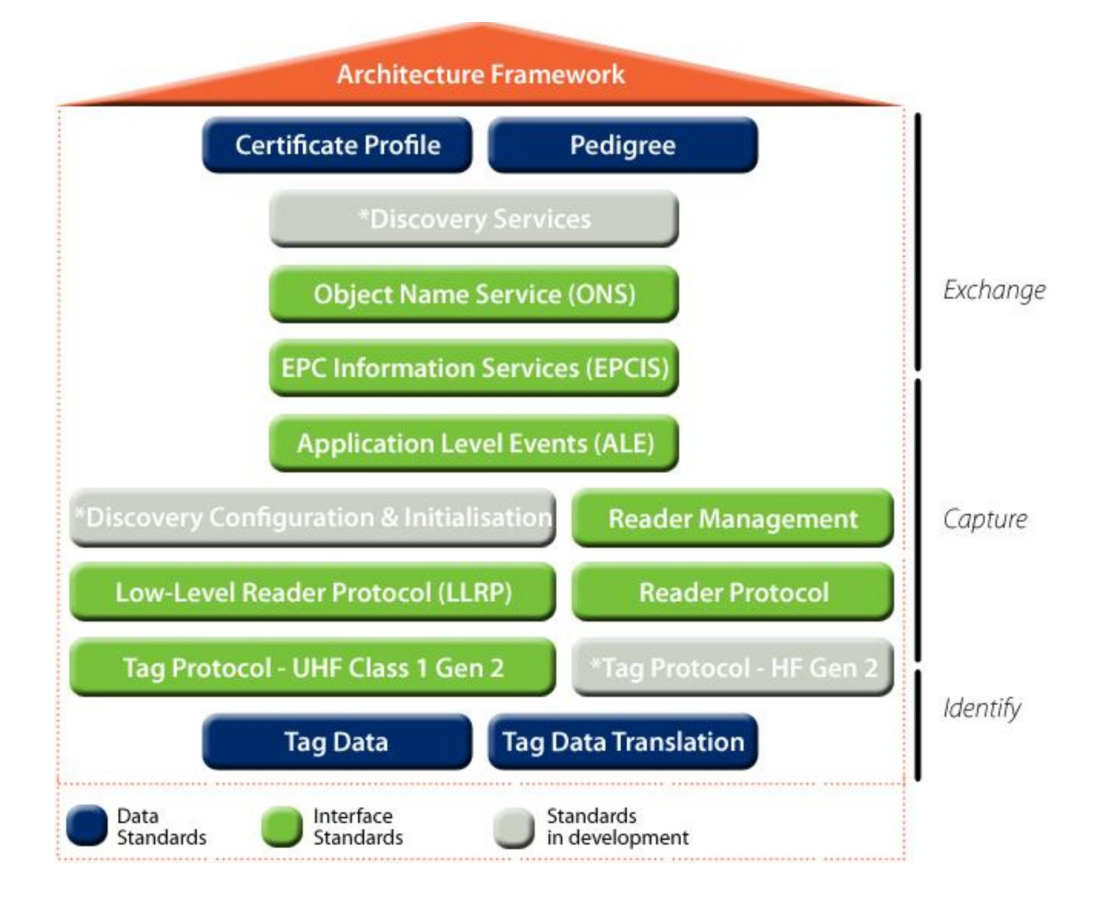

<span id="page-27-1"></span>Figura 2.9: Arquitetura Lógica EPCGlobal (Fonte: EPCglobalinc)

grupos. Cada grupo possui um conjunto de *Tags* seguindo uma seqüência de numeração, viabilizando a gerencia dos *Readers* através de acesso remoto. O ONS permite criar uma estrutura de desenvolvimento (Banco de dados, bibliotecas de programação) para manipular todo o sistema, além de compartilhar os dados via redes de computadores [\[Sta08\]](#page-58-7), [\[ST08\]](#page-58-4).

#### <span id="page-27-0"></span>**2.4.2** *Application Level Events* **(ALE)**

Inicialmente o EPCglobal denominava Savant como o software posicionado entre *Reader* e aplicações corporativas com a missão de filtrar os dados EPC. Esta proposta a princípio definiu uma padronização para o processamento de eventos RFID, no entanto, focava mais na implementação de gerenciadores de eventos do que nos serviços que eles forneciam. Ao perceber esta peculiaridade, a EPCGlobal especificou um padrão de interface para permitir aos clientes do sistema RFID obter dados EPC consolidados em um formato organizacional (relatórios, bases de dados). Trata-se de uma nova padronização do Savant, seu objetivo agora é fornecer uma maneira de enviar os dados EPC para mais perto da fonte desses dados.

Segundo [\[Eur08\]](#page-57-9), esta nova especificação, diferentemente do Savant, não dita como a interface deve ser implementada, mas fornece mecanismos em forma de testes para certificar o software como compatível com a ALE. O principal benefício deste sistema está na possibilidade de extender sua capacidade, seja para dados EPC ou não. Também permite separar interface de implementação entre clientes e *Middleware* RFID.

#### <span id="page-28-0"></span>**2.4.3** *EPC Information Server* **(EPCIS)**

O servidor de informação de código EPC é o agente que compartilha os dados entre todos os ambientes RFID existentes em uma empresa. Este ambiente é totalmente dependente do(s) Savant(s) presente, isto porque o mesmo processa os dados RFID de cada Savant transformando todos os dados em informações de gestão para toda cadeia RFID. Sua implementação acontece com a presença de mais um sistema computacional com acesso as bases de dados de cada Savant, montando uma segunda base de dados, onde normalmente é utilizada para gestão, decisão e controle organizacional [\[Sta07a\]](#page-58-8), [\[ST08\]](#page-58-4). Se voltarmos ao escopo desta pesquisa, que visa desenvolver um protótipo para uma única subestação de energia elétrica, o EPCIS não é necessário. A justificativa se dá pela pequena escalabilidade do ambiente, esta realidade não expõe grande variedade de dados nas Tags para serem compartilhados e relacionados para a gestão da concessionária.

### <span id="page-28-1"></span>**2.5 Considerações Finais**

Neste capítulo foram enunciadas as definições e principais componentes de um sistema RFID. Foi abordado os principais subsistemas e sua padronização internacional, relacionando cada componente com o modelo de sistema de gerência de ativos proposto nesta pesquisa. Os detalhes da sua implementação serão discutidos nos capítulos 3 e 4. O próximo capítulo apresenta a arquitetura proposta com base nas especificações técnicas da tecnologia RFID e os requisitos gerais do futuro sistema.

#### CAPÍTULO

*3*

# <span id="page-29-0"></span>**Arquitetura Proposta**

Segundo [\[TFC00\]](#page-58-9), a difusão do uso de computadores em diversos contextos organizacionais, deixou de ser um mero critério de padronização de dados, tornando-se um instrumento de suporte a todo processo institucional independente da tecnologia utilizada. De acordo com os objetivos apresentados no capítulo [1,](#page-14-0) foi sugerido uma arquitetura fundamentada em tecnologia da informação, composta de subsistemas de hardware e software totalmente integrada aos sistemas da concessionária de energia do Mato Grosso do Sul.

O presente capítulo, apresenta a arquitetura desenvolvida na pesquisa, sua modelagem com base nas rotinas de inspeção da ANEEL, e as atividades de manutenção da concessionária na subestação. São evidenciados também os requisitos gerais definidos no projeto e os componentes de cada subsistema.

# <span id="page-29-1"></span>**3.1 A Subestação e o Processo de Inspeção e Manutenção**

O modelo foi desenvolvido para uma subestação, cujo ambiente é formado por uma família de equipamentos, sobre os quais algumas ações são executadas. A família de equipamentos é constituida por ativos como: transformador de força, transformador de potência, religador, disjuntor, chave seccionadora, entre outros. As ações de manutenção executadas nestes ativos obedecem ao Plano Anual de Manutenção em formato de ordem de serviço conforme discutido no capítulo [1.](#page-14-0) Aplicando técnicas de Engenharia de Software, especificamente análise de requisitos, foi realizado um levantamento das etapas de manutenção e inspeção dos ativos usando o atual sistema. Este procedimento permitiu identificar e escolher os principais dados dessas

ações (manutenção e inspeção) e os procedimentos dos usuários do fututo sistema. O resultado final desta etapa permitiu a seleção:

- $\bullet$  A escolha dos atores  $\frac{1}{1}$  $\frac{1}{1}$  $\frac{1}{1}$  e procecimentos dos operadores no sistema, bem como os campos de dados. Definiu também as principais rotinas de codificação;
- Com a determinação dos campos de dados e sua codificação foi realizada a seleção dos componentes RFID adequado ao procedimento e ao ambiente da subestação;
- A seleção das ferramentas de programação para desenvolvimento do protótipo e seus componentes tecnológicos (computador, servidor, rede local, entre outros);
- Plano de integração, testes e validação de todos os integrantes que compõem a arquitetura desenvolvida.

# <span id="page-30-0"></span>**3.2 Requisitos Gerais do Modelo**

Os requisitos mais relevantes do futuro sistema foram definidos em reuniões entre os que desenvolveram e os representantes da concessionária de energia, especificamente do setor de manutenção. A cada discussão foi elaborado um documento para acompanhamento e controle de todo processo. Esta metodologia segue o ciclo tradicional de desenvolvimento de um projeto de Engenharia de Software, onde ao término de cada etapa, é feito sua documentação para fins de controle (qualidade e cronograma). Seguindo esta metodologia, foram discutidos os problemas da conciliação e gerência de manutenção presentes na empresa, em seguida foi realizado um levantamento dos procedimentos inerentes ao processo. Por fim, quais pontos deveria solucionar com relação ao sistema atual. Desta forma, foram definidos os requisitos que a nova arquitetura deve contemplar, sendo eles:

- 1. Desenvolver um módulo de integração RFID-SAP R/3. Este requisito concede ao modelo a integridade dos processos de negócio, isto porque o ALE desenvolvido apenas fará a interface com o SAP mantendo suas regras de acesso e permissão;
- 2. O uso de dispositivos RFID (*Tag* e *Reader*) do mercado, dando a concessionária condições para uso imediato;
- 3. Flexibilidade em toda arquitetura, visando a inserção de outros módulos e futuras adaptações;
- 4. Segurança das informações em todos os pontos, desde os dispositivos em campo na subestação, acesso ao SAP e processamento de informações;

<span id="page-30-1"></span><sup>&</sup>lt;sup>1</sup>Usuários, sistemas ou agentes que irão interagir com o futuro sistema.

- 5. Interface homem máquina amigável, de forma a reduzir a curva de aprendizagem dos usuários do sistema;
- 6. Finalmente, a visualização através de relatório técnico da conciliação de todos os ativos da concessionária dentro do Plano Anual de Manutenção.

### <span id="page-31-0"></span>**3.3 Arquitetura Geral do Modelo**

Considerando os objetivos do projeto mencionados no capítulo [1,](#page-14-0) os requisitos gerais apresentados na seção anterior e a tecnologia RFID, foi desenvolvido um estudo em conjunto com a concessionária, para projetar uma arquitetura de hardware e software para o sistema de gerência de ativos. Neste estudo foram apresentadas três opções de arquitetura. A diferença entre cada proposta está na infra-estrutura e serviços, por exemplo, uso de sistema de telecomunicação, rede de computador e servidor.

As propostas de arquitetura apresentadas a seguir objetivaram uma estrutura tecnológica de hardware e software, obedecendo as regras do padrão EPC e suas ferramentas. Será demonstrada suas funcionalidades, vantagem e desvantagem relacionado ao problema. Foram discutidas três opções de arquitetura com a concessionária, sendo elas:

- 1. Arquitetura 1: Host Savant e *Reader* fixo na subestação com link de dados;
- 2. Arquitetura 2: *Reader* portátil com link de dados;
- 3. Arquitetura 3: *Reader* portátil sem link de dados.

<span id="page-31-1"></span>Todas as propostas são formadas por dois ambientes. A subestação com o Sistema RFID e a concessionária com os sistemas corporativos.

#### **3.3.1 Arquitetura 1**

Essa opção é composta na subestação por um computador com sistema Savant conectado ao *Reader* fixo para gerenciar a comunicação com EPCIS, *Reader-Tags*, transmitir e receber via Internet os dados de manutenção ou inspeção da concessionária (EPCIS). Por fim atualizar o SAP quando necessário. A arquitetura 1 permite ao setor de manutenção gerenciar todas as subestações remotamente, consultar os dados atualizados de manutenção e gerar antes da inspeção da ANEEL, o relatório de conciliação dos ativos de todas as subestações através do EPCIS, confrontando com os dados do SAP. A figura [3.1](#page-32-1) demonstra a proposta.

<span id="page-31-2"></span>Sua maior vantagem é o acesso remoto em tempo real a qualquer subestação dentro da área de conceção, dando a empresa uma gerência de todo sistema. Sua maior desvantagem é o custo operacional e de implementação do modelo. Outro ponto fundamental, é que algumas subestações não possuem uma casa de comando para a instalação do computador com Savant.

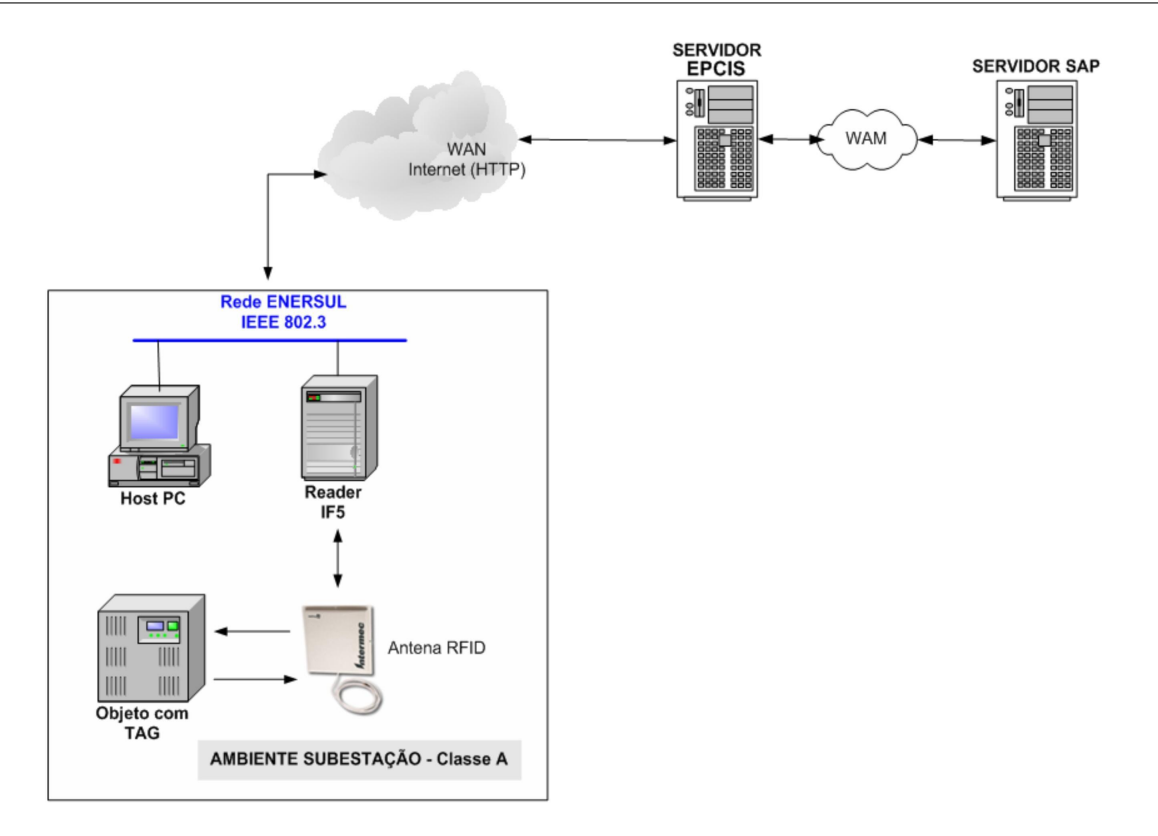

<span id="page-32-1"></span>Figura 3.1: Arquitetura 1

#### **3.3.2 Arquitetura 2**

A única alteração com relação a proposta 1 é a troca do *Reader* Fixo pelo portátil e a saída do host, ficando no próprio *Reader* o sistema Savant. Esta opção apresenta como vantagem um menor custo de implantação ao excluir o host com Savant, ainda permite o controle via acesso remoto da concessionária e maior flexibilidade para o operador ao realizar suas rotinas de manutenção. Sua desvantagem está na manutenção de rede e link de dados da subestação com a empresa e a limitação de processamento do Reader portátil com relação ao host da arquitetura 1. A figura [3.2](#page-33-0) demonstra a proposta.

#### <span id="page-32-0"></span>**3.3.3 Arquitetura 3**

Semelhante à arquitetura 2 tendo como maior mudança a exclusão total de link de dados. O seu funcionamento inicia na própria concessionária, quando o operador carrega o *Reader* com os dados de manutenção ou inspeção presentes no Savant. Na sequência, realiza suas rotinas na subestação, atualiza o sistema do Reader e ao término deve atualizar o Savant na empresa. Esta opção possui como maior vantagem com relação às duas anteriores a minimização de custos e principalmente a possibilidade de ser implantado em todos os modelos de subestação da concessionária, desde as mais desenvolvidas até as com menos recursos (rede de computador, casa de comando, telefonia entre outros). A figura [3.3](#page-33-1) demonstra a proposta.

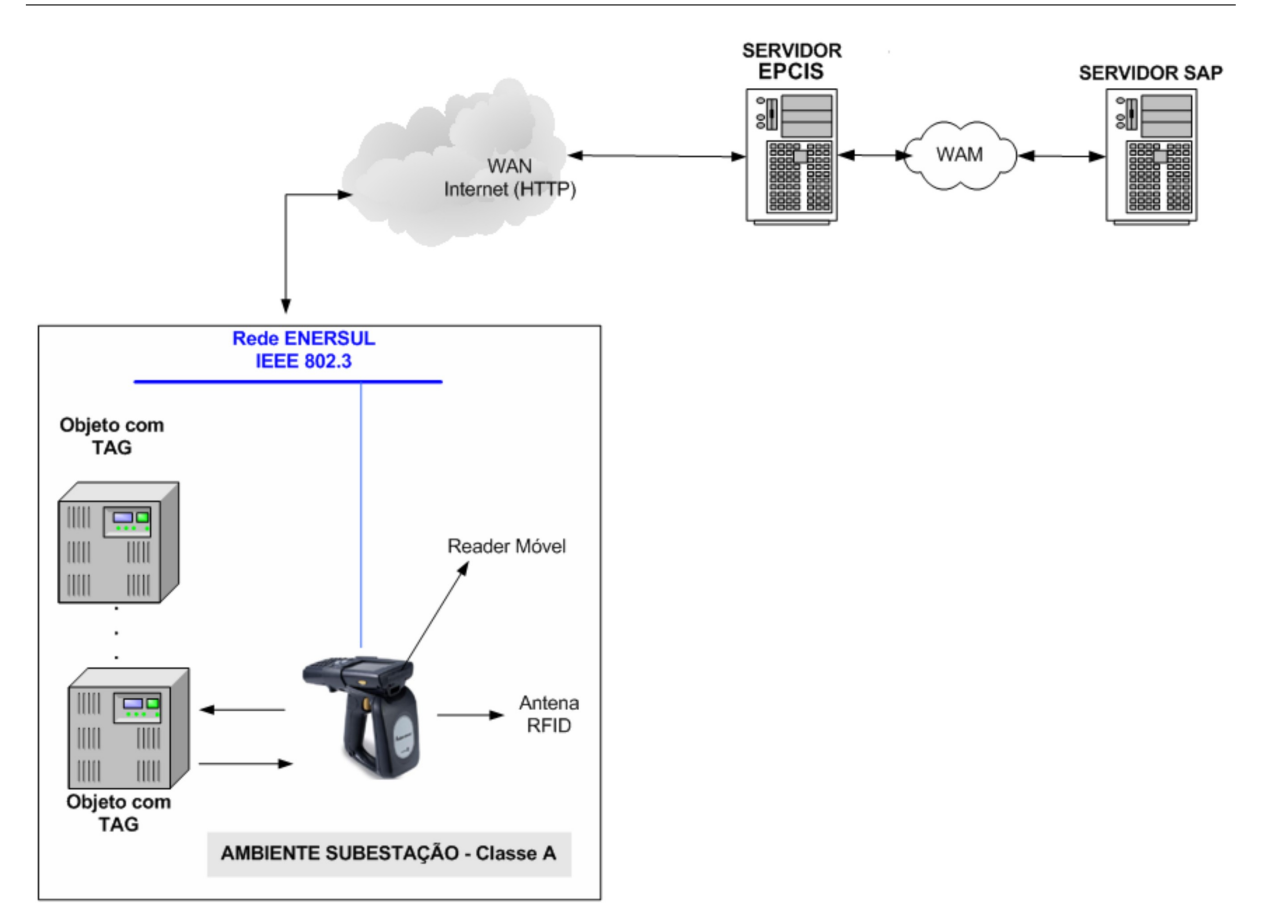

<span id="page-33-0"></span>Figura 3.2: Arquitetura 2

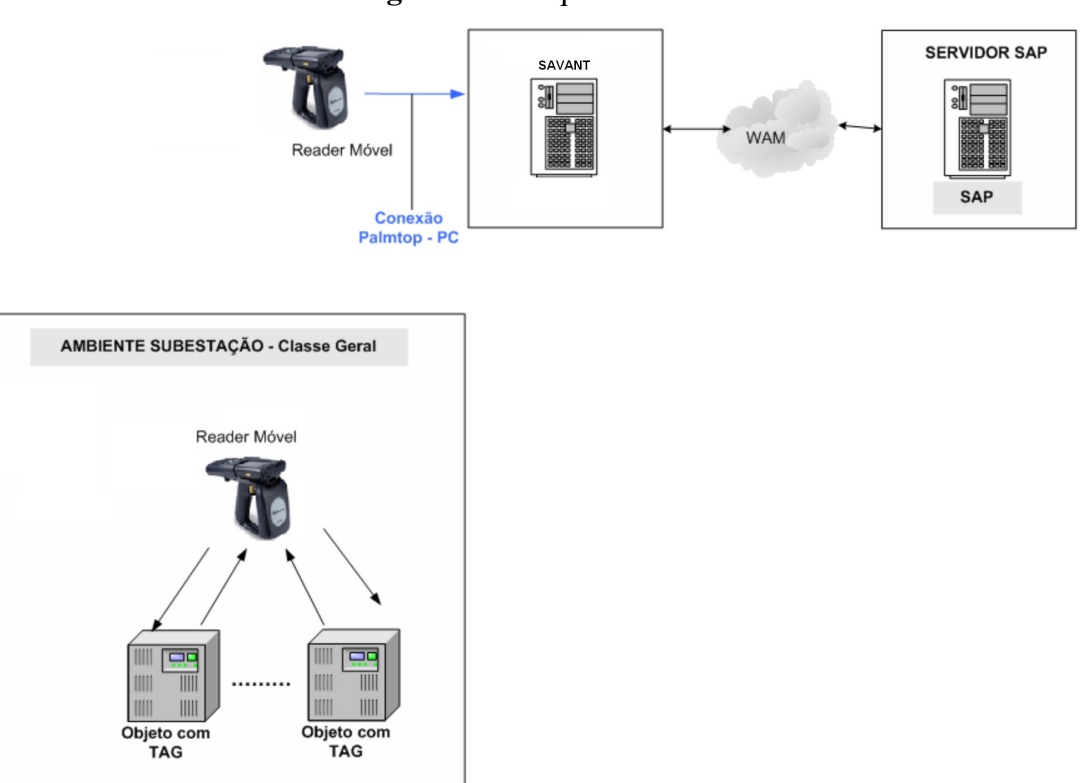

<span id="page-33-1"></span>Figura 3.3: Arquitetura 3

Foi aprovada a arquitetura disponível na figura [3.4,](#page-34-1) que corresponde a Arquitetuta 3 discutida anteriormente, a sua direita encontra-se o Sistema de Aplicativos e Produtos da concessionária de energia (SAP R/3), com suas bases de dados de manutenção, física e contábil de todos os ativos. O sistema SAP R/3 apresenta uma tecnologia orientada a objetos, de forma que seus dados e processos são disponibilizados para aplicações externas como objetos de negócio SAP. Objetiva-se com este tipo de tecnologia a redução da complexidade do sistema global. Tanto objetos como processos de negócios fazem parte de uma estrutura de sistema conhecida como *Business Framework* (ou estrutura de negócios).

O subsistema Savant é a interface entre o SAP e os ambientes externos, as regras de acesso do SAP são mantidas, de forma que o Savant apenas copie as informações dos ativos para sua base de dados local. O capítulo [6](#page-54-0) demonstrará os detalhes desta implementação. Na seqüência o Savant transmite via TCP/IP [2](#page-34-2) os mesmos dados ao *Reader* com as ações a serem executadas em cada ativo. Essas ações são atividades de inspeção ou manutenção. Na subestação o técnico de manutenção executa operações de leitura ou escrita de dados na *Tag* fixada ao equipamento da subestação, atualizando as informações na *Tag* e no *Reader* pertinente a cada ativo. Ao término do processo, o *Reader* comunica com o Savant para posterior atualização da sua base local e do SAP, se for necessário. Ao final do processo, a concessionária possui no Savant, as informações de cada ativo, seja os ativos conciliados ou não conciliados, além dos registros atuais das últimas ações de manutenção realizadas.

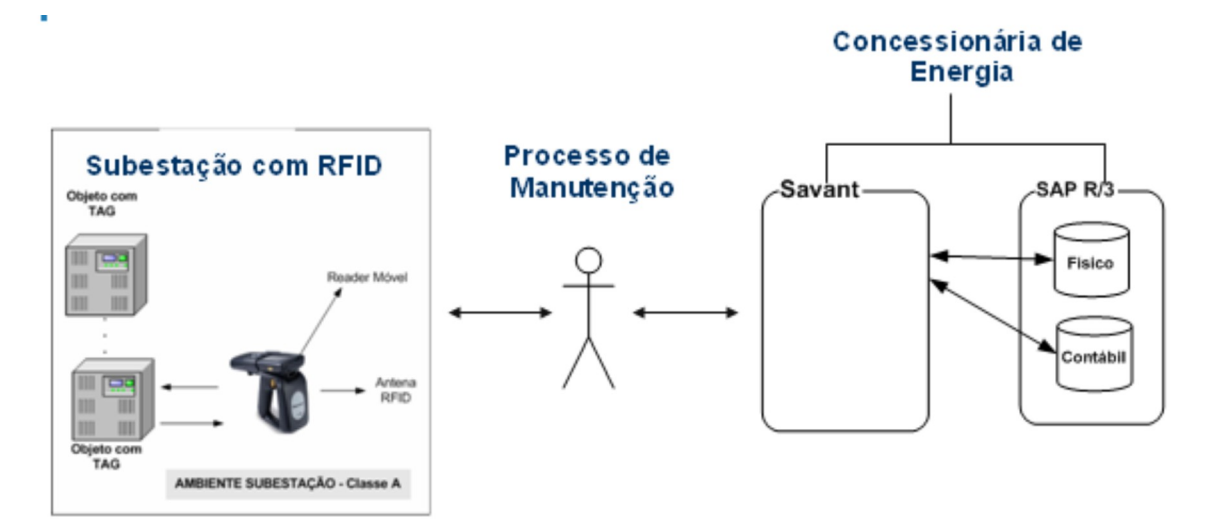

<span id="page-34-1"></span>Figura 3.4: Arquitetura Geral do Sistema Proposto

O Savant e o sistema para registro e consulta de dados nas *Tags*, foram desenvolvidos neste trabalho. Os detalhes de sua implementação (cronograma de testes, desenvolvimento dos subsistemas e integração) serão apresentados no capítulo [6.](#page-54-0) Nas próximas seções justificam-se a escolha dos componentes da camada física e de aplicação da arquitetura.

<span id="page-34-2"></span><span id="page-34-0"></span><sup>&</sup>lt;sup>2</sup>Arquitetura de rede de computador composta por um conjunto de camadas e pilha de protocólos.

### **3.4 Dispositivos da Camada Física**

Conforme o capítulo [2,](#page-17-0) foram selecionados diferentes modelos de *Tag* e *Reader* para o sistema proposto. No entanto, a escolha final destes dispositivos, só foi feita por meio de dois testes dos equipamentos na subestação em pleno funcionamento. Com esta atividade, foi possível avaliar o desempenho e qualidade de cada dispositivo dentro das condições ambientais, físicas e tecnológicas do problema em estudo. A família de equipamentos escolhida foi a mesma apresentada no capítulo [3.](#page-29-0) O procedimento adotado foi:

- Fixar as *Tags* no ativo priorizando o melhor alinhamento frontal entre *Tag-Reader* dentro dos limites de alcance da *Tag*(três metros). Este procedimento foi definido com base nas instruções do manual da empresa fornecedora;
- Distância inicial de um metro entre *Tag-Reader* para realização de leitura e escrita nas *Tags*. No decorrer do procedimento à distância, foi aumentada até o limite de alcance máximo sem perda do sinal RF *Tag*;
- Em caso de dificuldade de leituta/escrita, ajustava-se o ângulo de visada e reduzia-se a distância do *Reader*.

A *Tag* que apresentou melhor desempenho e qualidade para o modelo foi *Large Rigid RFID Tag*, os principais fatores que convergiram em sua escolha foram:

- Realização de leitura/escrita de dados;
- Por ser passiva, permite um maior tempo de vida últil nos objetos metálicos;
- Capacidade de 2Kbytes de memória para dados padronizada pela ISO;
- A frequência de operação na faixa de 830 MHz a 915 MHz demonstrou um bom funcionamento no ambiente da subestação no decorrer dos testes de campo;
- Suporte adequado as condições climáticas da área de concessão da empresa, que apresenta alta variação de temperatura e umidade (tabela 2.2);
- Apresentou um ângulo de visada entre *Reader* e *Tag* de aproximadamente 40º. O que reduziu os erros de transmissão comparada às demais *Tags*.

Já o coletor escolhido foi o IP4 série 700, por ser mais flexível para as rotinas de manutenção do operador do sistema e reduzir custos com infra-estrutura, conforme mencionado no segundo capítulo. O IP4 possui como configuração:

• Sistema Operacional Windows Mobile com suporte a linguagens de programação como C#, Java e Visual Basic. Todas com bibliotecas de programação para *Tag* RFID;
- Interface I/O com porta USB, IEEE 802.3 e IEEE 802.11g;
- Frequência de operação igual a *Tag Large Rigid* de 912 MHz.

#### **3.5 Tecnologia da Camada de Aplicação**

A camada de aplicação foi projetada visando o desenvolvimento de dois subsistemas de software, o Savant, sistema inserido em um computador para gerenciar e ser a interface de aplicação de toda arquitetura (ALE RFID) e o RWSavant, software do Reader que registra e consulta dados na *Tag*, gerencia a base de dados local do IP4, e envia e recebe dados do Savant. A escolha das tecnologias de programação obedecerão os seguintes pontos:

- Optar por linguagens de programação, banco de dados e bibliotecas de programação já utilizados pela concessionária e adequados ao projeto. Este ponto facilita a implantação e suporte do modelo junto ao departamento de informática da empresa;
- Os subsistemas devem seguir a política de segurança da empresa, evitando falhas de acesso e operacionalidade;
- Projeto de interface gráfica (*layout*, cores, ícones entre outros) dentro dos padrões utilizados pela concessionária, facilitando sua aceitação e curva de aprendizado;
- Tecnologia aberta a novas atualizações.

A figura [3.5](#page-36-0) apresenta os componentes que constituem os subsistemas da camada de aplicação desenvolvido neste projeto. As bases de dados do SAP, Savant e RWSavant são mantidas de forma consistente, contendo a mesma estrutura.

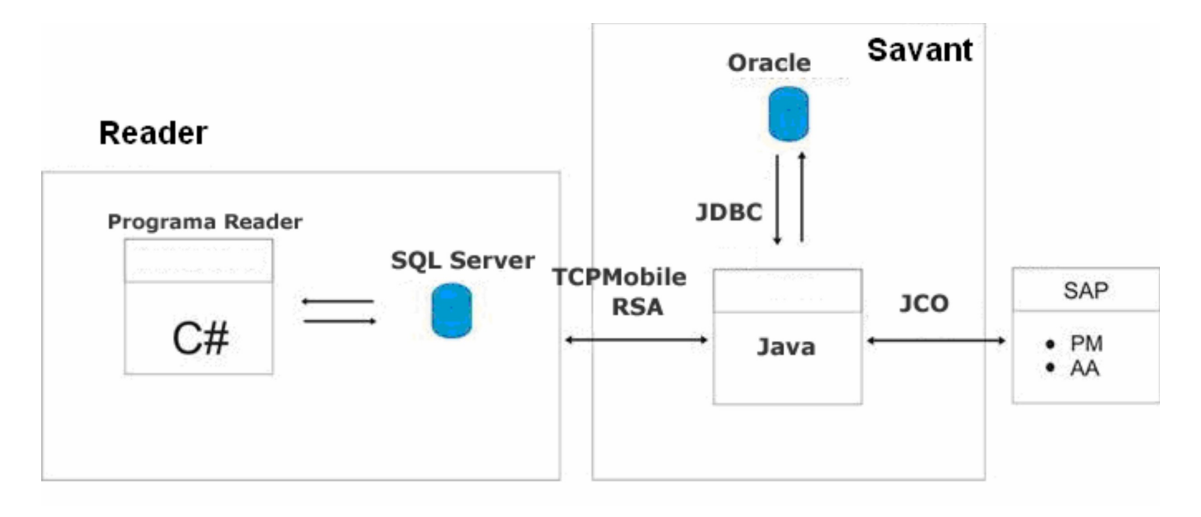

<span id="page-36-0"></span>Figura 3.5: Componentes da Camada de Aplicação

A camada de aplicação segue o padrão EPC e suas ferramentas, a esquerda da figura [3.5](#page-36-0) o *Reader*, programado em ambiente Visual Studio Microsof, linguagem C# com banco de dados local SQL Server, tecnologia também Microsoft. A sua interface com Savant é via arquitetura de rede TCP/IP cliente-servidor, esta com possibilidade de ativação de algoritmo de encriptação RSA<sup>[3](#page-37-0)</sup> (Rivest, Shamir e Adleman), com chave de 8 bits. Esta funcionalidade foi desenvolvida para verificar tecnicamente a sua viabilidade na *Tag*. Inicialmente a criptografia foi implementada com uma chave de 64 bits, no entanto, devido a arquitetura computacional do IP4 não ser recomendada para este tipo de processamento, o desempenho do algoritmo de leitura/escrita das Tags e principalmente a troca das bases de dados entre RWSavant e Savant, tornou-se um processo lento e tedioso para o operador do sistema. Este fato foi solucionado com uma partição dos dados EPC em quadros menores, porém o processo tornou-se muito complexo não solucionou o problema de desempenho. Por ser um ambiente de acesso restrito e específico, uma chave inicial de 8 bits permite um inserir mais um nível de segurança paar os dados presentes nas *Tags*. O Savant foi desenvolvido no ambiente Netbeans, usando Linguagem Java, conectado ao banco de dados Oracle via driver JDBC (Java DataBase Connector). Os objetos de acesso ao Sistema Savant, segue o padrão de bibliotecas para este tipo de operação, no caso o driver Java Connector (JCO), onde repassa ao SAP os objetos de cada tipo de operação (leitura e escrita quando for o caso), sendo do SAP a função de gerir as permissões de cada operação. Os detalhes de implementação envolvendo todos os módulos serão discutidos no próximo capítulo.

#### **3.6 Considerações Finais**

Neste capítulo foram apresentandas a metodologia e as etapas desenvolvidas para montagem da arquitetura, implementada para o sistema de gerência de ativos. Foi analisado os requisitos gerais de todo sistema, os testes e critérios utilizados para definir os dois subsistemas de software. O Savant será o ponto chave de toda arquitetura, o mesmo gerencia toda arquitetura e mantém as regras de segurança e integridade dos dados físicos e contábeis da concessionária. A plataforma de trabalho foi em ambiente Microsoft (Windows XP), no entanto, devido à linguagem Java o Savant é totalmente portável para qualquer sistema operacional. Já o sistema do IP4 será apenas sob a plataforma Microsoft.

<span id="page-37-0"></span><sup>3</sup>Algoritmo de criptografia cujo nome foi dado em homenagem a seus criadores Rivest, Shamir e Adleman

CAPÍTULO

*4*

# **Projeto Lógico da Arquitetura**

O desenvolvimento de software é uma atividade complexa. Diversas áreas contribuem para este fim, propondo etapas e metodologias de trabalho. Segundo [\[RS00\]](#page-57-0), o projeto de um software consiste na criação e na utilização de sólidos princípios da engenharia, a fim de obter um produto econômico, confiável e que trabalhe eficientemente em ambientes reais.

Este capítulo tem como objetivo apresentar os detalhes de implementação da arquitetura apresentada no capítulo [3.](#page-29-0) Foi utilizado como notação de projeto a UML (*Unified Modeling Language*), para expressar em forma de diagramas a integração das bibliotecas, linguagens de programação, sistemas de comunicação, banco de dados e demais tecnologias utilizadas. A discussão ocorre com a apresentação dos diagrama de componente, diagrama de implantação, a descrição das principais classes do Savant e RWSavant. É apresentado o diagrama de entidade e relacionamento das bases de dados dos mesmos subsistemas. Por último, os detalhes de implementação.

## **4.1 Diagrama de Componentes**

O diagrama de componente da UML, permite visualizar as relações físicas entre hardware e software de um sistema desenvolvido, seus componentes e o grau de dependência entre eles. Conforme a figura [3.4,](#page-34-0) o modelo proposto contém três módulos: O SAP, Savant e o RWSavant. As próximas subseções irão apresentar o referido diagrama de cada sistema e a função de cada componente para a construção da arquitetura proposta. Para tanto, será feito uma breve explicação sobre as regras da UML para esclarecer este tipo de notação.

Cada componente é uma entidade que contribui para a formação de um sistema, a relação de dependência entres estes mecanismos é feita através de uma seta. As opções de seta mais utilizadas são a tracejada e a normal. A primeira significa uma relação de dependência entre os componentes. Já a seta normal concretiza a comunicação entre os objetos (arquivo executável, biblioteca, banco de dados, entre outros). A figura [4.1](#page-39-0) apresenta os principais símbolos usados neste tipo de diagrama, bem como o seu significado. As subseções seguintes apresentam o diagrama de componentes dos subsistemas.

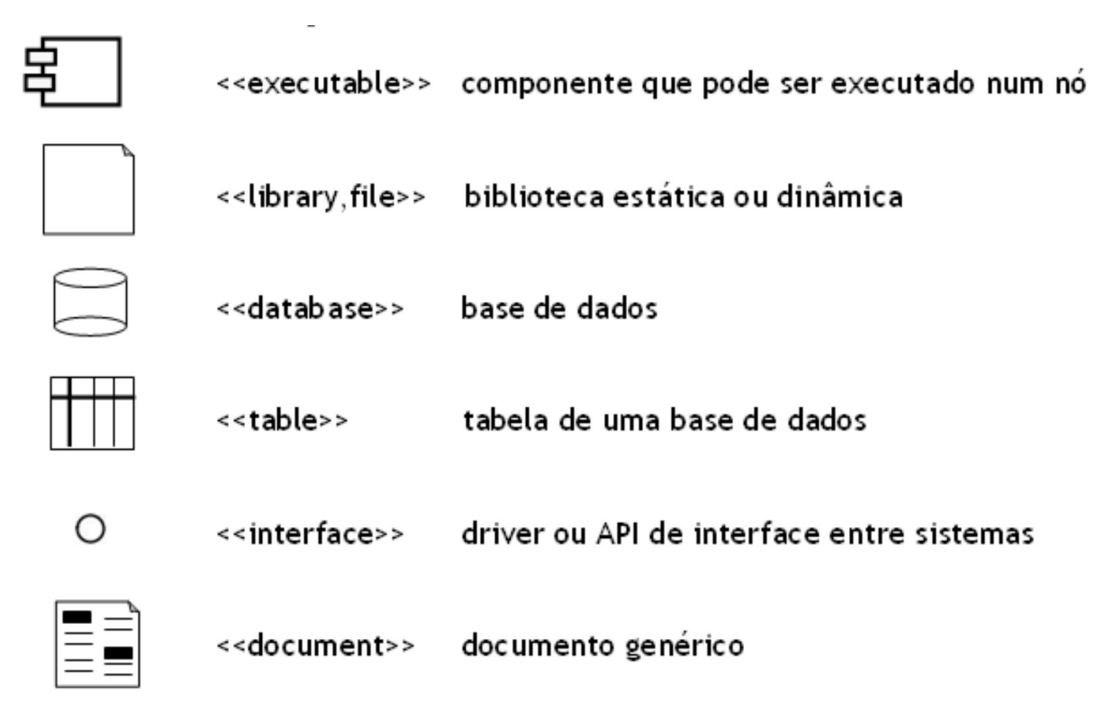

<span id="page-39-0"></span>Figura 4.1: Símbolos de um Diagrama de Componentes

#### **4.1.1 Savant**

A figura [4.2](#page-41-0) apresenta o Diagrama de Componentes do Savant. A seguir uma breve descrição de seus principais integrantes.

- Base Local: Módulo que acessa a ferramenta de banco de dados (Oracle 10g XE), através da classe base\_local, usando *driver* JDBC (*Java Database Connectivy*). A classe implementa as principais rotinas de conexão, desconexão, consulta, inserção, atualização e remoção dos dados no Oracle.
- Módulo Consulta a Base Local: Realiza leitura dos dados de cada ativo no banco de dados do Savant, sendo as principais:
	- 1. Módulo Físico: Interface gráfica que demonstra os dados físicos dos ativos classificados por família de equipamento e subestação.
	- 2. Módulo Contábil: Interface gráfica que demonstra os dados contábeis dos ativos classificados por centro de custo <sup>[1](#page-39-1)</sup> e descrição do equipamento.

<span id="page-39-1"></span><sup>&</sup>lt;sup>1</sup>Centro de Custo: Código contábil dado a cada subestação da empresa.

- 3. Módulo de Manutenção: Interface gráfica que consulta e detalha todas as Ordens de Serviço cadastradas no SAP classificado por grupo de planejamento. Este módulo também permite a confirmação do *status* (aberta, em andamento ou fechada) da OS e a troca de bases de dados entre o Savant e RWSavant.
- JDBC: Bilioteca de programação específica que realiza interface do Java com banco de dados relacional.
- Usuário: Módulo com interface gráfica para cadastrar, consultar e excluir os usuários na base de dados do sistema.
- JASPER: Biblioteca que auxilia a construção de relatório no Java através de uma interface gráfica desenvolvida em *Swing* [2](#page-40-0) acessando banco de dados via JDBC. A ferramenta utilizada para esta implementação foi iREPORT.
- Módulo de Conciliação: Interface gráfica para gerar relatório em formato PDF (*Portable Document Format*) através do JASPER ou para visualização da conciliação em três formatos, sendo elas:
	- 1. *Tag*-PM [3](#page-40-1) : Compara os dado das *Tags* com os dados físicos do sistema. Esta opção certifica a movimentação do ativo na concessionária.
	- 2. *Tag*-AA [4](#page-40-2) : Compara o dado de identificação da *Tag* com os dados contábeis, infor-mando os dados de depreciação <sup>[5](#page-40-3)</sup> do ativo.
	- 3. PM-AA: Gera a conciliação completa dos ativos, relacionando código físico-contábil e dados de localização e de depreciação de cada ativo.
- Módulo SAP: Conjunto de interface gráfica que acessa o SAP utilizando sua biblioteca padrão (BAPI). Os objetos e rotinas encontram-se no driver JCO (*Java Conenctor*) instalado no Java. A classe conexãoSAP codifica as operações de leitura e escrita no módulo PM e leitura no AA.
- Módulo TCP/IP: Este módulo foi implementado na classe TcpIPMobile que define um modelo de comunicação cliente-servidor para envio e recebimento de dados entre Savant-*Reader*.
- Módulo de Criptografia (RSA): Módulo opcional para encriptar os dados entre *Tag-Reader* na tela de Manutenção. Sua implementação ocorre com as classes RSAPrivate e RSAPublic que distribui um par de chaves (Pública e privada). Para este projeto foi

<span id="page-40-1"></span><span id="page-40-0"></span><sup>2</sup>Classe em Java para desenvolvimento e utilização de objetos gráficos (botões, tabelas, chekbox entre outros. <sup>3</sup>PM: Módulo do SAP R/3 com os dados físicos e de manutenção dos ativos da concessionária de energia elétrica.

<span id="page-40-2"></span> ${}^{4}$ **AA:** Módulo do SAP R/3 com os dados contabeis dos ativos da concessionária de energia elétrica.

<span id="page-40-3"></span><sup>5</sup>Este dado é utilizado para montar a base de remuneração da revisão tarifaria.

desenvolvido testes com chave de 8 e 64 bits. O uso de criptografia não é necessário tecnicamente no sistema proposto, devido o difícil acesso a subestação e a informações gravada nas *Tags*.

• Banco de Dados: Banco de dados relacional Oracle 10g XE.

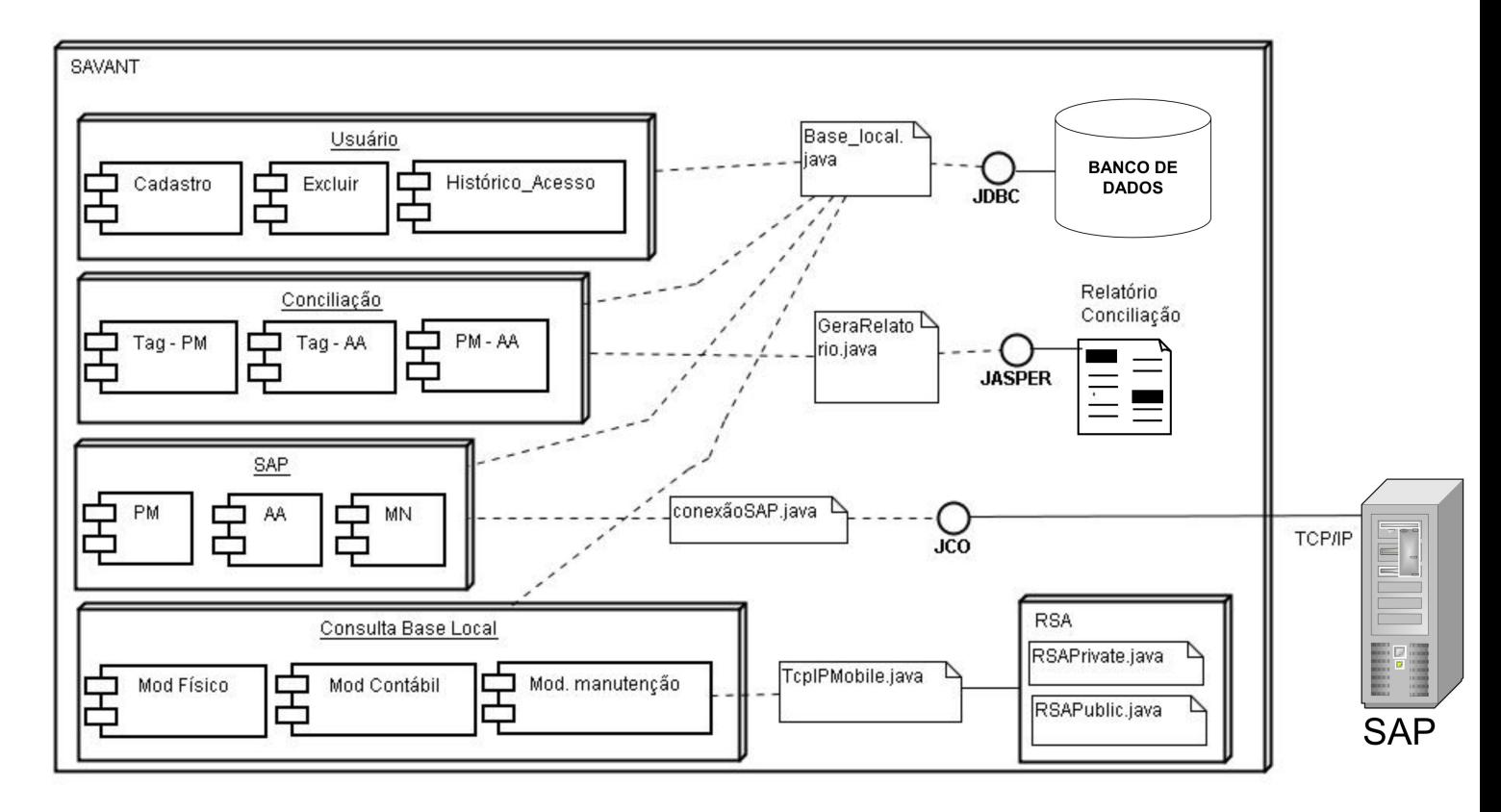

<span id="page-41-0"></span>Figura 4.2: Diagrama de Componentes (Savant)

A interface gráfica deste subsistema encontra-se disponível no anexo III desta dissertação.

#### **4.1.2 RWSavant**

A figura [4.3](#page-42-0) apresenta o Diagrama de Componentes do RWSavant. Os principais integrantes deste subsistema são:

- Módulo Conexão\_Savant: Funciona da mesma forma que o Módulo TCP/IP do Savant, utiliza a classe TcpIPMobile, RSAPublic e RSAPrivate para a transferência de bases de dados entre Reader-Savant.
- Módulo Físico e Contábil: Funcionamento idêntico ao mesmo módulo no Savant.
- Módulo Manutenção: Além de listar o detalhamento técnico da Ordem de Serviço permite o técnico realizar leitura e escrita nas *Tags* (Módulo Tag).
- BRI: Biblioteca fornecida pela empresa fornecedora das *Tags* usada para codificar as rotinas de leitura/escrita das *Tags* e configurar o sinal RF do *Reader*.
- Banco de Dados: O Banco de dados do *Reader* foi desenvolvido usando ambiente Microsoft SQL Server 2005. Esta ferramenta permite gerar o arquivo executável da base e é totalmente integrada ao C#. Após a criação do arquivo o mesmo foi copiado para o IP4 para ser manipulado pelo RWSavant, dispensando a instalação do SQL Server no dispositivo.

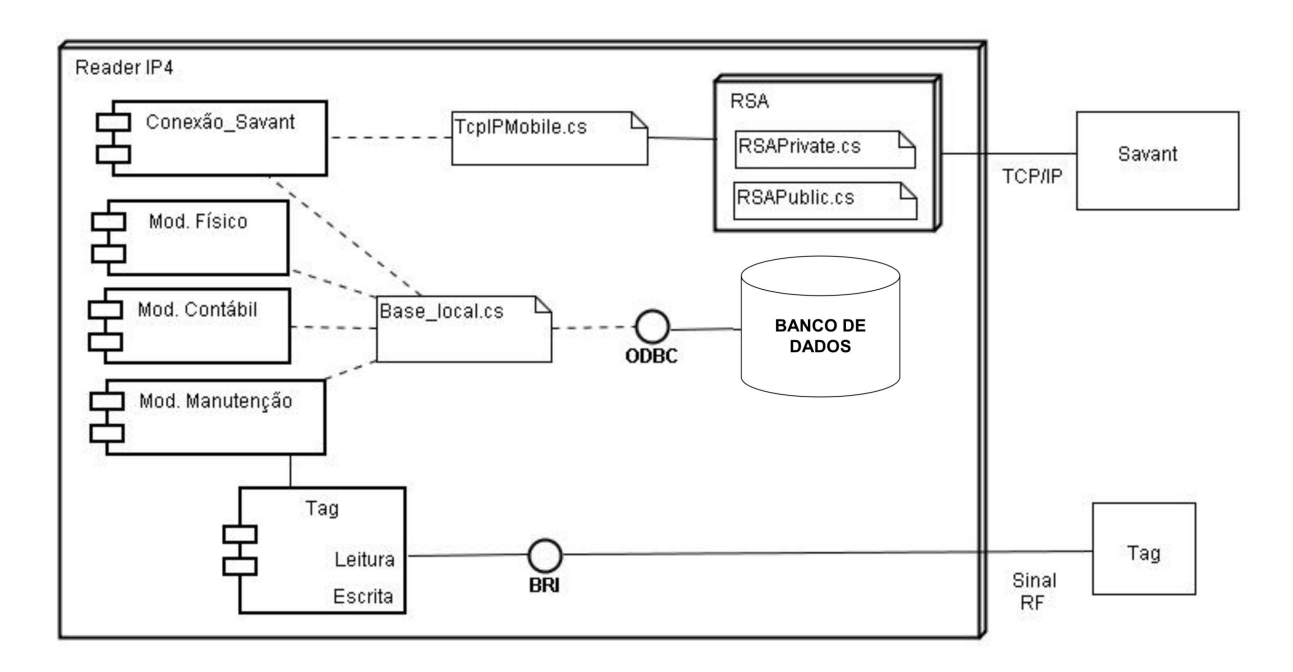

<span id="page-42-0"></span>Figura 4.3: Diagrama de Componentes (RWSavant)

#### **4.1.3 Sap**

A figura [4.4](#page-43-0) apresenta o Diagrama de Componentes do Sap. Os principais integrantes utilizados pare este projeto foram:

- T\_SAIDA: Tabela do SAP presente no módulo PM com os dados físicos dos equipamentos da concessionária.
- EQUZ: Tabela do SAP existente no módulo AA com os dados contábeis dos ativos.
- T\_ORDENS: Tabela do SAP localizada no módulo PM com os dados de manutenção (OS) de toda a concessionária.
- BAPI e Z: BAPI são funções pré-definidas pela SAP Brasil para que ambientes externos desenvolvidos em linguagens comerciais acessem os módulos do SAP. A falta de BAPI para determinada aplicação, é solucionada com o desenvolvimento de uma função Z,

este procedimento que requer autorização da SAP Brasil para ser realizado. A seguir a listagem das BAPIs e funções Z utilizadas neste projeto.

- 1. **BAPI\_EQUI\_GETDETAIL:** BAPI que realiza leitura na tabela T\_SAIDA do SAP. Foi utilizada neste projeto para importar os dados PM para o Savant.
- 2. BAPI\_EQUI\_CHANGE: BAPI que permite escrever dados da tabela T\_SAIDA.
- 3. Z\_AA\_DADOS\_EQPTO: Função desenvolvida no SAP para este trabalho. A mesma seleciona os dados contábeis da tabela EQUZ do SAP.
- 4. **ZPM\_RFC\_EXPORTA\_ORDENS:** BAPI do SAP para importar os dados da tabela T\_ORDENS do SAP para o Savant.
- 5. ZPM\_RFC\_ALTERA\_STATUS\_ORDEM: BAPI do SAP para exportar dados da tabela T\_ORDENS do SAP através do Savant.

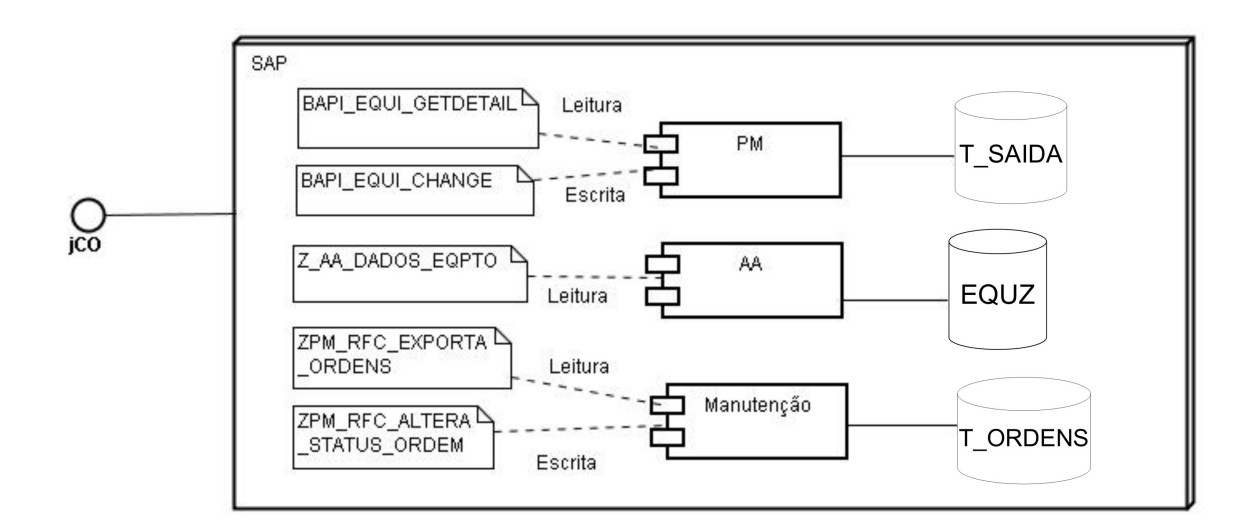

<span id="page-43-0"></span>Figura 4.4: Diagrama do SAP R/3

## **4.2 Diagrama de Implantação**

Este tipo de diagrama mostra a configuração dos hosts de processamento em tempo de execução, destacando seus componentes, processos e os seus objetos. O mesmo também permite identificar a configuração básica de cada nó e o seu mecanismo de comunicação com outros sistemas. A figura [4.5](#page-44-0) apresenta o diagrama para o sistema desenvolvido nesta pesquisa. A sua interpretação aliada ao diagrama de componentes descrito na seção anterior, tem como função auxiliar a concessionária a especificar fisicamente toda arquitetura para escolhas de máquinas e pacotes de software para sua futura implantação.

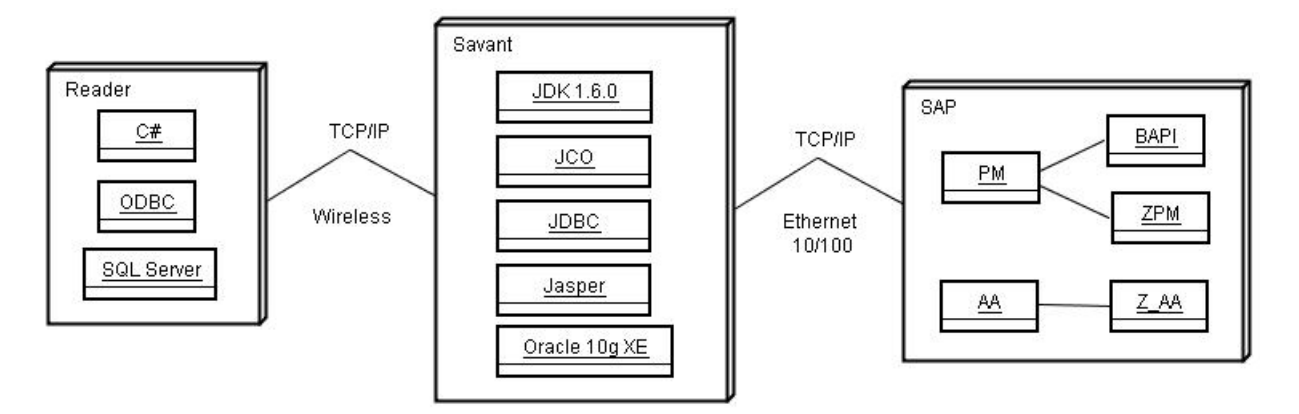

<span id="page-44-0"></span>Figura 4.5: Diagrama de Implantação do Sistema de Gerência

#### **4.3 Descrição das Classes dos subsistemas**

Uma classe é uma entidade que representa parte de uma estrutura lógica implementada em um software. É composta por duas partes fundamentais, os atributos e métodos. Atributos são os campos (variáveis) de dados a serem manipulados por um conjunto de métodos (funções ou procedimentos), desenvolvidos em uma classe [\[RW00\]](#page-57-1). Essa notação permite compreender como um sistema computacional está formado internamente, para que as funcionalidades externamente visíveis sejam produzidas. Nesta seção encontra-se a descrição das principais classes desenvolvidas no Savant e RWSavant. A tabela [4.1](#page-45-0) lista a identificação e função de todas as classes dos subsistemas. A figura apresenta o diagrama de classe do Savant

#### **4.4 Modelagem do Banco de Dados**

Conforme descrito no capítulo [3,](#page-29-0) as bases de dados do Savant e RWSavant são mantidas em forma consistente, a única distinção está no *Reader*, isto porque neste host não é gerado o relatório de conciliação, logo não possui todas as tabelas. Sua composição foi desenvolvida a partir da análise das principais informações extraídas do módulo PM e AA do SAP. Foram desenvolvidos também seis procedimentos no Oracle, descritos a seguir, para gerar os dados específicos à conciliação citados nas seções 4.1.2 e 4.2.3. A figura [4.6](#page-46-0) apresenta o modelo relacional [7](#page-44-1) do banco de dados desenvolvido para a arquitetura. A descrição detalhada das tabelas encontra-se no apêndice E.

<span id="page-44-1"></span><sup>&</sup>lt;sup>7</sup>Este modelo destaca-se pela simplicidade e formalização matemática baseada em conjuntos, o qual representa uma base de dados como uma coleção de tabelas relacionadas.

| <b>Subsistema</b> | <b>Classe</b>         | Descrição                                   |
|-------------------|-----------------------|---------------------------------------------|
| <b>Savant</b>     | Conexão Base Local    | Conexão e codificação SQL.                  |
| <b>Savant</b>     | conexaoSAP            | Leitura e escrita no SAP.                   |
| <b>Savant</b>     | TcpIPMobile           | Transferência de dados Savant-Reader.       |
| <b>Savant</b>     | <b>RSAPrivate</b>     | Gera chave privada de 8 bits.               |
| <b>Savant</b>     | <b>RSAPublic</b>      | Gera chave pública de 8 bits.               |
| <b>Savant</b>     | GeraRelatorio         | Gera relatório impresso.                    |
| <b>Savant</b>     | PMConsistencia        | Gera conciliação Tag_PM.                    |
| <b>Savant</b>     | AConsistencia         | Gera conciliação Tag_AA.                    |
| <b>Savant</b>     | PMAAConsistencia      | Gera conciliação PM_AA.                     |
| <b>Savant</b>     | Mapeamento Localidade | Relaciona ativo_subestação.                 |
| <b>Savant</b>     | Mapeamento PM_AA      | cod_Plaqueta X cod_imobilizado <sup>6</sup> |
| <b>Savant</b>     | Parametro_Oracle      | Configuração do Oracle.                     |
| <b>Savant</b>     | Mod_Fisico            | Consulta dados PM no Oracle.                |
| <b>Savant</b>     | Mod_Contabil          | Consulta dados AA no Oracle.                |
| <b>Savant</b>     | Mod Manutencao        | Consulta dados PM no Oracle.                |
| <b>RWSavant</b>   | Base_Local            | Conexão e codificação SQL no IP4.           |
| <b>RWS</b> avant  | Mod Fisico            | Consulta dados PM no IP4.                   |
| <b>RWSavant</b>   | Mod_Contabil          | Consulta dados AA no IP4.                   |
| <b>RWSavant</b>   | Mod_Manutencao        | Consulta dados PM no IP4.                   |
| <b>RWSavant</b>   | TcpIPMobile           | Transferência de dados Reader-Savant.       |
| <b>RWSavant</b>   | <b>RSAPrivate</b>     | Gera chave privada de 8 bits.               |
| <b>RWSavant</b>   | <b>RSAPublic</b>      | Gera chave pública de 8 bits.               |
| <b>RWSavant</b>   | Tag                   | Comunicação com as Tags.                    |

<span id="page-45-0"></span>Tabela 4.1: *Descrição das Classes do Savant e RWSavant*

## **4.5 Procedures do Oracle**

Os procedimentos implementados no banco de dados do Savant, tem como objetivo implementar a conciliação e não-conciliação dos ativos importados do SAP. A Implementação via banco de dados reduziu o tempo de processamento da conciliação e minimizou a complexidade da sua codificação. Além de deixar o sistema mais robusto com relação a toda informação presente na base de dados. os procedimentos foram definidos obedecendo o esquema de conciliação conforme citado no capítulo [6.](#page-54-0) Os procedimentos encontram-se disponíveis no apêndice E desta dissertação.

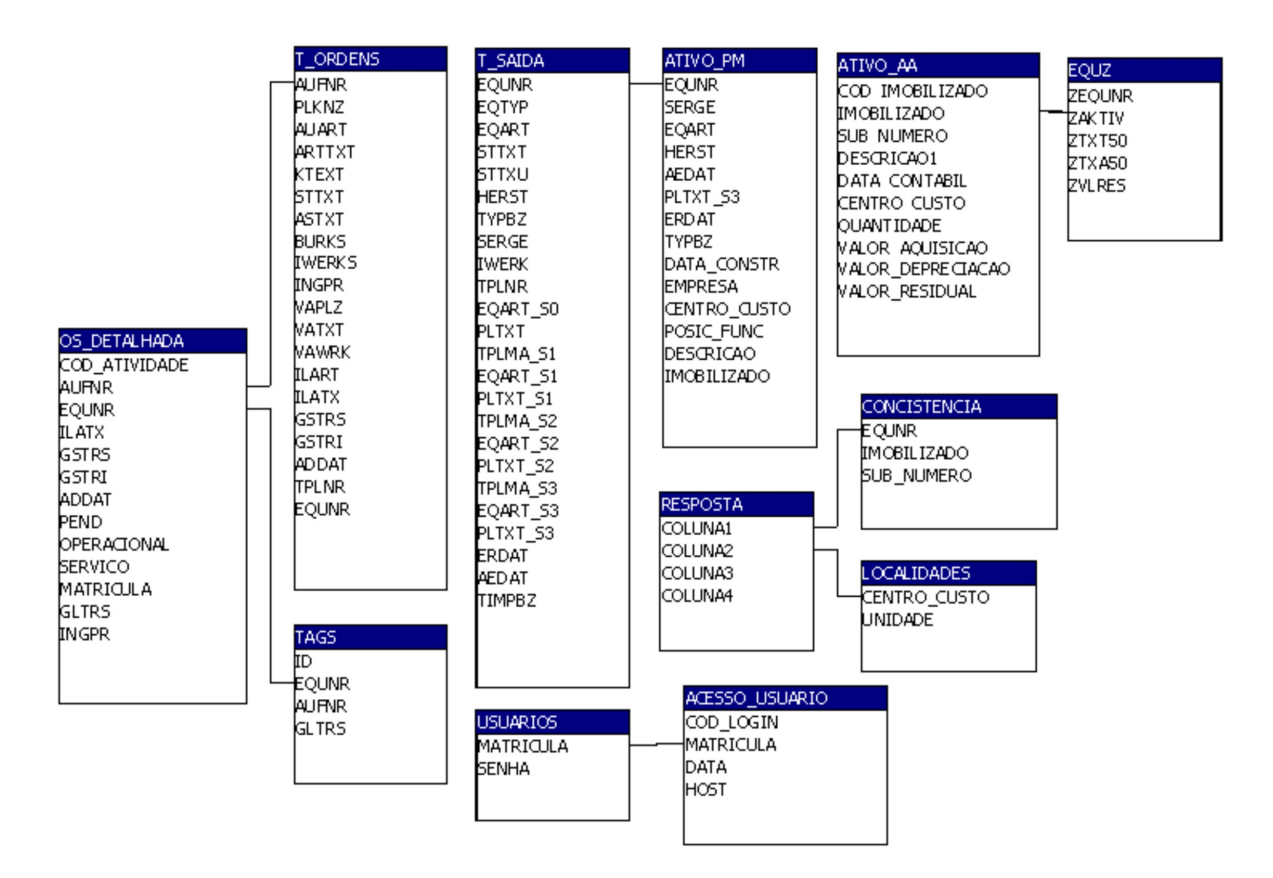

<span id="page-46-0"></span>Figura 4.6: Banco de Dados dos Subsistemas

## **4.6 Implementação**

Os critérios utilizados para a escolha de cada dispositivo foram baseados nas normas e padronização ISO e EPCglobal. A escolha da *Tag* foi baseada nas condições ambientais (faixa de temperatura e umidade) da área de concessão da empresa e requisitos técnicos, sendo eles:

- *Tag* passiva com suporte a objeto metálico (ativos), proporcionando um maior tempo de vida útil da *Tag*, dispensando a necessidade de manutenção se comparado a *Tag* ativa;
- *Tag* com alcance mínimo de 1 metro com o *Reader*;
- *Tag* tipo Classe 2 (leitura/escrita) para atualizar os dados de manutenção, inspeção e informações relevantes ao PAM e com capacidade mínima de 100 bits.

Com este layout, as *Tags* inicialmente escolhidas no projeto foram a 915 MHz *Encapsulated Stick Tag*, a UHF *Large Rigid* RFID *Tag* e a UHF *Small Rigid* RFID *Tag*. Estes modelos apresentam especificações técnicas dentro dos requisitos citados anteriormente. A configuração de cada modelo encontra-se na tabela [4.2.](#page-47-0) A figura [4.7](#page-47-1) apresenta os modelos de *Tags* selecionados descritos nesta seção.

| <b>Especificações</b> | <b>Encapsulated Stick</b>   | Large Rigid                   | <b>Small Rigid</b>               |  |
|-----------------------|-----------------------------|-------------------------------|----------------------------------|--|
| Frequencia            | $2.4$ GHz                   | 930 MHz                       | 915 Mhz                          |  |
| <b>Tipo</b>           | passiva                     | passiva                       | passiva                          |  |
| <b>Alcance</b>        | 1.2 <sub>m</sub>            | 3m                            | 3m                               |  |
| Memória               | 128 bits                    | 2Kbyte                        | 2Kbyte                           |  |
| <b>Fator de forma</b> | $0.375$ cm X 3.2 cm         | 3.2 cm X 14.27 cm             | 3.10 cm X 7.9 cm                 |  |
| <b>Temperatura</b>    | $0^{\circ}$ a 50 $^{\circ}$ | $-40^{\circ}$ a $121^{\circ}$ | $-40^{\circ}$ a 121 <sup>°</sup> |  |
| Padrão                | <b>EPC Classe 1</b>         | <b>ISO 18000</b>              | <b>ISO 18000</b>                 |  |

<span id="page-47-0"></span>Tabela 4.2: *Especificações Técnicas das Tags*

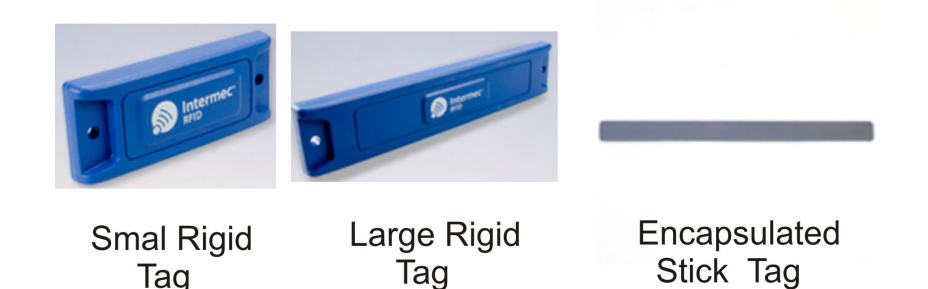

Figura 4.7: *Tags* Selecionadas (Fonte: Intermec)

A escolha do *Reader* considerou ser da mesma faixa de freqüência das *Tags*, os circuitos de I/O para conexão com host Savant e dispositivo mais adequado as rotinas de manutenção e inspeção. O modelo selecionado foi o IP4, apresentado na figura [4.8.](#page-47-2) Por ser um dispositivo portátil permite melhor agilidade do funcionário, além de atender as subestações que ainda não possuem Rede de Sistemas integrada a empresa.

<span id="page-47-2"></span><span id="page-47-1"></span>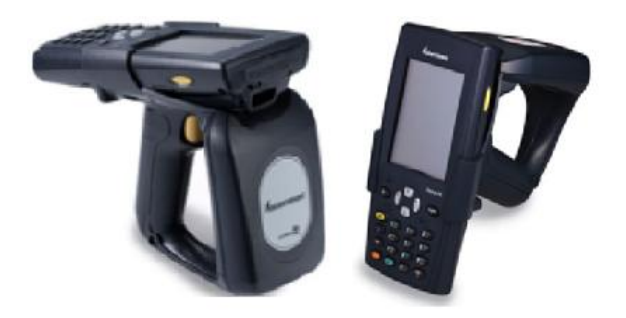

Figura 4.8: *Reader IP4* (Fonte: Intermec)

Cada dispositivo da camada física selecionado, foi avaliado através de um plano de teste dos subsistemas de hardware e software projetados para esta pesquisa. Os testes foram realizados na subestação de estudo, na concessionária (Setor de manutenção) e em laboratório. Foi fixada *Tags* em ativos e executadas operações de leitura e escrita em diferentes condições ambientais e usuários. Maiores detalhes destas atividades, encontram-se no capítulo Resultados.

A camada de aplicação do protótipo foi estruturada em dois subsistemas. O Sistema ALE desenvolvido neste projeto com o objetivo de ser o canal entre sistema corporativo da concessionária e o *Reader*. O mesmo foi denominado como Savant seguindo o modelo EPC. Suas funcionalidades permitem ao modelo de gerência de ativos obter os dados físicos, contábeis e de manutenção de todos os ativos. Para isso ocorrer, o Savant deve acessar o SAP e fazer uma cópia dos dados em sua base local. É importante salientar que os problemas relacionados com a segurança no acesso ao sistema corporativo (autenticação e níveis de permissão), são gerenciados pelo próprio SAP. Portanto o Savant, trabalha como interface de acesso único. O segundo aspecto relevante em relação ao Savant está na necessidade de permitir integração com outros sistemas corporativos atuais ou que sejam desenvolvidos no futuro, portanto, é necessário inserir flexibilidade em sua arquitetura. Contudo, este software deve gerar relatório de conciliação e não-conciliação dos dados RFID com relação aos dados oriundos do SAP, integrando o sistema RFID com sistema da concessionária. O segundo subsistema desenvolvido foi o RWSavant, o mesmo executa as operações de leitura e escrita nas *Tags*, realiza a gestão da base de dados local do IP4, atualizando e consultando os dados de manutenção e inspeção. Posteriormente envia estas informações para o Savant.

De acordo com o escopo do sistema proposto, o ONS não foi necessário. Isso se deve ao protótipo ser voltado para uma única subestação, onde o número de *Tags* utilizadas não justifica o investimento tecnológico e humano para inserir este componente. Em caso de implementação do sistema em todas as subestações, esta ferramenta se torna imprecindível para administração e controle dos ativos remotamente. Da mesma forma, devido a baixa escalabilidade do ambiente o EPCIS também não foi implementado. Como o protótipo possui apenas um único Savant e uma subestação com poucas *Tags* , não necessitou de um ambiente para compartilhar e relacionar os dados EPC.

#### **4.7 Considerações Finais**

Neste capítulo foi realizada a descrição de todo projeto lógico do sistema desenvolvido nesta pesquisa. A linguagem de modelagem utilizada para descrever todo os processos e seus componentes foi a UML. Foram montados e discutidos o diagrama de componente e implantação, descrição das classes principais e o diagrama de entidade e relacionamento dos dois subsistemas (Savant e RWSavant). As dificuldades encontradas para desenvolver a documentação lógica do projeto, ocorreram principalmente pelo fato de que trata-se de uma arquitetura e não um único sistema. Esta realidade aumenta a complexidade dos diagramas, haja vista a ausência de modelos para este tipo de aplicação. Todavia, as descrições apresentadas facilitam identificar os principais objetos, seus requisitos e plataformas. A complementação desta documentação pode ser feita com a leitura dos apêndices B, C, D e E presentes nesta dissertação. O próximo capítulo apresenta os resultados alcançados ao final do projeto.

CAPÍTULO

*5*

# **Resultados**

Neste capítulo são apresentados os resultados dos testes práticos realizados com o protótipo do sistema de gerência de ativos usando RFID. Além disso, também apresenta fotos dos subsistemas e descreve os resultados sob o ponto de vista dos usuários da concesionária.

#### **5.1 Testes de Campo**

Conforme discutido no capítulo [2,](#page-17-0) foram realizados mais dois testes de campo na subestação em pleno funcionamento, em um período de dezesseis meses com diferentes condições ambientais e de usuários. Estas atividades permitiram avaliar todo o sistema e calibrar seus componentes para o ambiente proposto. Foram fixadas *Tags* nos equipamentos citados no capítulo [2](#page-17-0) e adicionalmente em um painel de controle e de serviços auxiliares, ambos localizados na casa de comando da subestação. Após a fixação das *Tags*, foram iniciados os procedimentos de teste adotando uma distância inicial de um metro, entre *Tag-Reader*. Nos casos de dificuldades de leitura ou escrita nas *Tags*, era reduzido a distância dos equipamentos e posicionado em linha reta o ângulo de visada. As figuras [5.1](#page-50-0) e [5.2](#page-50-1) apresentam os componentes e ações do primeiro teste. A maior dificuldade encontrada neste momento, foi a escrita de dados em alguns ativos, principalmente nos que possuem maior altura como transformador de potência (TP). É válido destacar que o período de realização desta atividade foi no inverno com baixa temperatura (aproximadamente 15 graus) e taxa de umidade em torno de 70%. A figura [5.1](#page-50-0) apresenta as *Tags* fixadas em um Religador, Transformador de potência, Transformador de Força, Transformador de Potência, Chave Seccionadora e Para-Ráio. Já a figura [5.2](#page-50-1) demonstra as *Tags* fixadas no Rack localizado no interior da casa de comando.

#### CAPÍTULO 5. RESULTADOS 37

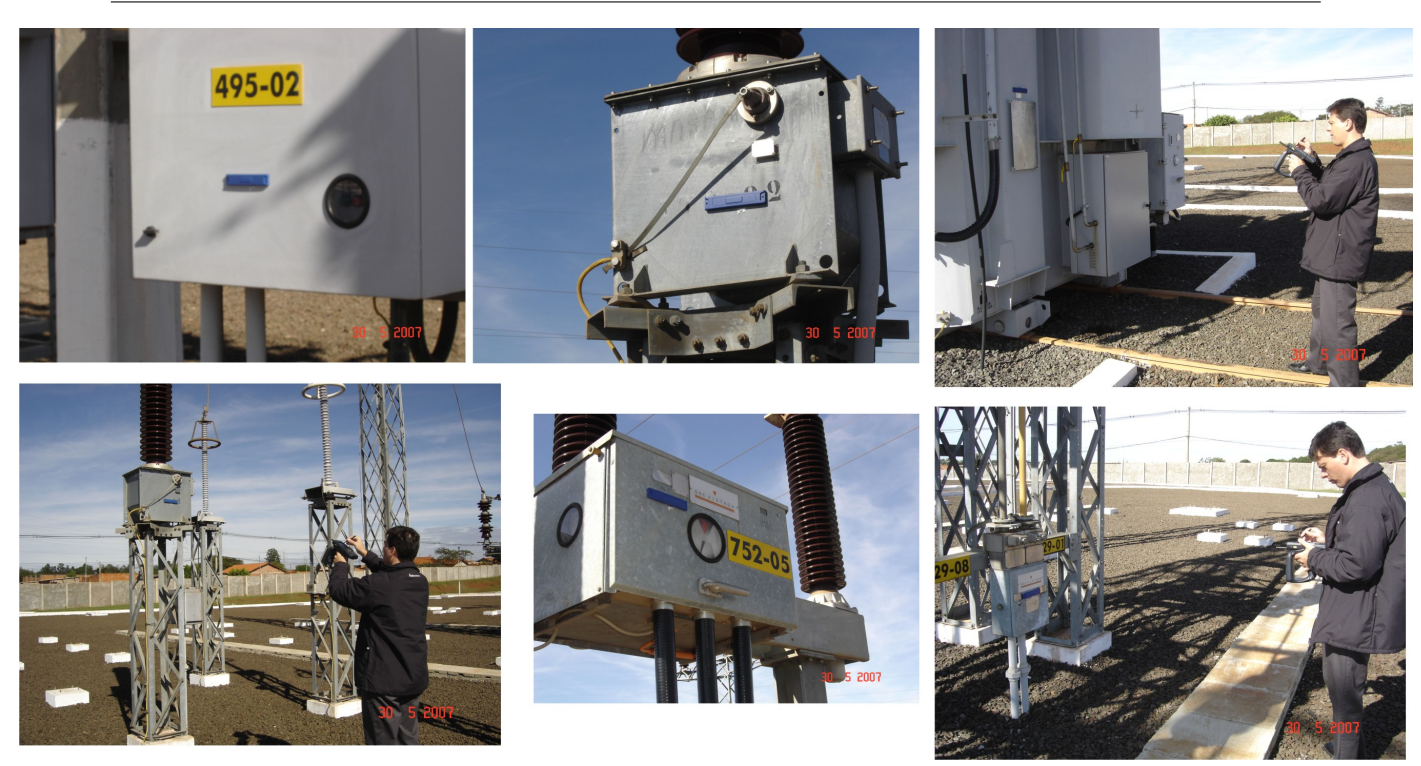

Figura 5.1: Primeiro Teste de Campo

<span id="page-50-0"></span>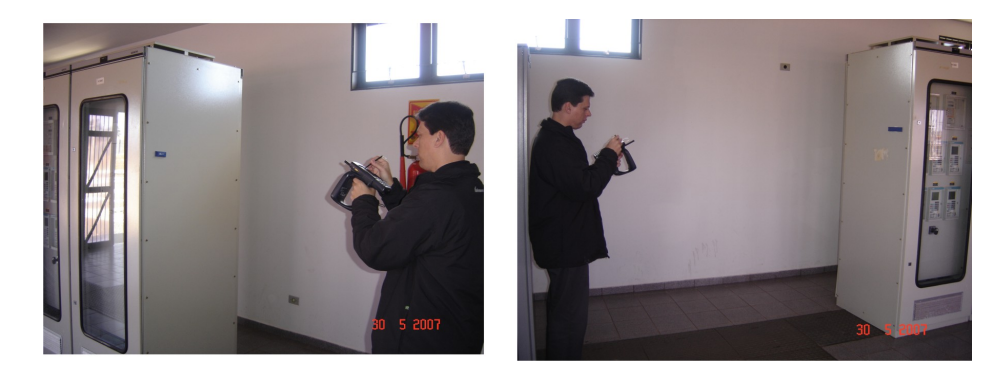

Figura 5.2: Casa de Comando (Subestação Modelo)

<span id="page-50-1"></span>O segundo teste já foi implementando com a primeira versão do subsistema RWSavant e utilizou apenas a *Tag Large Rigid Tag*, a sua escolha foi comentada nos capítulos [2](#page-17-0) e [6.](#page-54-0) Os procedimentos adotados se basearam nos manuais técnicos dos equipamentos e atividades de tentativa e erro. A cada três operações que apresentavam resultados negativos, era modificado parâmetros como alcance, força de campo do IP4 e número de retransmissões do sinal RF. Caso os resultados mantivessem negativos era trocado os equipamentos, primeiramente a (*Tag*), após mais testes o *Reader*. Nesta oportunidade foram avaliados os seguintes pontos:

- Comunicação *Tag-Reader* com o objetivo de ter uma boa taxa de leitura e escrita de dados nas *Tags*;
- Avaliar a interface gráfica do RWSavant, visando a manutenção e inspeção;
- Analisar a força de campo emitida pelo *Reader* para polarizar os circuitos das *Tags*. Inicialmente com valor default do dispositivo(em torno de 30% de sua capacidade), ao ocorrer dificuldades nas operações o valor foi aumentado até atingir 100%;
- Verificar a melhor opção para retransmissão dos dados para vencer a interferência causada pelo ruído do ambiente. Neste projeto não foi feito um estudo detalhado desta informação, os procedimentos utilizados foram baseados nas especificações técnicas dos componentes e nos resultados obtidos experimentalmente.

Este teste apontou como necessário uma revisão da interface gráfica do RWSavant na tela de manutenção, sendo necessário inserir novos campos (status da OS, parâmetros do sistema) e recursos (ajuste da força de campo e cadastro de Hosts com Savant). O problema referente a taxa de transmissão e erros de leitura ou escrita dos dados foi corrigido inserindo uma API específica do IP4 que permitiu via RWSavant aumentar ou diminuir a intensidade do sinal RF da antena do *Reader*. Esta atividade foi realizada no último trimestre de 2007 com alta temperatura (em torno de 35 graus) e umidade em torno de 30 à 60%.

No terceiro teste os dispositivos RFID já estavam calibrados para o ambiente e com as devidas correções. Os resultados foram considerados satisfatórios de acordo com os requisitos definidos, entre eles:

- 1. Interface total com SAP;
- 2. Uso de tecnologia de Hardware RFID de mercado;
- 3. Tecnologia de desenvolvimento (Software) definido pela empresa e desenvolvedores;
- 4. Flexibilidade em toda arquitetura;
- 5. Segurança em todos os ponntos;
- 6. Geração do relatório de conciliação.

O sistema está totalmente integrado ao SAP obedecendo o protocolo de acesso aos módulos físico e contábil, esta etapa foi implementada com a participação de um analista de sistemas do grupo que apresentou os módulos PM e AA, além do dicionário de dados, tabelas e bibliotecas de acesso do SAP. Os subsistemas Savant e RWSavant possuem interface gráfica dentro dos padrões da concessionária (Apêndice B e C) o que minimizou o tempo de aprendizado por parte dos usuários, ambos são totalmente flexíveis de forma que a equipe de desenvolvimento da empresa efetua fácilmente qualquer adaptação ou reutilização de suas classes chaves (acesso ao SAP, conciliação, relatórios e acesso as bases de dados), foi utilizado tecnologia RFID de mercado o que permite sua implantação imediata na empresa. Finalmente, a geração do relatório de conciliação físico-contábil ocorre de acordo com as especificações da norma 493/2002 da

ANEEL e o Manual de Contabilidade de Serviço Público, sendo possível analisar a consistência e inconsistência dos ativos diariamente.

Com os testes, pôde-se concluir que o desempenho da camada física está totalmente relacionado com o ambiente de aplicação do RFID. O Savant foi avaliado por um período de trinta dias corrridos pela equipe de manutenção da concessionária. Neste período foram gerados dezenas de consultas ao SAP e a base local deste sistema. Foram também gerados diversos relatórios de conciliação físico-contábil dos ativos disponíveis para este projeto,destacando os equipamentos conciliados e não conciliados. A figura [5.3](#page-52-0) apresenta os hosts IP4 e LapTop com RWSavant e Savant respectivamente.

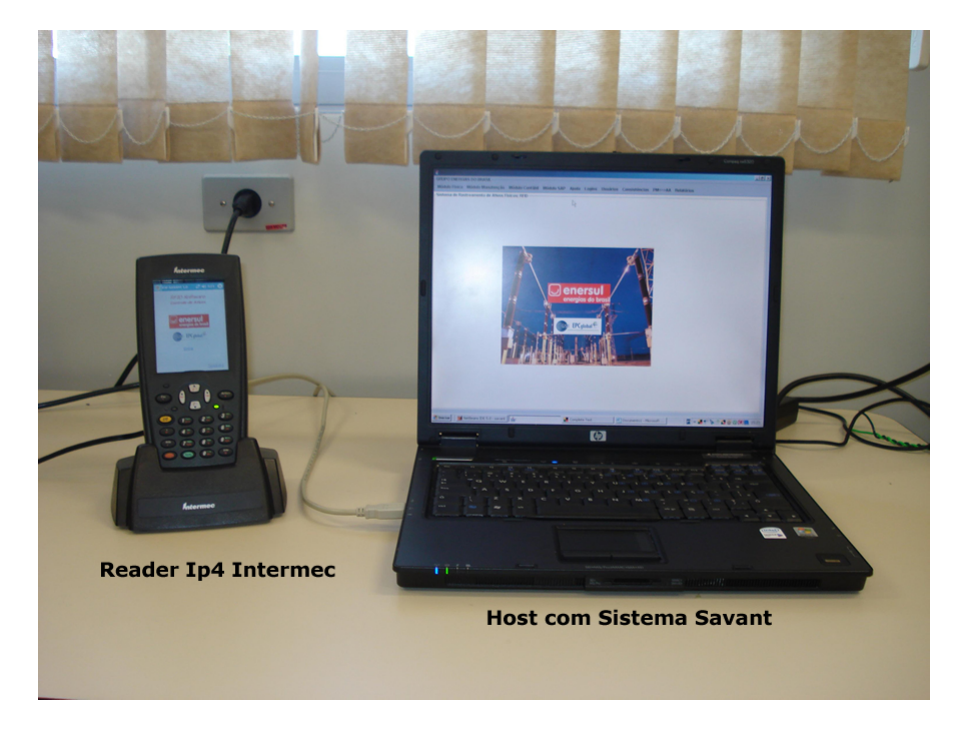

Figura 5.3: Subsistemas

<span id="page-52-0"></span>Dessa forma, o protótipo funciona corretamente dentro da especificação de toda arquitetura proposta. As dificuldades encontradas no TP não demonstraram maiores problemas para implantação e desempenho do sistema. Especificamente neste equipamento, obteve-se um alcance mínimo de um metro de distância com um ângulo de visada em torno de 40 graus, o que ainda se enquadra nas especificações técnicas da tecnologia. Nos demais ativos foram executados os mesmos testes sem apresentar problemas perceptíveis. A fixação das Tags foram feitas com o uso de fitas recomendadas pela empresa fornecedora sem indicativos de falhas. Estes resultados demonstram que as soluções comercias de sistemas RFID são tecnicamente suficientes e possíveis de serem utilizadas em subestações de energia elétrica.

No próximo capítulo apresentam-se as considereções finais de todo projeto e as propostas de futuras pesquisas relacionado à gerência de ativos com RFID.

## **5.2 Considerações Finais**

Os resultados apontam a tecnologia RFID como uma solução tecnológica viável tecnicamente ao problema da conciliação de ativos. Sua maior vantagem é a sua rápida adaptação ao contexto computacional e ambiental, permitindo a cada organização adaptar suas plataformas e sistemas corporativos ao RFID sem a necessidade de novos sistemas. No entanto, o sucesso de sua implantação está diretamente relacionado ao projeto da sua camada de aplicação voltado ao processo do negócio. O próximo capítulo apresenta as considerações finais de toda pesquisa.

#### CAPÍTULO

*6*

# **Conclusão**

#### <span id="page-54-0"></span>**6.1 Considerações Finais**

O projeto demonstrou um novo modelo baseado em sistemas RFID para gerenciar ativos em subestações de energia elétrica. Para isto, foi desenvolvido um protótipo que automatizou o processo de conciliação físico e contábil dos equipamentos cadastrados no sistema de informação corporativo da concessionária, com relação aos mesmos ativos presentes fisicamente nas subestações. Esta solução proporcionou uma melhor infra-estrutura para a execução do plano de manutenção e adequação à normatização Brasileira definida pela ANEEL.

A integração do Sistema RFID com o sistema corporativo SAP R/3, tornou o processo de inspeção e manutenção flexível e confiável para a gestão destas atividades, inserindo novas funcionalidades dentro da concessionária, maximizando a manutenção dos processos envolvidos com um gerenciamento direto da empresa, independente dos desenvolvedores. A arquitetura proposta segue o padrão mundial EPC e apresentou um bom desempenho dos sistemas RFID aplicado ao setor elétrico, especificamente a subestação.

O Reader portátil demonstrou ser um equipamento robusto e adequado ao ambiente industrial. O uso da arquitetura TCP/IP para troca das bases de dados entre os subsistemas permitiu uma maior taxa de transmissão e qualidade para esta rotina, se comparado a comunicação via porta USB disponível no IP4. O TCP/IP também proporcionou a inserção de diretivas e recursos na camada de aplicação, tais como a criptografia. As tecnologias de desenvolvimento (Java, C#, Oracle e SQL Server) demonstraram um bom resultado dentro da especificação da arquitetura . Os pontos a melhorar relacionados a leitura/escrita no Transformador de Potência não demonstraram grande complexidade de solução ou fatores que fossem contra a proposta desenvolvida. Já as *Tags* indicam como fator negativo o seu custo, especificamente o modelo adotado

que atualmente custa U\$\$ 6,00 a unidade, o que dificulta a implantação imediata do sistema na concessionária. Um segundo ponto negativo é o fator distância no momento da comunicação *Tag-Reader*, limitação esta que ocorre devido a escolha de *Tag* passiva julgada a melhor opção para a subestação. O alcance máximo de dois metros e meio é um fator a ser analisado por questões de segurança em rotinas de manutenção ou inspeção.

Os resultados finais desta pesquisa apontam como maior contribuição um novo campo de atuação da tecnologia RFID aplicado ao setor elétrico brasileiro. A seção a seguir exibe algumas propostas para trabalhos futuros.

#### **6.2 Trabalhos Futuros**

Por ser uma pesquisa pioneira na utilização de sistemas RFID para gerência de ativos em subestação de energia elétrica, alguns pontos devem ser melhorados e analisados com mais profundidade, sendo eles:

- Relação Sinal/Ruído: Realizar um levantamento para identificar as faixas de ruídos nos ambientes de manutenção da concessionária (subestações, usinas e redes de transmissão), para certificar o grau máximo de interferência com o sinal RF do Reader;
- Funcionalidades do Savant: Desenvolver um estudo voltado as atividades de gerência da concessionária, especificamente no setor de manutenção propondo a inserção de novos recursos e funcionalidades no Savant, consolidando uma plataforma homogênea no tocante aos ativos da empresa;
- Teleprocessamento: Analisar a viabilidade da inserção de algoritmos de compressão para a transmissão dos dados de campo diretamente da subestação para concessionária através da rede de sistemas da concessionária, o que tornaria o processo online.

# **Referências Bibliográficas**

- [ALI08] ALIEN. *Alien Technology. http://www.alientechnology.com/*. Acessado em 22/10/2008.
- [ANE02] ANEEL. Resolução 493 (Revisão Tarifária). Technical report, Agência Nacional de Energia Elétrica ANEEL, 2002.
- [ANE07] ANEEL. Manual de Contabilidade do serviço Público de Energia Elétrica. Technical report, Agência Nacional de Energia ElétricaANEEL, 2007.
- [BH07] GLOVER B. and B. HIMANSHU. *Fundamentos de RFID*. 1 edição edition, 2007.
- [BRA08] GS1 BRASIL. *EPC/RFID. http://gs1brasil.wordpress.com/epcrfid/*. Acessado em 22/10/2008.
- [CCBQ07] TAN C. C., Sheng B., and LI. Q. Serveless search and authentication protocols for rfid. *Conference on Pervasive Computing and Communications.*, 2007.
	- [CdR05] PEANO Claudia de R. Regulação Tarifária do Setor de Distribuição de Energia Elétrica no Brasil: Uma análise da metodologia de revisão tarifária adotada pela ANEEL. Master's thesis, USP-SP, São Paulo - SP, Brasil, 2005.
- <span id="page-56-0"></span>[DBDFP04] HIHNEL D., W. BURGARD, K. FIishkin D. FOX, and M. PHILIPOSE. Mapping and localization with rfid technology. *Proceedings of the 1004 IEEE. International Conference on Robotic and Automation.*, 2004.
	- [dEEM02] Agência Nacional de Energia Elétrica and Organização Meteorológica Mundial. Atlas de energia elétrica do brasil. In *Proceedings of the ACM SIGSOFT '89 third symposium on Software testing, analysis, and verification*, pages 103–122. ANEEL and OMM, 2002.
		- [ENE07] ENERSUL. Enersul. Programa Anual de Manutenção PAM-2007. Linhas de Distribuição 69/13,8 Kv, Subestações e Equipamentos redes Aéreas MT. Technical report, ENERSUL - Grupo Energias do Brasil, 2007.
- [ESC07] ESCELSA. Energias do Brasil MAN 001-Norma. Estratégia de Manutenção em redes MT e BT. Gerencia de Padronização de Normas. Grupo Energias do Brasil, 2007. Technical report, ESCELSA - Grupo Energias do Brasil, 2007.
- [Eur08] ECR Europa. *Associado ECR EuropaL. http://www.ecrbrasil.com.br/*. Acessado em 20/04/2008.
- [EXC08] RFID CENTER OF EXCELLENCE. *Flextronics Instituto de Tecnologia . http://www.rfidcoe.com.br/*. Acessado em 14/10/2008.
- [IBM08] IBM. *IBM RFID Solution Centers. http://www-03.ibm.com/solutions/*. Acessado em 22/10/2008.
- [INT05] INTERMEC. Intermec System Manual. Technical report, Intermec Technologies Corporation, 2005.
	- [K.00] DEEB. K. Efficiency, privacy, and security analysis of ubiquitous system in the retail industry. *Innovations in Information Technology.*, 2000.
- [LK06] JONGYOUNG L. and NAESOO K. Peformance test tool for rfid middleware: Parameters, design, implementation, and features. *The 8th Internecional Conference on Advanced Communication Technology*, 2006.
- [MLP07] SON M., Y. LEE, and C. PYO. Design and implementation of mobile rfid technology in the cdma networks. *Fifth International Conference on Software Engineering Research, Management and Applications.*, 2007.
- <span id="page-57-1"></span><span id="page-57-0"></span>[RACAH00] BIANCHI Reinaldo A. C. and COSTA Anna H. O sistema de visão computacional do time futepoli de futebol de robôs. *XIII Congresso Brasileiro de Automática*, 2000.
	- [RC03] BOSE Ricardo C. Proposta para um sistema de rastreamento e análise de movimento de animais de laboratório. Master's thesis, Universidade Federal de Santa Catarina, Florianópolis - SC, Brasil, September 2003.
	- [RPB06] MOTA Rafael P. B. Extensões ao Protocolo de Comunicação EPCGlobal Para Tag Classe 1 Utilizando Autenticação com Criptografia de Baixo Custo Para Segurança em Identificação por Radiofrequencia. Master's thesis, Universidade Federal de São Carlos - Brazil, São Paulo - SP, Brasil, May 2006.
		- [RS00] PRESSMAN Roger S. *Software Engineering*. 5nd edition, 2000.
	- [RW00] SEBESTA Robert W. *Conceitos de Linguagens de Programação*. 4nd edition, 2000.
- [SCOLL06] WANG S.W., W.H. Chen, C. S. Ong, and Y. W. CHUANG L. Liu. Rfid applications in hospitals: a case study on a demonstration rfid project in a taiwan hospital. *Proceedings of the 39th Hawaii International Conference on System Sciences.*, 2006.
- $[SMK<sup>+</sup>07]$  KIM S., M. MOON, S. KIM, S. Yu, and K. YEOM. Rfid business aware framework for business process in the epc network. *Fifth International Conference on Software Engineering Research, Management and Applications.*, 2007.
	- [SMS05] BIRARI S. M. and IYER. S. Mitigating the reader collision problem in rfid networks with mobile readers. *The 8th Internecional Conference on Advanced Communication Technology.*, 2005.
	- [SRV07] CHALASANI S. and BOPPANA. R. V. Data architectures for rfid transactions. *IEEE Transactions on Industrial Informatics , vol. 3, no. 3*, 2007.
		- [ST08] EPCGlobal Standarts and Technology. *EPCglobal Standards Development Process.http://www.epcglobalinc.org/standards/*. Acessado em 20/04/2008.
	- [Sta07a] EPCGlobal Standards. EPC Information Services (EPCIS) 1.0.1 Specification. Technical report, GS1 EPCGlobal, 2004-2007.
	- [Sta07b] EPCGlobal Standards. The EPCGlobal Architecture Framework. Technical report, GS1 EPCGlobal, 2005-2007.
	- [Sta08] EPCGlobal Standards. EPCGlobal Object Name Service (ONS) 1.0.1 . Technical report, GS1 EPCGlobal, 2004-2008.
	- [tdB08] Intermec technologies do Brasil. *Produtos RFID. http://www.intermec.com.br/products/rfid/tags\_inserts\_and\_smart\_labels/index.aspx*. Acessado em 22/10/2008.
	- [TFC00] TAIT Tania F. C. *Um Modelo de Arquitetura de Sistemas de Informação para o Setor Público: estudo em empresas estatais prestadoras de serviços de informática.* Doutorado, Universidade Federal de Santa Catarina., 2000.

#### APÊNDICE

*A*

# **Programa Anual de Manutenção (PAM 2007 Enersul)**

Segundo [\[ENE07\]](#page-56-0) as atividades de manutenção da concessionária, tem por meta manter e restaurar as condições físicas de um ou mais equipamentos correlacionados. O PAM alia o conhecimento com as necessidades dos equipamentos, as exigências do sistema, os custos relacionados de forma a obter uma combinação dos aspectos econômicos e administrativo. A sua implementação garante a integridade dos serviços da concessionária com o consumidor.

A figura [A.1](#page-60-0) abaixo apresenta o resumo das atividades de manutenção da Enersul realizadas no ano de 2007. A planilha é subdividida em dois campos, o tipo de ambiente (Subestações, Redes de Distribuição, Usinas) onde será feito a ordem de serviço (esquerda da figura) e a quantidade (a direita ) de ordem de serviço em cada ativo.

| PROGRAMA ANUAL DE MANUTENÇÃO<br>- PAM-2007-                                       |          |               |                           |                     |  |
|-----------------------------------------------------------------------------------|----------|---------------|---------------------------|---------------------|--|
| RESUMO DOS SERVIÇOS (QUANTIDADE DE ORDEM DE SERVIÇO)<br>3)                        |          |               |                           |                     |  |
| <b>SUBESTAÇÕES</b>                                                                |          |               |                           |                     |  |
| SUBESTAÇÕES                                                                       |          | CLASSIFICAÇÃO |                           |                     |  |
|                                                                                   | А<br>252 | B<br>108      | с<br>184                  | <b>TOTAL</b><br>544 |  |
| Inspeção Periódica                                                                | 50       | 62            | 84                        | 196                 |  |
| Inspeção Termográfica<br>$\overline{2}$                                           | 42       | 54            | 84                        | 180                 |  |
| Inspeção Ambiental<br>3<br>Análise Físico-Químico - Transformadores               |          |               | 70                        |                     |  |
| 4<br>Análise Cromatográfica - Transformadores                                     |          |               | 201                       |                     |  |
| 5                                                                                 |          |               | 20                        |                     |  |
| Furturaldeido - Transformadores<br>6                                              |          |               | 10                        |                     |  |
| Troca de Óleo e Tratamento<br>7<br>com Hot-Spray - Transformadores de Força       |          |               |                           |                     |  |
| Revisão Parcial - Transformadores de Força                                        |          |               | 25                        |                     |  |
| 8                                                                                 |          |               | 19                        |                     |  |
| Revisão Geral - Transformadores de Forca<br>9                                     |          |               | 72                        |                     |  |
| Revisão parcial - Banco de baterias<br>10                                         |          |               | 10                        |                     |  |
| 11<br>Aferição e testes operacionais - Proteção                                   |          |               | 51                        |                     |  |
| Testes funcionais, Limpeza e reaperto - Painéis de Controle<br>12                 |          |               |                           |                     |  |
| Testes funcionais, Limpeza e reaperto - Painéis de Serviço Auxiliar<br>13         |          |               | 22<br>12                  |                     |  |
| Resistência de Malha com SD Energizada - Malha de Terra<br>14                     |          |               |                           |                     |  |
| Teste de Continuidade - Malha de Terra<br>15                                      |          |               | 28                        |                     |  |
| Manutenção geral - Banco de capacitor<br>16                                       |          |               | 76                        |                     |  |
| Manufenção geral - OLTC<br>17                                                     |          |               | 10                        |                     |  |
| Manutenção geral - polo e comando - Chave Seccionadora<br>18                      |          |               | 78                        |                     |  |
| Manutenção geral - pára-raios AT Oxido de Zinco<br>19                             |          |               | 3                         |                     |  |
| Manutenção Disjuntor e Religador<br>20                                            |          |               | 449                       |                     |  |
| Revisão Geral (Ensaio de Isolação) - Transformadores de Serv.<br>21<br>Auxiliares |          |               | 15                        |                     |  |
| [Revisão Geral - SD's Móvel 34,5 e 138kV<br>22                                    |          |               | G                         |                     |  |
| Manutenção geral - Regulador de tensão<br>23                                      | O.       |               |                           |                     |  |
| <b>TOTAL</b>                                                                      |          |               | 2.636                     |                     |  |
| EQUIPAMENTOS DE REDES DE DISTRIBUICAO                                             |          |               |                           |                     |  |
| 24 Inspeçõo de equipamentos - Redes "MT "                                         |          |               | 1231                      |                     |  |
| 25 Manutenção geral - Equipamentos de Redes de Distribuição                       |          | 48            |                           |                     |  |
| 26 Inspeção, ensaios, analises físico-químico - Cabines Particulares              |          | 61            |                           |                     |  |
| <b>TOTAL</b>                                                                      |          |               | 1.340                     |                     |  |
| USINAS PARTICULAR MARTIN CONTROL COMMUNICATION                                    |          |               |                           |                     |  |
| IUH Costa Rica 138kV<br>27                                                        |          |               | 11                        |                     |  |
| 28 IUH Paraíso                                                                    |          |               | 19                        |                     |  |
| 29 JUH Mimoso                                                                     |          |               | 20                        |                     |  |
| 30   UT Campo Grange - WILLIAN ARJONA                                             |          |               | 18                        |                     |  |
| <b>TOTAL</b>                                                                      |          |               | 68                        |                     |  |
| in her with your<br><b>OUTROS</b><br>tet por "Albert                              | Week     |               | $\sim$<br>10 <sup>4</sup> |                     |  |
| 31   Calibração - Equipamentos e instrumentos especiais                           |          |               | 66.                       |                     |  |
| 32 Ensaios elétricos - Viaturas de Linha Viva RI32                                |          |               | 8                         |                     |  |
| 33 Outros                                                                         |          |               | 30.                       |                     |  |
| <b>TOTAL</b>                                                                      |          |               | 104<br>$\sim$             |                     |  |
|                                                                                   |          |               | 5.068                     |                     |  |
| TOTAL - GERAL                                                                     |          |               |                           |                     |  |
|                                                                                   |          |               |                           |                     |  |

<span id="page-60-0"></span>Figura A.1: Plano Anual de Manutenção 2007 (Fonte: Enersul)

APÊNDICE

*B*

**Projeto de Interface Gráfica do Savant**

Este anexo apresenta o projeto de interafce gráfica do subsistema Savant. Os pré-requisitos apontados para esta etapa foram:

- 1. Desenvolver interfaces de acordo com os modelos e padrões utilizados pela concessionária;
- 2. Utilização de Menu de acesso aos módulos do sistema;
- 3. Geração de relatório de conciliação impresso com possibilidade de visualização no Savant;
- 4. Concentrar ao máximo todas as informações relacionadas em cada módulo por tela, facilitando a interpretação e análise das informações;
- 5. A cada módulo de interface desenvolvido, a empresa deve verificar a disponibilidade dos recursos e informações. Desta forma potencializa o sucesso de cada subsistema.

De acordo com estes requisitos as próximas figuras apresentam o projeto gráfico e os recursos disponíveis em cada tela. A distribuição das interfaces segue o diagrama de componentes apresentado na figura [4.2](#page-41-0) no capítulo [6.](#page-54-0) A figura [B.1](#page-62-0) realiza a autenticação do sistema solicitando o código de matrícula (registro de funcionário) e a senha de cada técnico ou gerente. Esta tela também armazena a data de login e permite configurar (botão Parâmetros) o endereço do host para acessar a base de dados (figura [B.2\)](#page-62-1). Este procedimento segue o modelo da concessionária.

Após a autenticação o usuário visualiza a tela principal do Savant (figura [B.3\)](#page-63-0), a qual possui um Menu de acesso a todos os módulos disponíveis neste subsistema previamente descritos no capítulo [6.](#page-54-0)

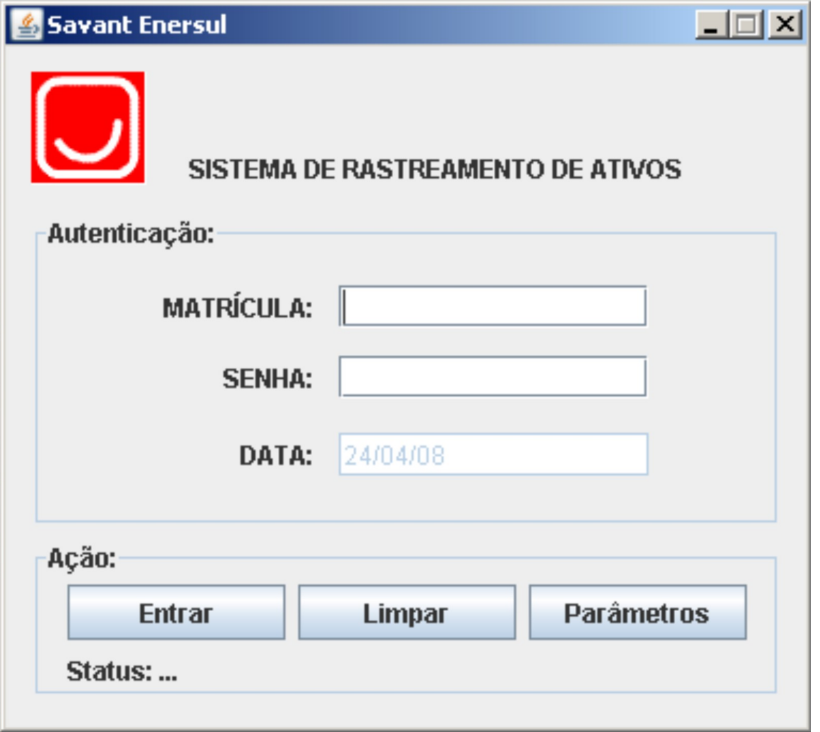

<span id="page-62-0"></span>Figura B.1: Autenticacão

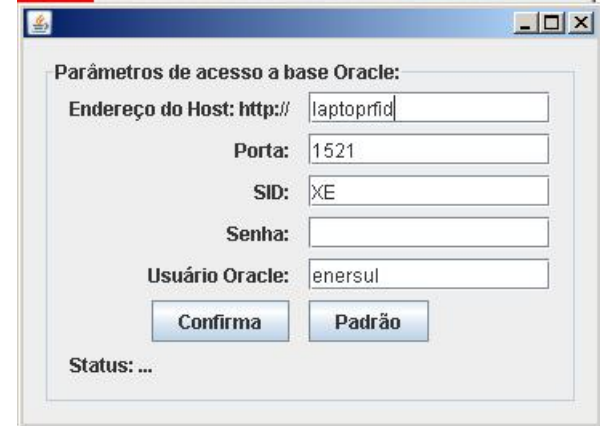

<span id="page-62-1"></span>Figura B.2: Parâmetros de Acesso ao Oracle

A figura [B.4](#page-64-0) demonstra a tela que consulta na base do Savant os dados físicos de cada ativo. A consulta é realizada através de dois parâmetros:

- Unidade: Nome e localização da subestação a ser consultada, por exemplo, SE CGrande- ˙ Lageado;
- Família: Classificação de equipamentos por classe (religador, disjuntor, transformador entre outros) em que se deseja consultar.

Ao definir estes parâmetros serão disponibilizados em duas tabelas os dados técnicos dé toda família de ativos. Uma tabela apenas com dados de identificação e a segunda com a descrição completa de cada equipamento.

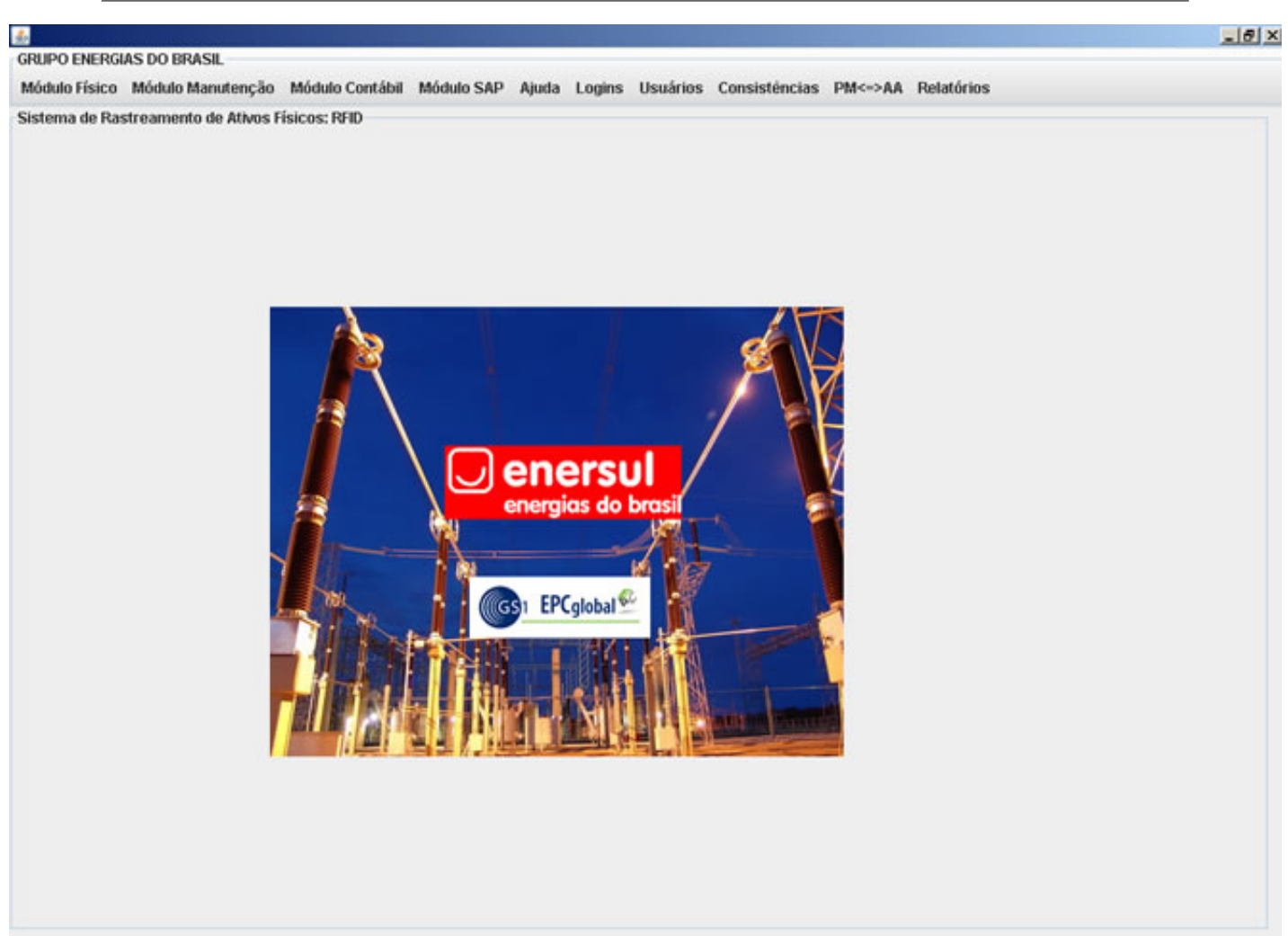

Figura B.3: Interface Principal

<span id="page-63-0"></span>A tela de manutenção demonstrada na figura [B.5](#page-65-0) é o módulo que permite consultar todas as Ordem de Serviço cadastradas na concessionária para um determinado período. A consulta tem como parâmetros três campos:

- Data de Início Real: Data agendada pelo PAM para iniciar determinada manutenção;
- Data Fim Programado: Data previamente fixada para finalizar atividade (OS) técnica;
- Grupo de Planejamento: Região no estado onde localiza-se a subestação consultada, por exemplo, MCG - Campo Grande, MDO - Dourados entre outros.

Com estes parâmetros o Savant demonstra na tabela a direita da figura [B.5](#page-65-0) todas as ordens de serviços cadastradas com suas respectivas datas. Para visualizar detalhes como Status, equipamento, descrição de atividade técnica de cada ordem, basta inserir o seu código no campo Código da Ordem de Serviço (AUFNR) e clicar no botão Detalhar Manutenção, a tabela central disponibiliza todos os detalhes. Os botões Pocket->Savant e Savant->Pocket transferem as bases de dados entre os respectivos subsistemas.

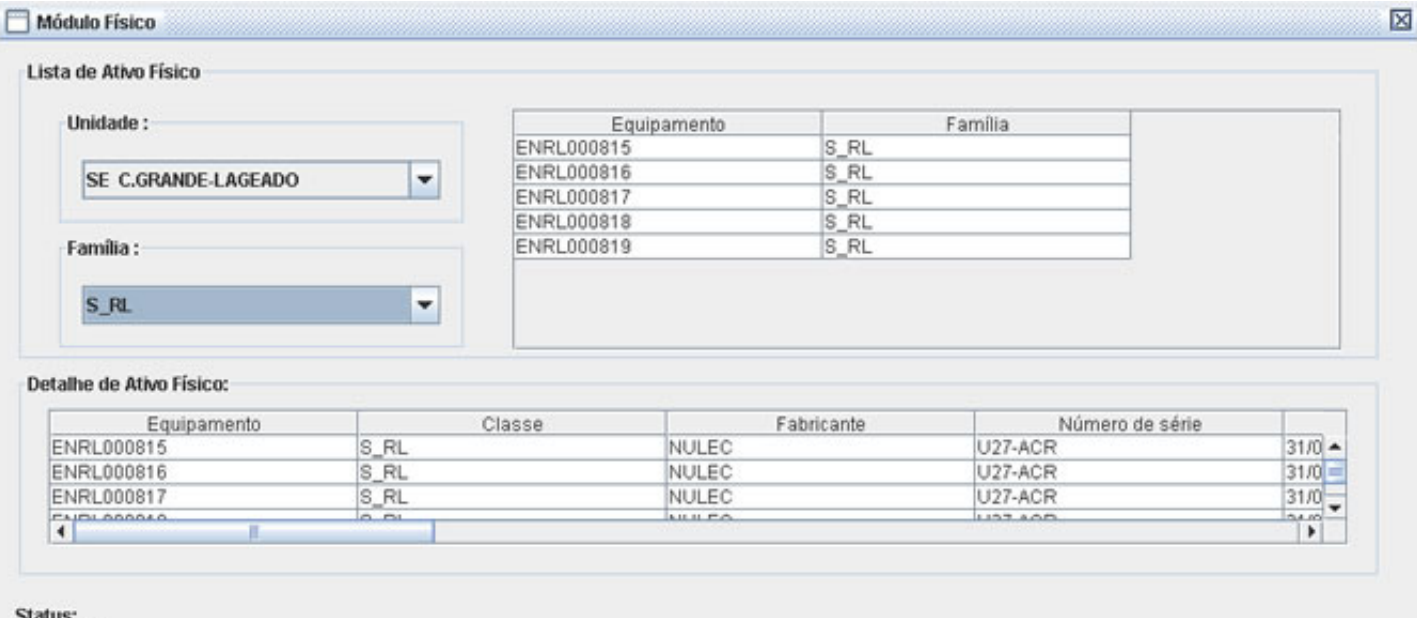

#### <span id="page-64-0"></span>Figura B.4: Consulta dos Ativos (PM) na Base Local

A figura [B.6](#page-66-0) segue a mesma metodologia, no entanto apresenta os dados contábeis de cada ativo existente na base do Savant. A sua visualização ocorre com a escolha do centro de custo e descrição do equipamento procurado. Inicialmente a primeira tebala apenas confirma o centro de custo do ativo e sua descrição. Por fim, a última tabela da interface apresenta todas as informações financeiras do equipamento.

#### APÊNDICE B. PROJETO DE INTERFACE GRÁFICA DO SAVANT 52

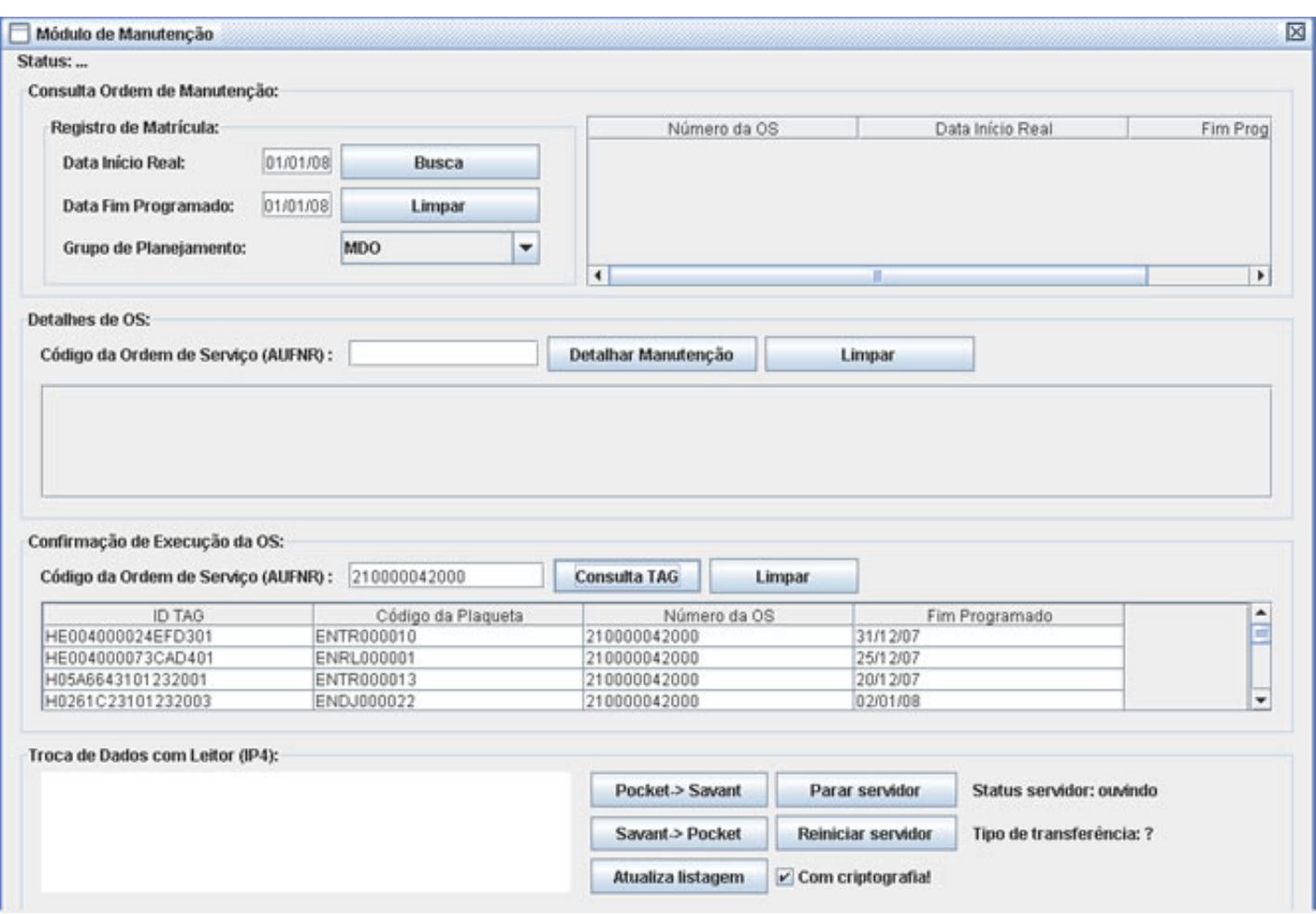

#### <span id="page-65-0"></span>Figura B.5: Consulta dos Ativos( PM - Manutenção) na Base Local e Troca de Bases entre Savant e IP4

Na sequência, a figura [B.7](#page-67-0) tem como objetivo logar no sistema SAP R/3. Para isso é necessário informar os seguintes campos:

- · Mandant<sup>[1](#page-65-1)</sup>: Servidor SAP a ser acessado. Para esta pesquisa foi disponibilizado um módulo SAP de teste da concessionária, voltada para desenvolvimento de P&D;
- Usuário: Registro de funcionário;
- Senha: Senha com sete dígitos alfanuméricos;
- **SAP By:** Idioma do sistema;
- IP Sap Host: Endereço IP do Mandant.

Após autenticação no SAP, o usuário do Savant via Menu principal aciona a interface cujo tipo de informação deseja importar ou exportar do SAP. A figura [B.8](#page-67-1) permite a consulta dos

<span id="page-65-1"></span> $1$ O mandant é o nível superior na hierarquia do sistema R/3. Cada mandant é uma unidade independente com registros mestre separados, inserindo níveis de acesso aos módulos do SAP.

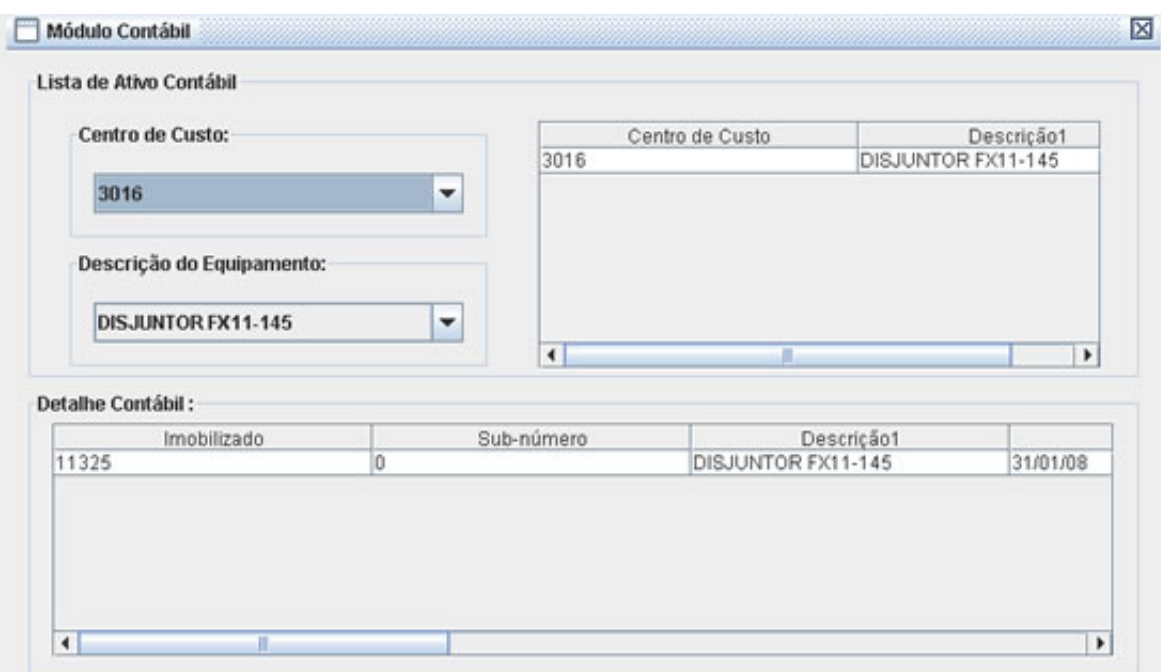

<span id="page-66-0"></span>Figura B.6: Consulta dos Ativos (AA) na Base Local

dados contábeis de qualquer ativo, para isso basta inseir o código PM do referido equipamento e acionar o botão Consulta AA. Neste momento os dados da tabela EQUZ serão disponibilizados na tabela a direita da interface. Já a figura 9.9 permite importar para a base do Savant uma quantidade de OS definida pelo usuário no SAP. Para isso o mesmo deve preencher os campos Número da Ordem de serviço ALTA e BAIXA. A diferença desses valores é interpretado pelo SAP como uma faixa de OS a ser encontrada. A interface do Savant apresenta ao usuário a quantidade total de OS importadas, o detalhe técnico e o Status.

Por fim a tela da figura [B.10](#page-69-0) permite consultar de forma única os registros do Módulo PM e AA do SAP de forma recursiva. O seu funcionamento ocorre com a inserção da data de criação (instalação) do ativo na empresa e o tipo de equipamento: C (Ativo integrado ao módulo AA) e H (Não integrado com AA). A cada código PM encontrado no SAP é automaticamente utilizado para consultar o AA, no final, cada tabela dessa tela apresenta os detalhes referente aos campos de dados do PM e AA por ativo.

As figura [B.11](#page-69-1) e [B.12](#page-70-0) permitem o cadastro e exclusão de usuários do Savant. O cadastro é feito apenas com o número da matrícula do funcionário. Já a remoção solicita o número da matrícula do usuário a ser excluído e uma confirmação.

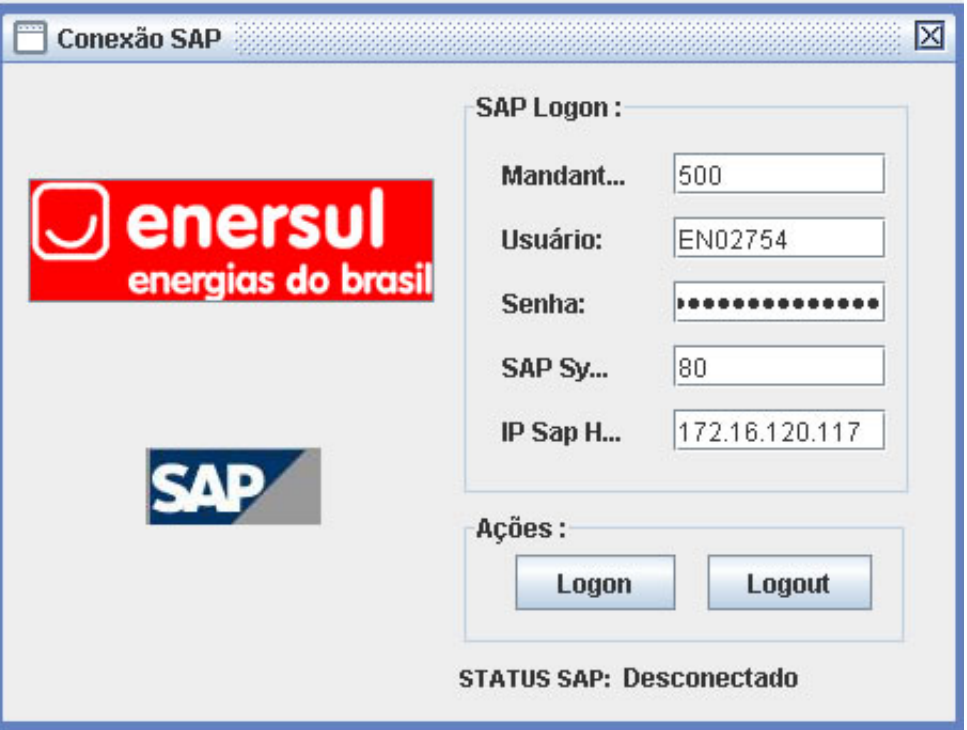

<span id="page-67-0"></span>Figura B.7: Conexão ao Sistema SAP R/3

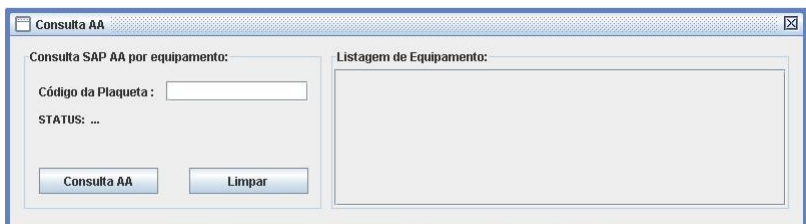

<span id="page-67-1"></span>Figura B.8: Consulta SAP R/3 Módulo AA

A figura [B.13](#page-70-1) apresenta o layout de um relatório de conciliação e os campos impressos. É válido destacar que a estrutura deste componente foram definidas pela gerência de manutenção. Na sequência a interface apresentada na tela [B.14](#page-71-0) é de fundamental importância para o projeto. Sua função é relacionar o campo chave do módulo PM com o campo chave no AA. Esta operação é armazenada na tabela localidades descrita no anexo VI.

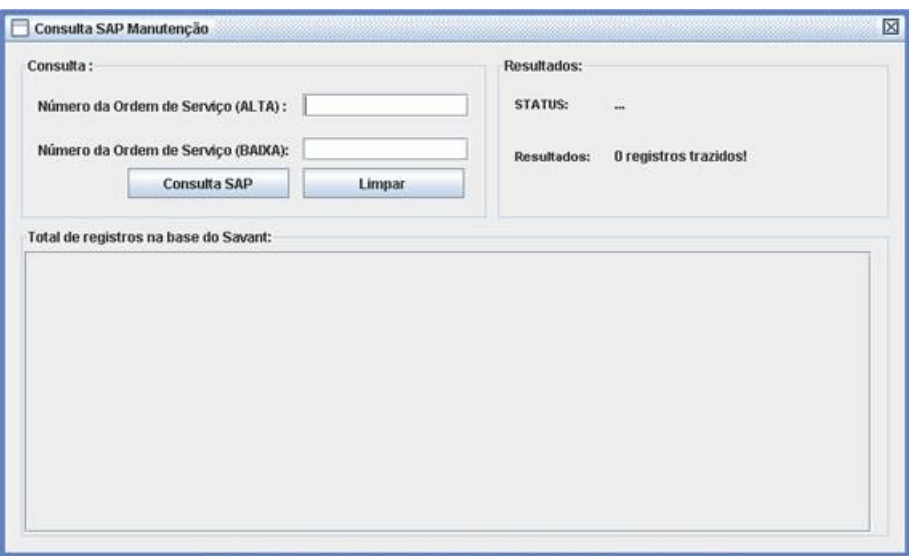

Figura B.9: Consulta SAP Módulo PM (Manutenção)

As figuras finais [\(B.15,](#page-71-1) [B.16](#page-72-0) e [B.17\)](#page-72-1) demonstram as telas que realizam as opções de conciliação (TagPM, TagAA e PMAA), citadas no capítulo [6.](#page-54-0) Para gerar os relatórios basta selecionar a Unidade da Subestação no módulo PM ou centro de custo para o AA. O resultado são três tabelas: Dados físicos, de campo (RFID) e a união dos dois anteriores, conciliando as informações pertinentes.

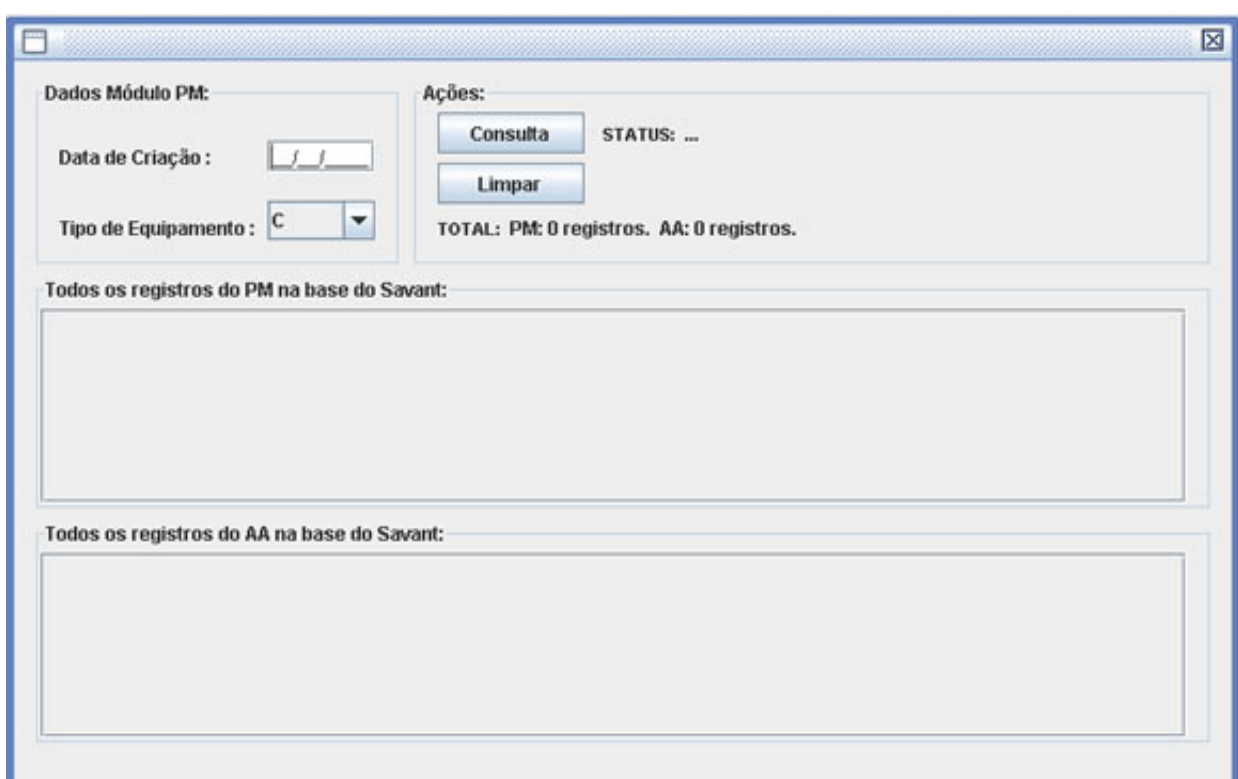

<span id="page-69-0"></span>Figura B.10: Consulta SAP Módulo PM (Físico) e AA

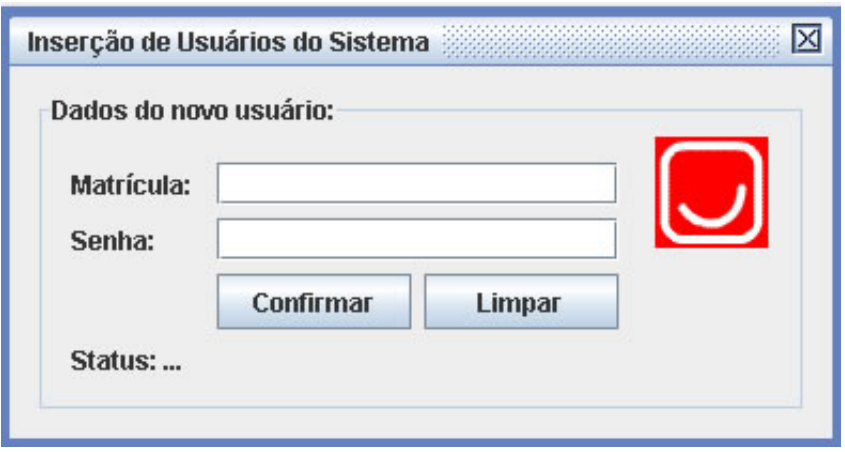

<span id="page-69-1"></span>Figura B.11: Cadastro de Usuários do Savant

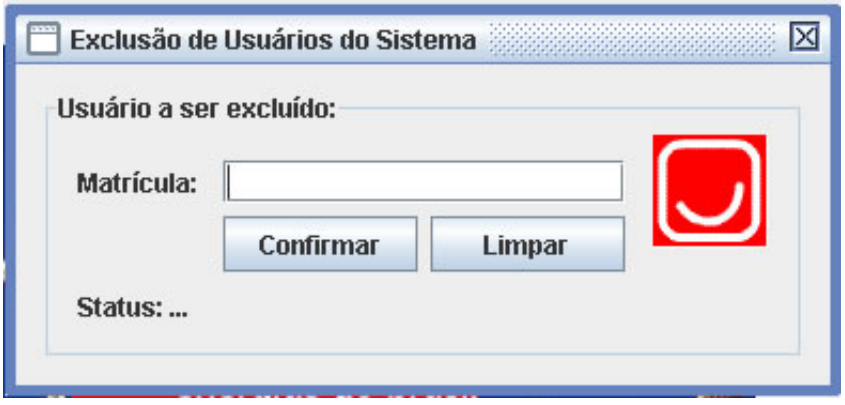

<span id="page-70-0"></span>Figura B.12: Exclusão de Usuários do Savant

| <b>A. JasperViewer</b><br>日当り<br>14 | D D T Q Q 100%<br>$\blacktriangleright$ H <sub>1</sub><br>$\prec$ | ×                                     |                |                 | $-10 \times$                 |
|-------------------------------------|-------------------------------------------------------------------|---------------------------------------|----------------|-----------------|------------------------------|
|                                     | enersul<br>energias do brasil                                     | RELATÓRIO DE CONSISTÊNCIA : Módulo PM | $\overline{ }$ |                 |                              |
|                                     | EQUIPAMENTO                                                       | <b>IDENTIFICADOR</b>                  | ÚLTIMA O.S.    | ÚLTIMA INSPEÇÃO |                              |
|                                     | ENRL000002                                                        | 11340                                 | $\circ$        | null            |                              |
|                                     | ENRL000003                                                        | 11341                                 | $\,0\,$        | null            |                              |
|                                     | ENTR000010                                                        | 11349                                 | $\bf{0}$       | null            |                              |
| $\left  \right $                    | ENBR000077                                                        | 11319                                 | $\mathbf 0$    | null            | ٠<br>$\overline{\mathbf{r}}$ |

<span id="page-70-1"></span>Figura B.13: Modelo de Relatório do Savant

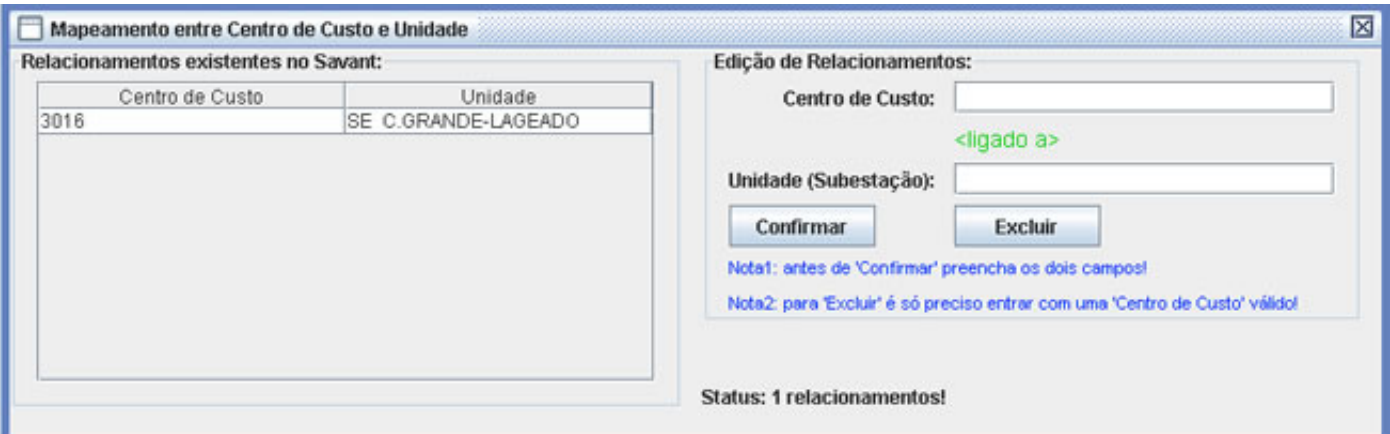

<span id="page-71-0"></span>Figura B.14: Mapeameno Entre Centro de Custo e Unidade

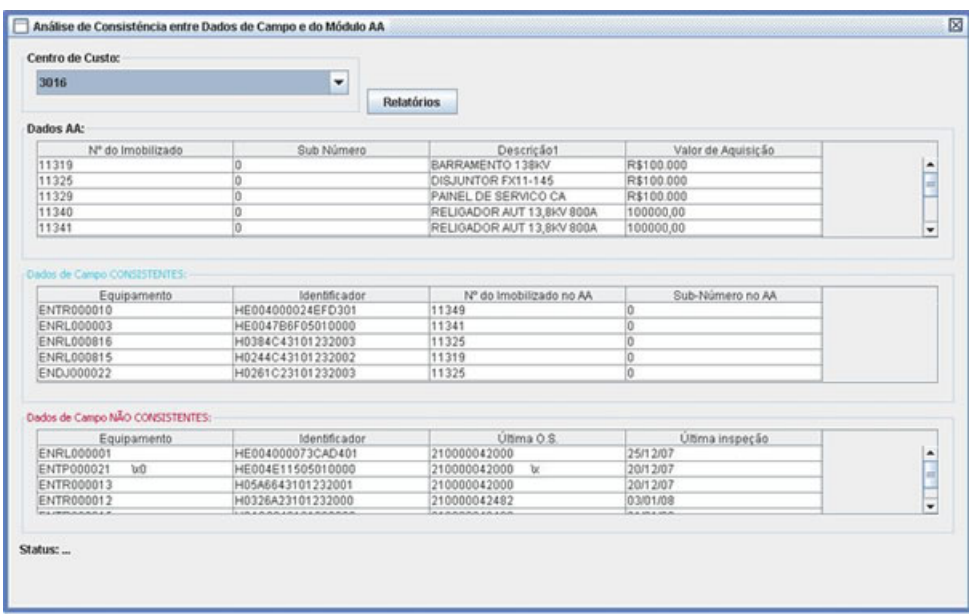

<span id="page-71-1"></span>Figura B.15: Conciliação Módulo AA
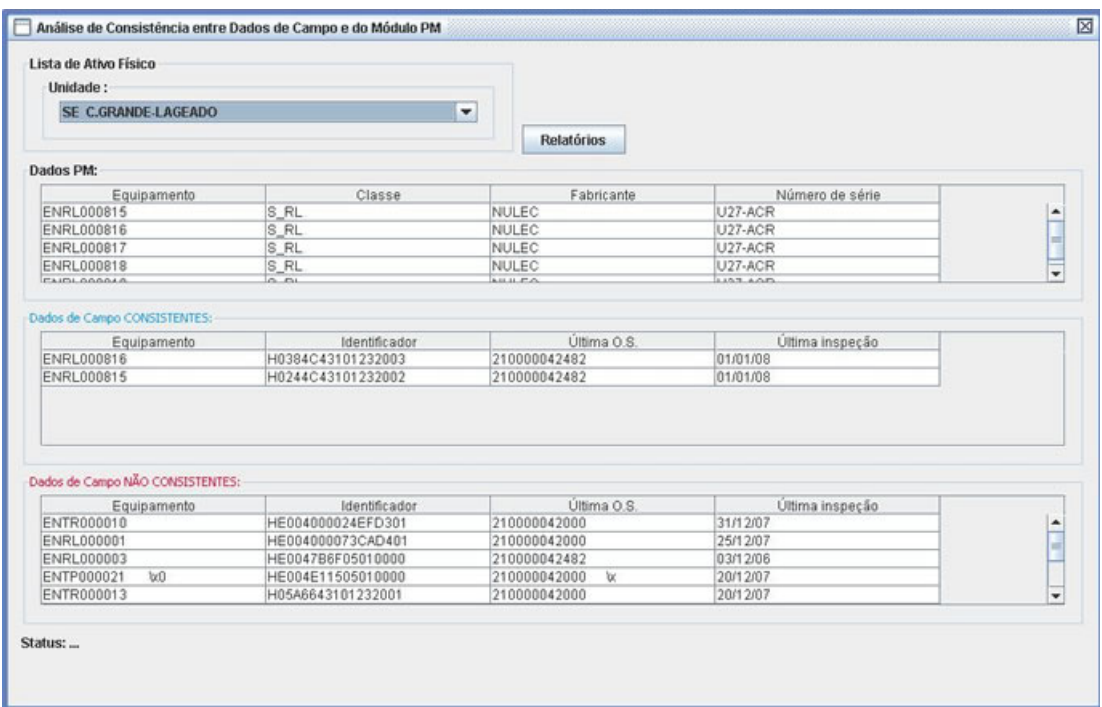

<span id="page-72-0"></span>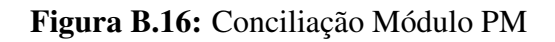

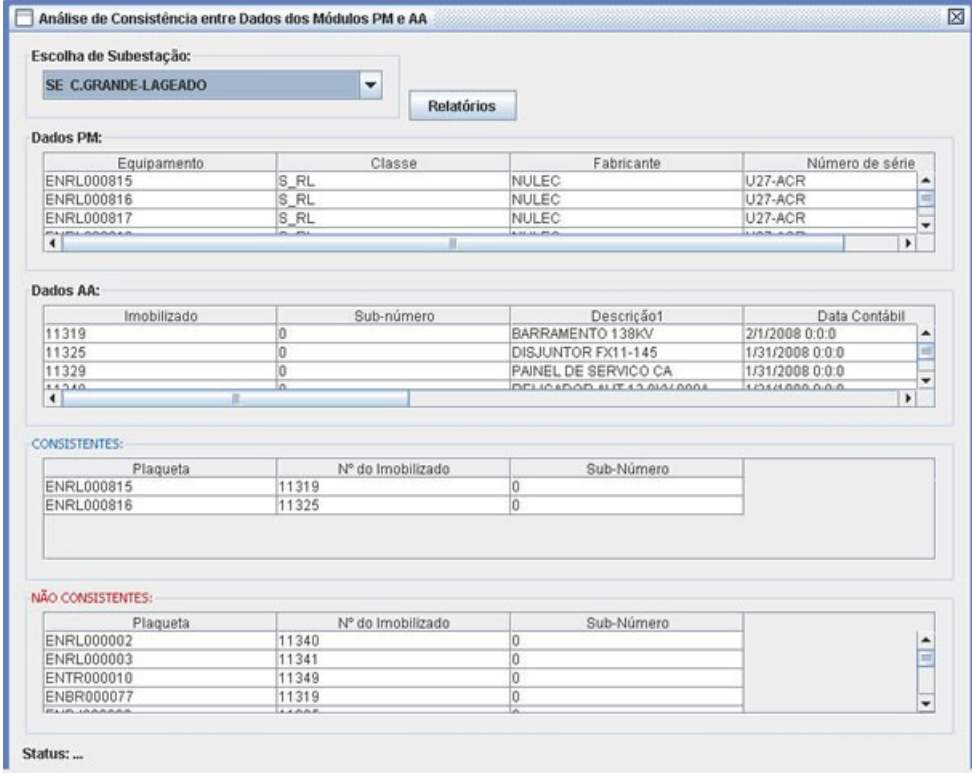

<span id="page-72-1"></span>Figura B.17: Conciliação Módulo PM e AA

### APÊNDICE

*C*

## **Projeto de Interface Gráfica do RWSavant**

Este anexo apresenta o projeto de interface gráfica do subsistema RWSavant. Os prérequisitos seguem o mesmo padrão do subsistema descrito no anexo anterior. A figura [C.1](#page-74-0) apresenta a tela de acesso, na sequencia ao clicar no link Entrar, será carregada a tela de autenticação (figura [C.2\)](#page-75-0), com os mesmos parâmetros (Matrícula, Senha e Data de acesso). Após o login será carregada a interface principal (figura [C.3\)](#page-76-0), que permite o acesso a todos os módulos do RWSavant, sendo eles:

- Físico
- Contábil
- Manutenção
- Conexão com Savant
- Parâmetros do Sistema

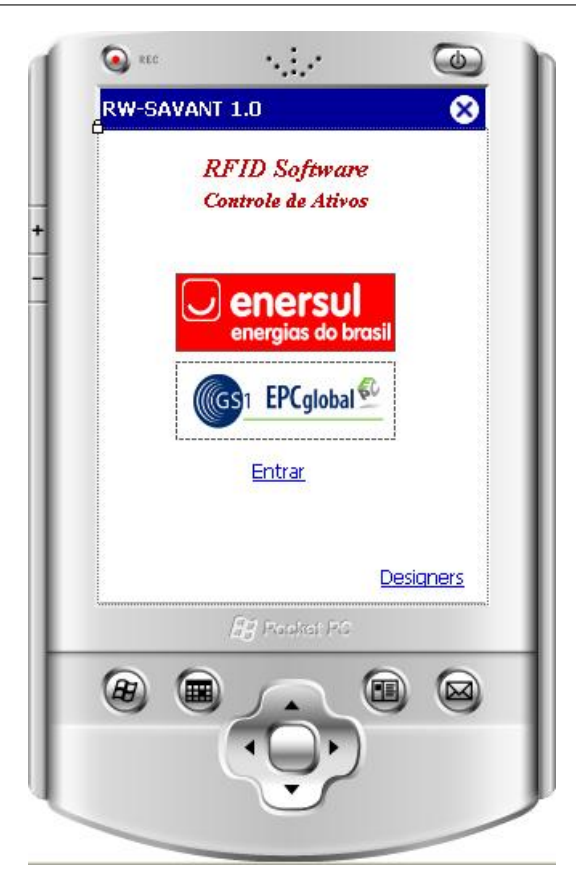

Figura C.1: Tela de Acesso

<span id="page-74-0"></span>A figura [C.4](#page-77-0) e [C.5](#page-77-1) realiza uma consulta a base local do IP4 com os dados físicos e contábeis respectivamente. Conforme as imagens, o modelo é semelhante a mesma interface do Savant, tornando os dois subsistemas amigáveis e relativamente simples de manipulação e aceitação por parte dos técnicos da concessionária.

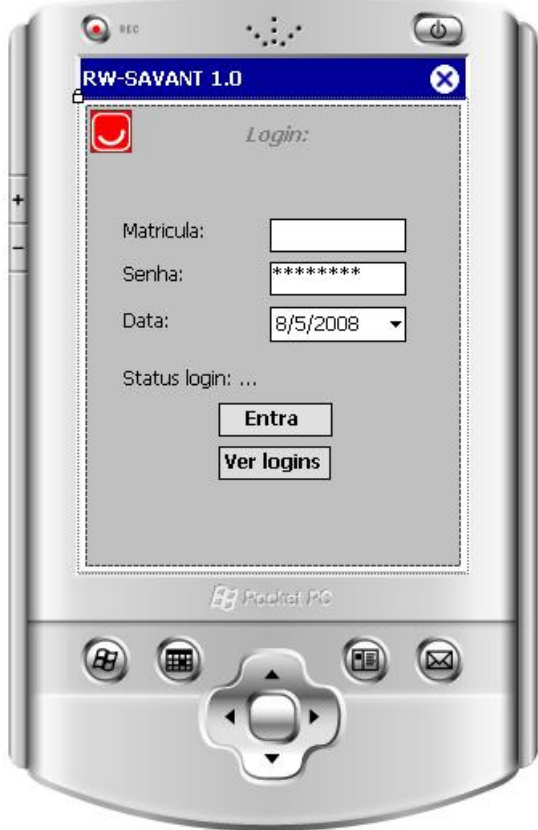

<span id="page-75-0"></span>Figura C.2: Autenticacão

A tela [C.7](#page-78-0) permite a modificação da força do campo magnético produzido pelo *Reader* para comunicar com a *Tag*. Além de solucionar a dificuldade de comunicação *Tag-Reader* no Transformador de Potência (TP) na subestação, também permitiu adicionar uma lista de hosts com o sistema Savant instalados na empresa. A figura [C.8](#page-79-0) é a tela mais importante deste subsistema, ao ser acessada o usuário escolhe o número da OS através do componente gráfico ComBox<sup>[1](#page-75-1)</sup>, para visualizar na tabela Atividades todos os dados da referida ordem de serviço. Em seguida o mesmo deve definir a data de execução da OS, e por fim, executar as ações de leitura e escrita nas *Tags* clicando no botão Ler e Escrever *Tags*, através da interface disponível na figura [C.6.](#page-78-1)

<span id="page-75-1"></span><sup>&</sup>lt;sup>1</sup>ComboBox: Componente gráfico no C# que permite selecionar um único elemento presente em uma lista.

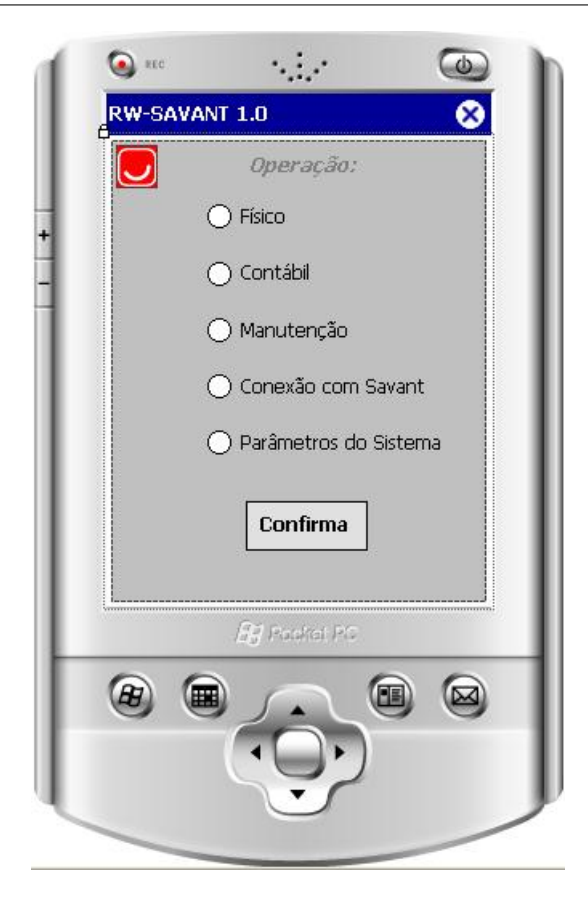

Figura C.3: Interface Principal

<span id="page-76-0"></span>Finalizando a figura [C.9](#page-79-1) permite efetuar a transferência das bases de dados entre Ip4-Savant, na sequencia a figura [C.10](#page-80-0) apresenta o histórico de acesso dos técnicos ao RWSavant e por fim a interface [C.11](#page-80-1) com os nomes dos que desenvolveram este subsistema.

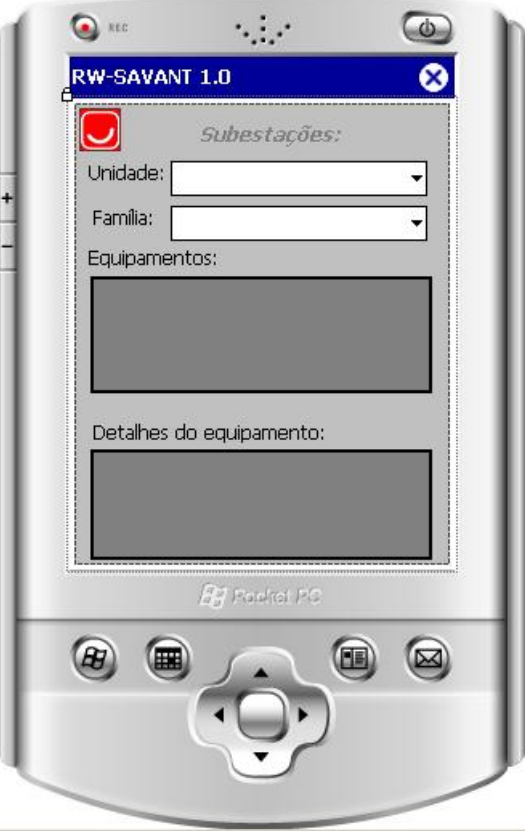

Figura C.4: Consulta dos Ativos (PM) na Base Local

<span id="page-77-0"></span>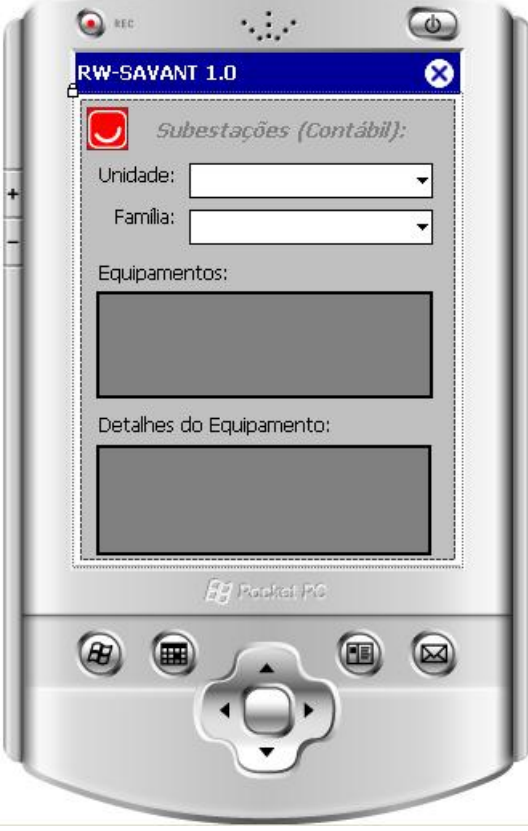

<span id="page-77-1"></span>Figura C.5: Consulta dos Ativos (AA) na Base Local

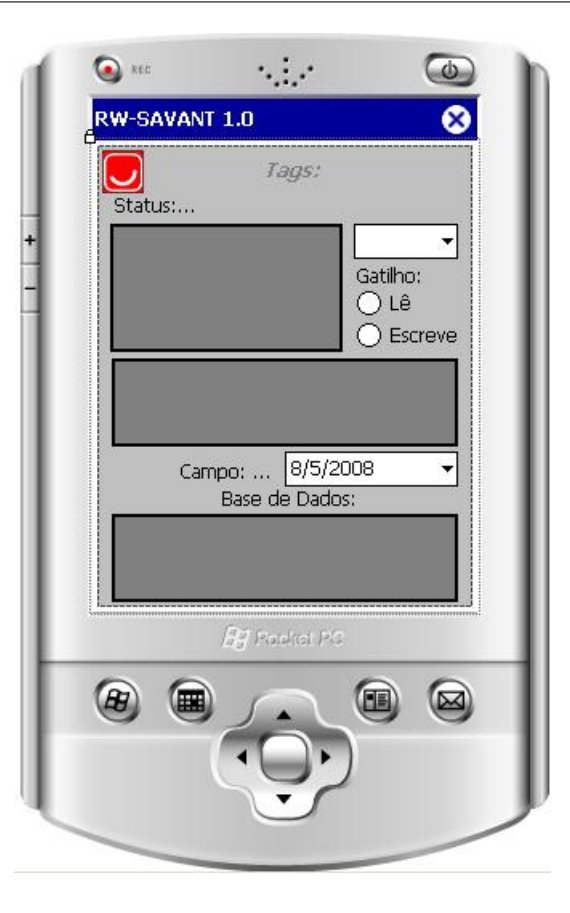

Figura C.6: Leitura e Escrita na Tag

<span id="page-78-1"></span>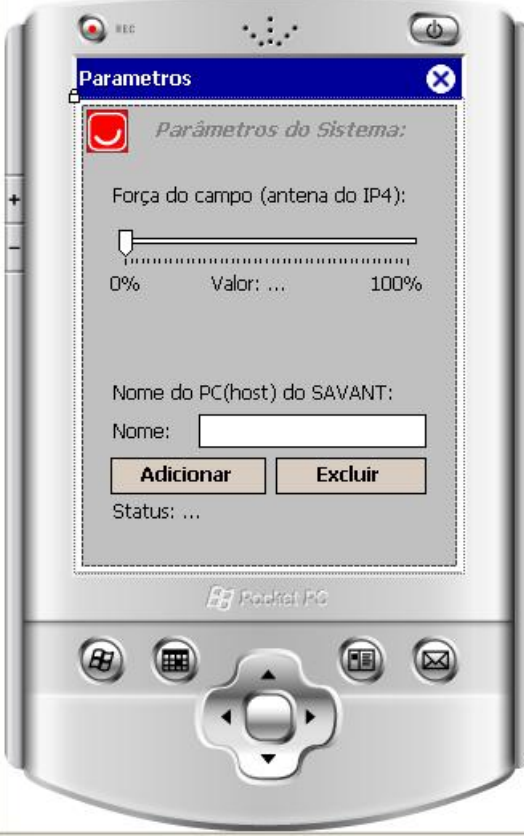

<span id="page-78-0"></span>Figura C.7: Configuração da Força do Campo Magnético do IP4

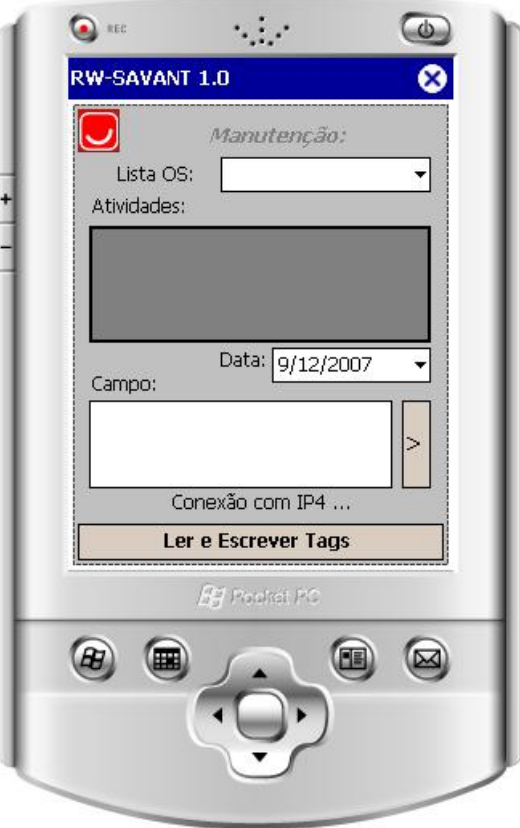

<span id="page-79-1"></span><span id="page-79-0"></span>Figura C.8: Lista OS com Dados de Campo

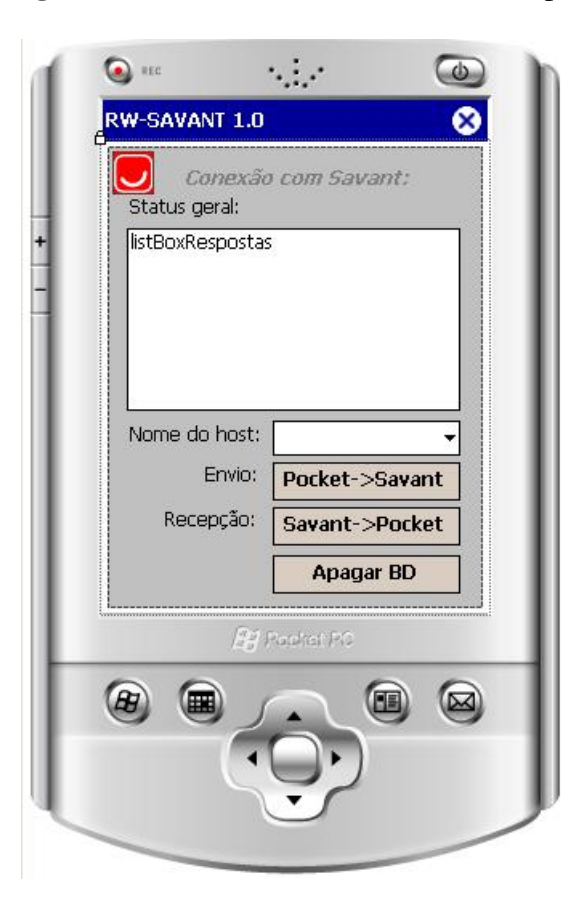

Figura C.9: Comunicação com Savant

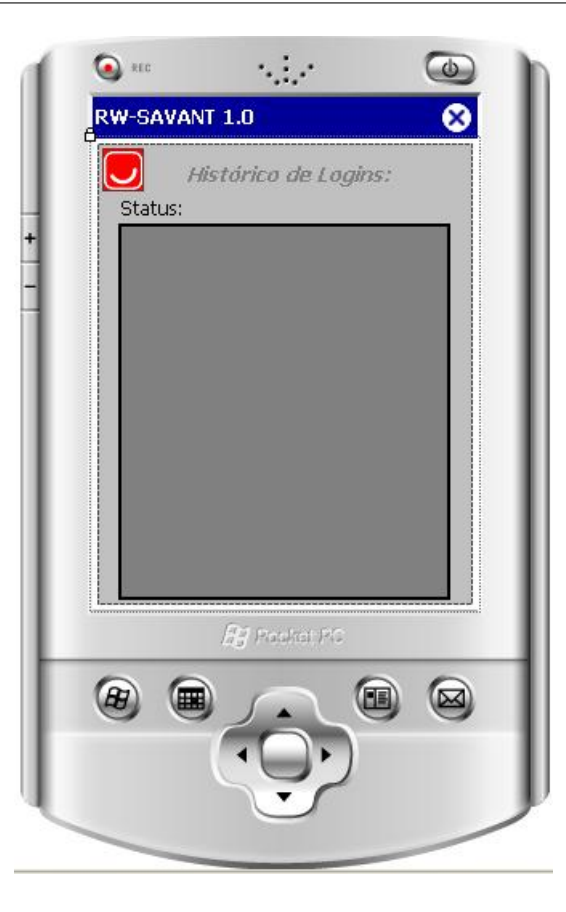

Figura C.10: Histórico de Usuários

<span id="page-80-1"></span><span id="page-80-0"></span>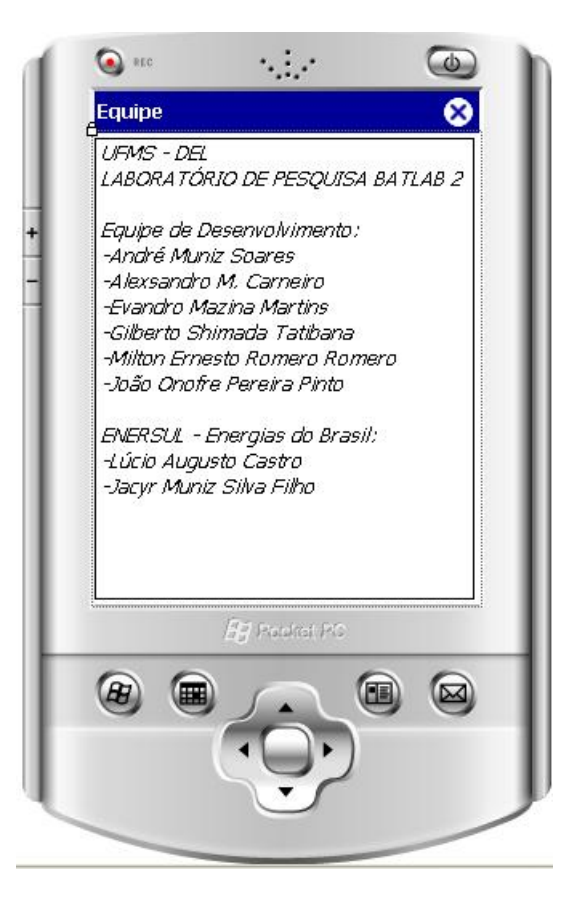

Figura C.11: Integrantes do Projeto

APÊNDICE

*D*

## **Descrição das Classes dos Subsistemas**

Este anexo apresenta o diagrama de classe do Savant e RWSavant. O mesmo é uma ferramenta útil para auxiliar a equipe de informática da concessionária, informando os principais atributos, métodos e dependência lógica das classes de cada subsistema. É válido destacar que o requisito flexibilidade dos subsistemas citado no capítulo [6,](#page-54-0) foram implementados com a criação de classes chaves em cada ambiente. Este procedimento possibilita aos analistas da empresa efetuar modificações nos códigos ou re-utilizá-los através de heranças ou classe inter-face<sup>[1](#page-81-0)</sup>. Esse procedimento é possível devido ao conceito de Programação Orientada a Objeto presente no Java e Visual Studio. As classes chaves econtram-se na tabela 11.1.

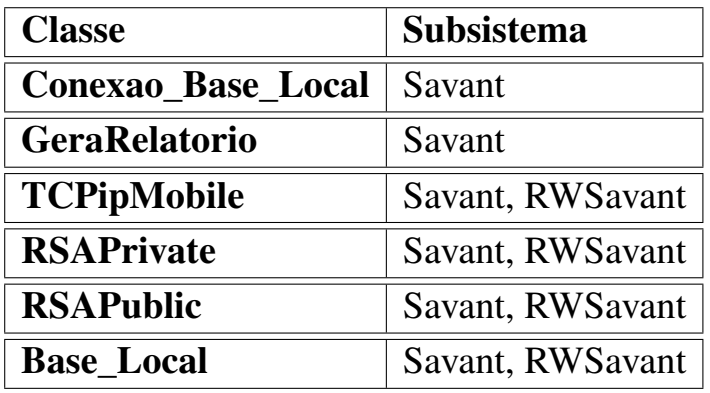

#### Tabela D.1: *Classes Chaves dos Subsistemas*

A figura [D.1](#page-82-0) apresenta o diagrama com as principais classes dos subsistemas. Como pode ser visto, foi necessário desenvolver uma grande quantidade destes elementos para alcançar

<span id="page-81-0"></span><sup>&</sup>lt;sup>1</sup>Classe Interface: Modelo de Classe utilizado como Template de desenvolvimento.

todas as operações e requisitos dos subsistemas. Para facilitar a visualização e interpretação do diagrama foi realizada uma distribuição numérica para cada entidade descrita na lista de marcadores abaixo. Após analisar a relação das classes, é demonstrado nas próximas figuras sua estruturação (atributos e métodos).

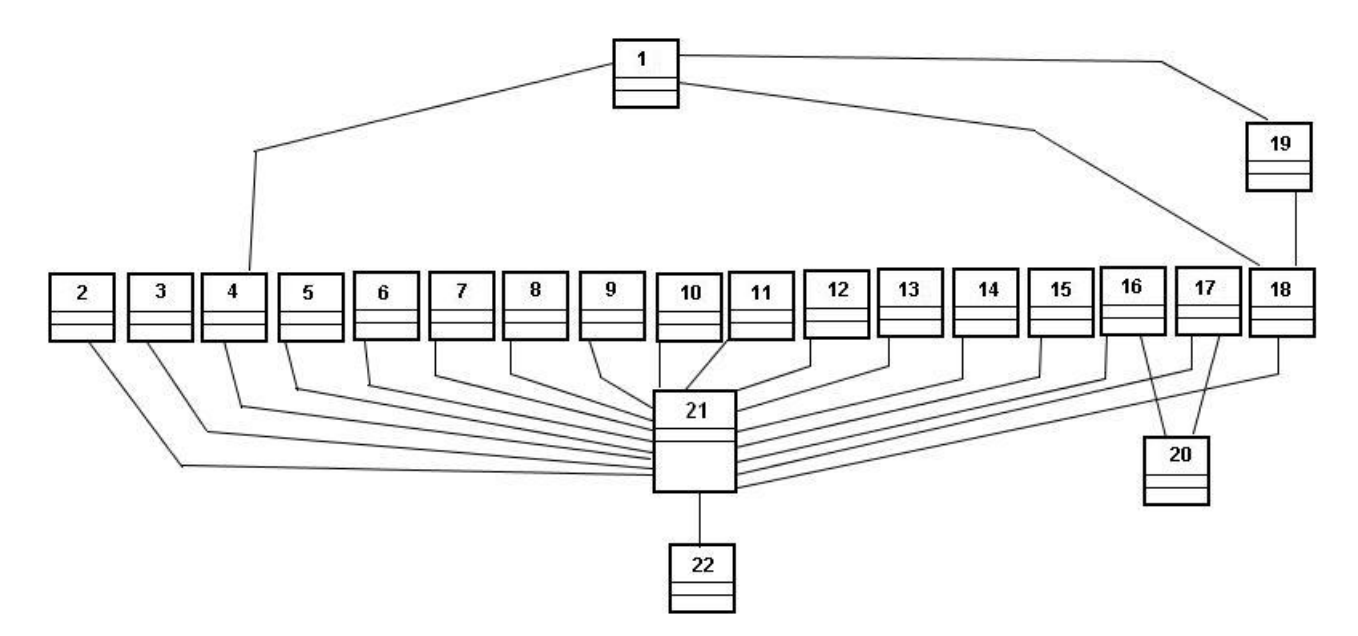

<span id="page-82-0"></span>Figura D.1: Diagrama de Classe

- 1. TCPipMobile;
- 2. MapeamentoPMAA;
- 3. PMAAConsistência;
- 4. GeraRelatório;
- 5. ModManutenção;
- 6. MapeamentoLocal:
- 7. InserirUsuario;
- 8. Login;
- 9. PMConsistência;
- 10. Histórico;
- 11. ModFisico;
- 12. ModContabil;
- 13. ConsultaPMAA;
- 14. ConsultaSAPAA;
- 15. ConsultaSAPManut;
- 16. Principal;
- 17. conexaoSAP;
- 18. RSAPublicKey;
- 19. RSAPrivateKey;
- 20. Main;
- 21. Conexao\_base\_local;
- 22. AAConsistencia.

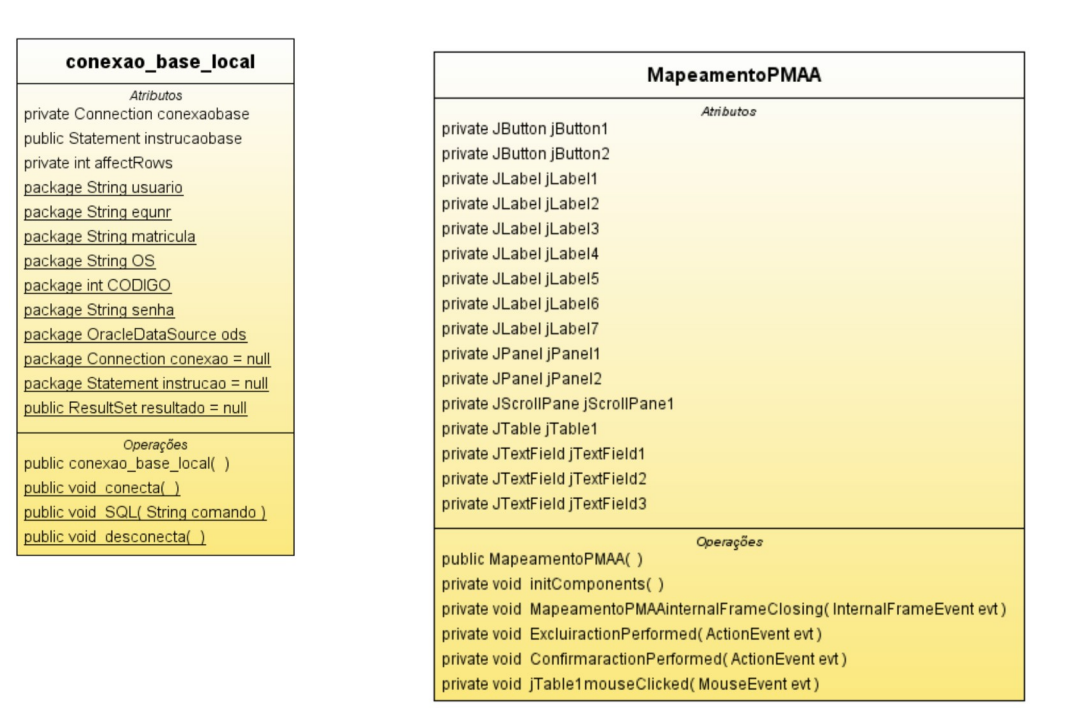

Figura D.2: Conexao\_base\_local e Mapeamento PMAA

| <b>PMAAConsistencia</b>                                     |                                                    |
|-------------------------------------------------------------|----------------------------------------------------|
| Atributos<br>private int linhas                             | GeraRelatorios                                     |
| private int colunas                                         |                                                    |
| public String local                                         | Atributos                                          |
| public String descr                                         | Operações                                          |
| private String s                                            | public void conecta( conexao_base_local objeto )   |
| private String a                                            |                                                    |
| private String campoPM                                      | public void chamarelatorio()                       |
| private String campoAA                                      | public void chamarelatorio_consistentePM()         |
| private JComboBox cmdSubstacao                              |                                                    |
| private JButton jButton1                                    | public void chamarelatorio_consistenteAA()         |
| private JLabel jLabel1<br>private JPanel jPanel1            | public void chamarelatorio_consistentePMAA()       |
| private JPanel jPanel2                                      | public void chamarelatorio_NaoconsistentePM()      |
| private JPanel jPanel3                                      |                                                    |
| private JPanel jPanel4                                      | public void chamarelatorio NaoconsistenteAA()      |
| private JPanel jPanel5                                      | public void chamarelatorio_NaoconsistentePMAA()    |
| private JScrollPane jScrollPane1                            |                                                    |
| private JScrollPane jScrollPane2                            | public JasperPrint gerar()                         |
| private JScrollPane jScrollPane4                            | public JasperPrint relatorio consistente PM()      |
| private JScrollPane jScrollPane5                            | public JasperPrint relatorio consistente AA()      |
| private JTable jTable1                                      |                                                    |
| private JTable jTable2                                      | public JasperPrint relatorio_consistente_PMAA()    |
| private JTable jTable3                                      | public JasperPrint relatorio_Naoconsistente_PM()   |
| private JTable jTable4                                      |                                                    |
| Operações<br>public PMAAConsistencia()                      | public JasperPrint relatorio_Naoconsistente_AA()   |
| private void init Components()                              | public JasperPrint relatorio_Naoconsistente_PMAA() |
| private void Relatoriosaction Performed (Action Event evt)  |                                                    |
| private void PMAAinternalFrameClosing(InternalFrameEvente   |                                                    |
| private void Subestacaoitem State Changed (Item Event evt ) |                                                    |
|                                                             |                                                    |

Figura D.3: PMAA Consistência, Histórico e Módulo Físico

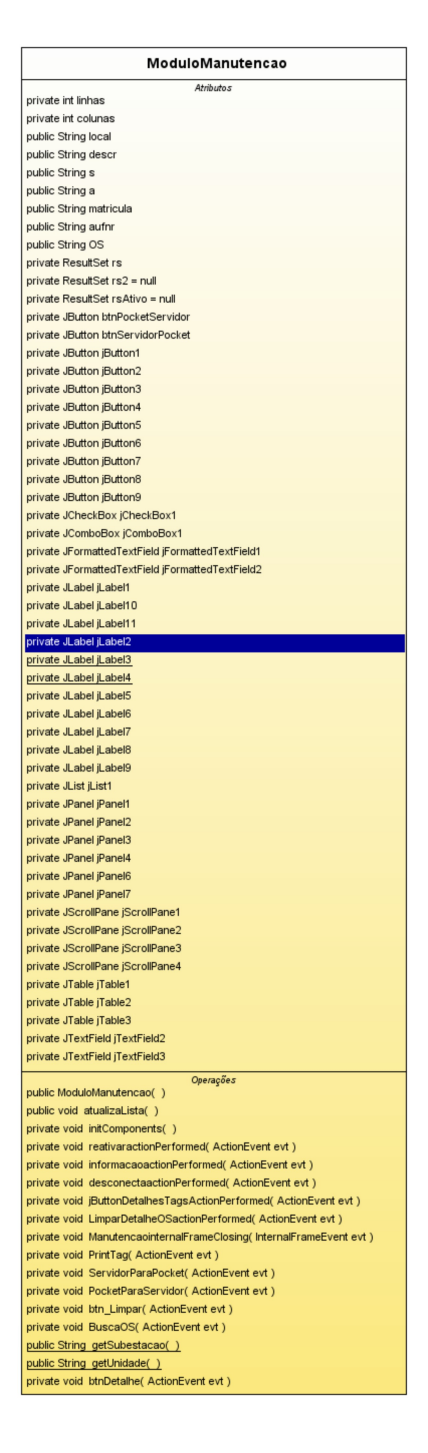

Figura D.4: Módulo Manutenção

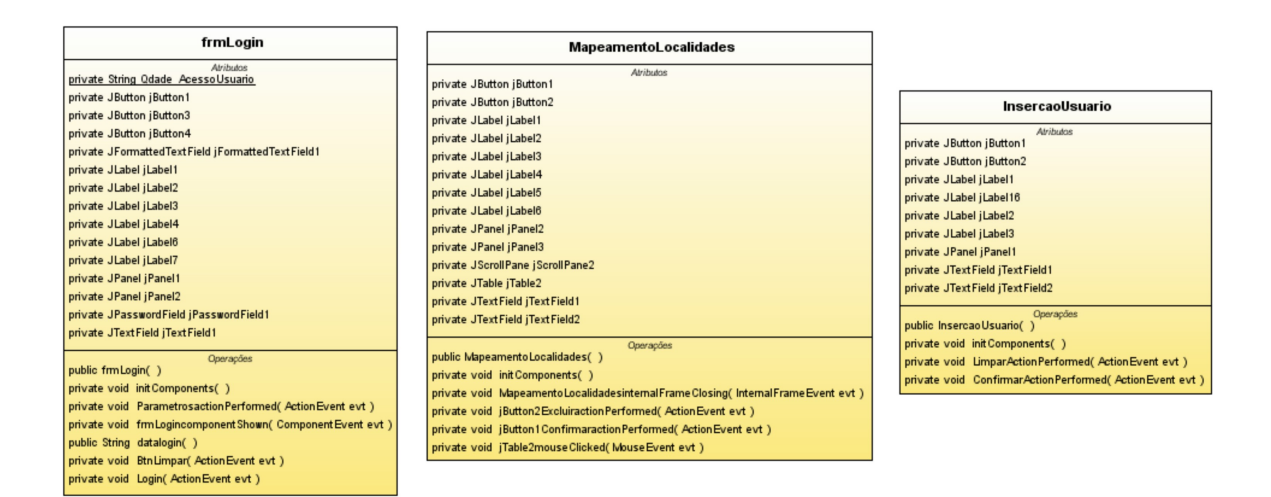

Figura D.5: Login, Mapeamento Local e Inserir Usuário

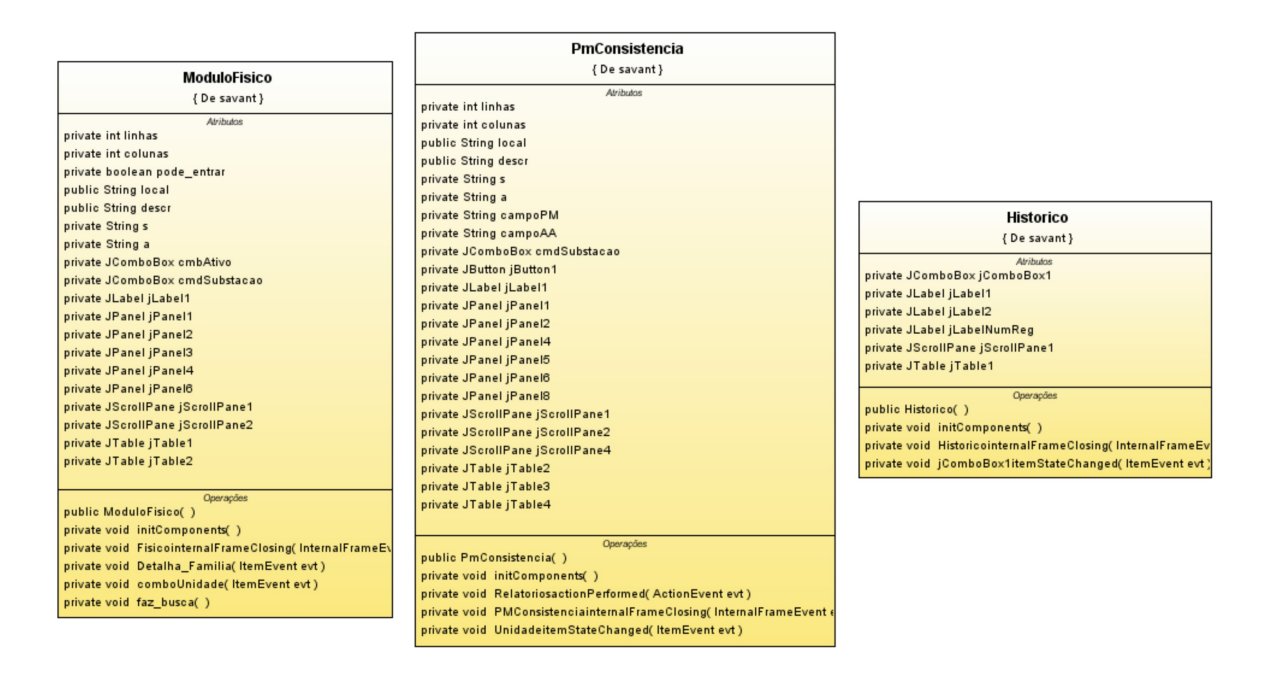

Figura D.6: Módulo Físico, PM Consistência e Histórico

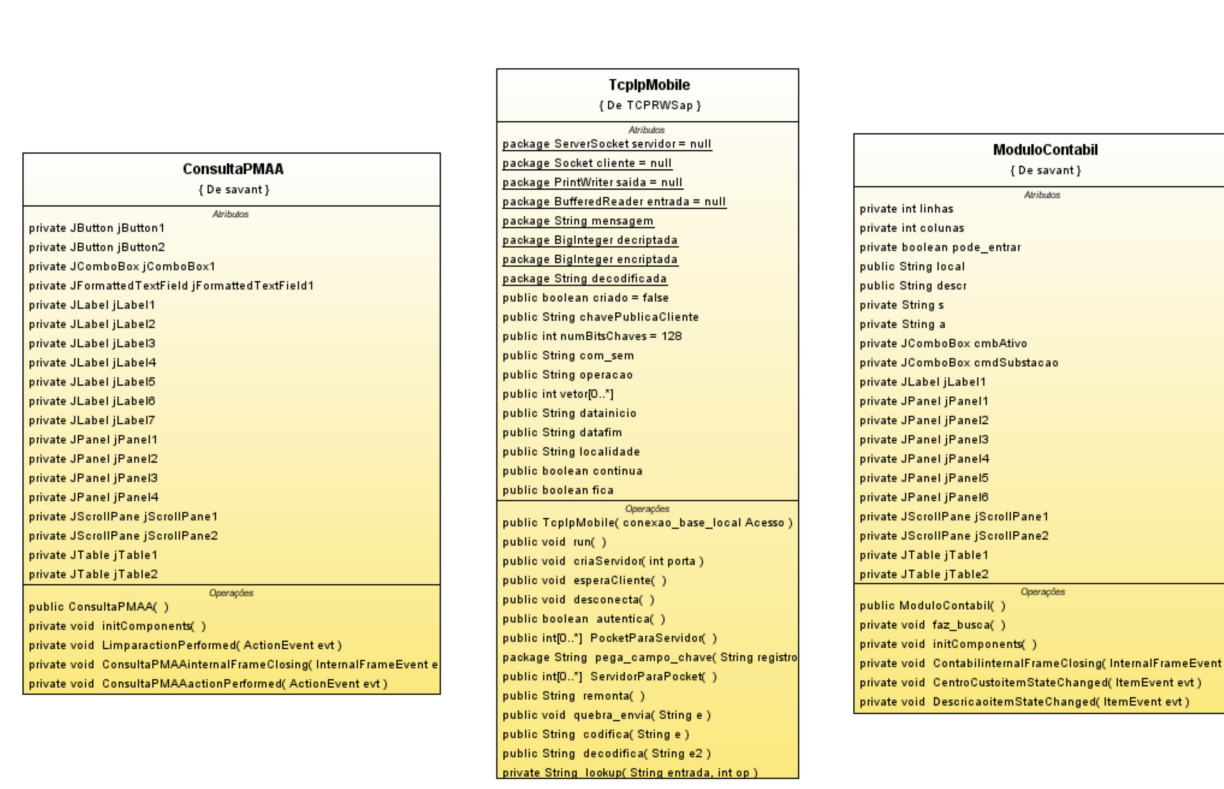

Figura D.7: Consulta PMAA, TCpipMobile e Módulo Contábil

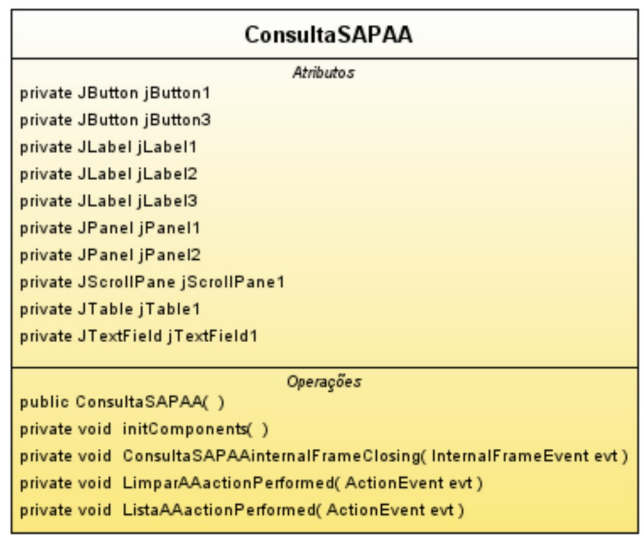

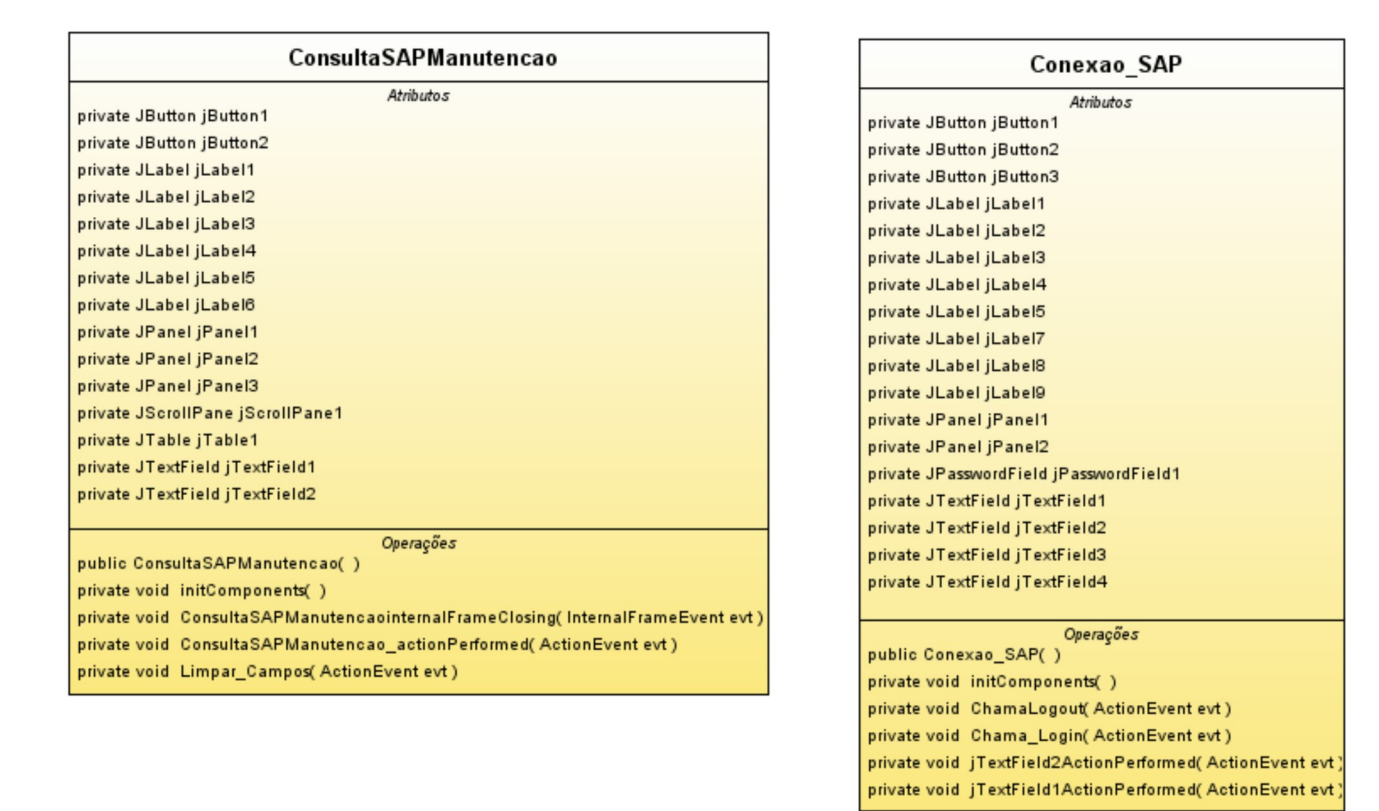

Figura D.8: Consulta PMAA, ConsultaSAPManutenção e Conexão\_SAP

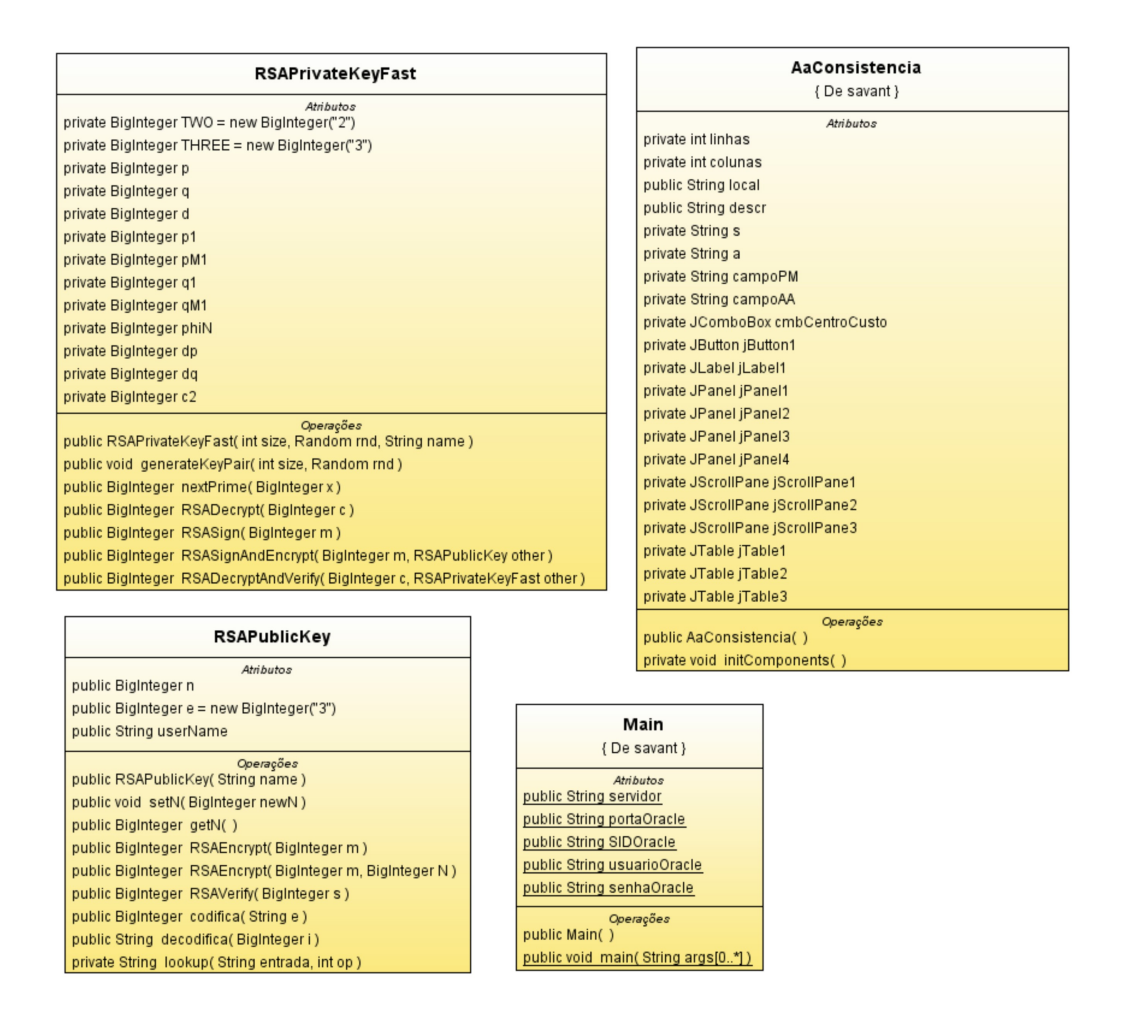

Figura D.9: RSAPrivateKey, AAConsistência, Main e RSAPublicKey

APÊNDICE

*E*

**Bases de Dados**

Neste anexo é possível verificar a descrição detalhada de cada tabela que compõe as bases de dados dos subsistemas Savant e RWSavant. A descrição é feita informando o nome da tabela, nome do campo e o seu tipo de dado, por fim sua descrição. Os campos com o sinal \* representa a chave primária da referida tabela.

#### **E.1 Usuário**

Tabela utilizada para autenticar os usuários dos subsistemas.

| Campo                  | Tipo de Dado | Descrição         |
|------------------------|--------------|-------------------|
| matricula <sup>*</sup> | varchar      | RF do funcionário |
| senha                  | varchar      | senha de acesso   |

Tabela E.1: *Tabela Usuário*

#### **E.2 Acesso\_Usuário**

Tabela utilizada para documentar o histórico de acesso dos usuários a cada sistema.

| Campo         | <b>Tipo de Dado</b> | Descrição               |
|---------------|---------------------|-------------------------|
| $cod\_login*$ | varchar             | chave primária          |
| matricula     | varchar             | registro do funcionário |
| data          | date                | data de acesso          |
| host          | varchar             | host usado              |

Tabela E.2: *Tabela Acesso\_Usuario*

#### **E.3 Ativo\_AA**

Tabela utilizada para consultar os dados contábeis de cada ativo no Savant. A mesma é preenchida pela tabela EQUZ DO SAP.

| Campo             | <b>Tipo de Dado</b> | Descrição                        |
|-------------------|---------------------|----------------------------------|
| cod imobilizado*  | varchar             | chave primária                   |
| imobilizado       | varchar             | N <sup>o</sup> registro do ativo |
| sub numero        | varchar             | Parte de um ativo                |
| descricao1        | varchar             | Descrição técnica                |
| data contabil     | date                | Data de cadastro                 |
| centro custo      | varchar             | Nº da Subestação                 |
| quantidade        | varchar             | quantidade de ativo              |
| valor_aquisicao   | varchar             | Valor de compra                  |
| valor_depreciacao | varchar             | % de depreciação                 |
| valor residual    | varchar             | Custo para substituição          |

Tabela E.3: *Tabela Ativo\_AA*

#### **E.4 Ativo\_PM**

Tabela utilizada para consultar os dados físicos de cada ativo. A mesma é preenchida pela tabela T\_SAIDA do SAP.

| Campo        | <b>Tipo de Dado</b> | Descrição                   |
|--------------|---------------------|-----------------------------|
| $equiv*$     | varchar             | Código do Ativo PM          |
| serge        | varchar             | N° de série                 |
| eqart        | varchar             | Classe do Ativo             |
| herst        | varchar             | Nome do fabricante          |
| aedat        | date                | Data da última modificação  |
| pltxt_s3     | varchar             | Localidade da subestação    |
| erdat        | varchar             | Data de criação de registro |
| typbz        | varchar             | segundo fabricante          |
| data_constr  | varchar             | Data de construção          |
| empresa      | varchar             | Concessionária do grupo     |
| centro_custo | varchar             | Nº da Subestação            |
| posic_func   | varchar             | Posição funcional           |
| descricao    | varchar             | Nome do Ativo               |
| imobilizado  | varchar             | Nº registro do ativo        |

Tabela E.4: *Tabela Ativo\_PM*

#### **E.5 Consistência**

Tabela intermediária que relaciona o código do ativo no módulo PM (EQUNR) com o mesmo código no AA (imobilizado). Gerando junto a tabela localidades, os parâmetros de conciliação inseridos na tabela resposta. Esta tabela é de uso exclusivo do Savant.

| Campo       | Tipo de Dado   Descrição |                        |
|-------------|--------------------------|------------------------|
| equnr       | varchar                  | Código do Ativo PM     |
| imobilizado | varchar                  | $No$ registro do ativo |
| sub numero  | varchar                  | Parte de um ativo      |

Tabela E.5: *Tabela Consistência*

#### **E.6 Equz**

Esta tabela é uma cópia da tabela do SAP com os dados contábeis de todos os ativos da concessionária. O Savant ao acessar o módulo AA copia todos os dados para esta tabela.

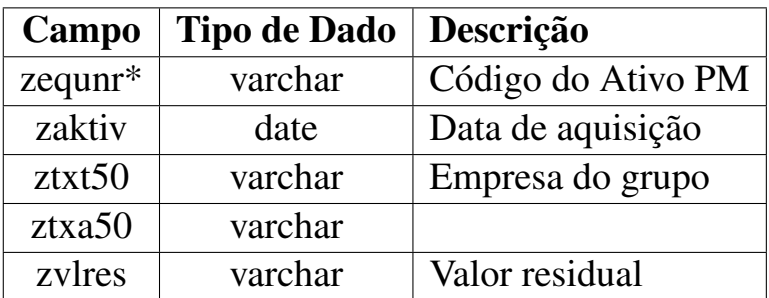

Tabela E.6: *Tabela com Dados contábeis do SAP*

#### **E.7 Localidades**

Esta tabela relaciona o centro de custo da subestação no módulo AA com a sua localização dentro da área de concessão da empresa, ambos informado no relatório de conciliação. Esta estrutura foi apenas implementada no Savant.

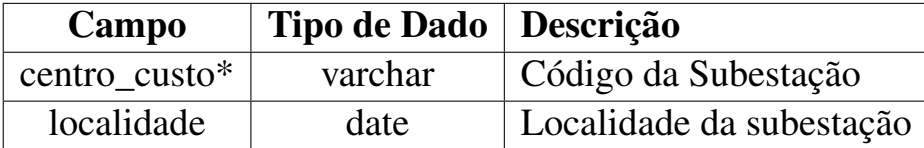

Tabela E.7: *Tabela Localidades*

#### **E.8 Resposta**

Tabela temporal que recebe os dados de conciliação físico e contábil dos ativos. O seu preenchimento ocorre com a execução dos procedimentos criados no Oracle para gerar conciliação dos dados das *Tags* com os dados do SAP descrito no capítulo [6.](#page-54-0) É composta por quatro campos do tipo varchar os quais relacionam o Número do imobilizado, código da *Tag* e o Código do ativo (equnr). A sua visualização pode ser feita através das figuras [B.15,](#page-71-0) [B.16](#page-72-0) e [B.17](#page-72-1) do anexo [B.](#page-61-0) Essa estrutura foi apenas implementada no Savant.

#### **E.9 OS\_Detalhada**

Especifica todos os dados referente a uma atividade de manutenção (Orden de Serviço), extraídos da tabela T\_Ordens do SAP. Adicionalmente foram inseridos campos de controle da OS.

| Campo          | <b>Tipo de Dado</b> | Descrição               |
|----------------|---------------------|-------------------------|
| cod atividade* | varchar             | Código do Ativo PM      |
| aufnr          | varchar             | $No$ da OS              |
| equnr          | varchar             | $No$ do Ativo           |
| ilatx          | varchar             | Atividade de manutenção |
| grtrs          | date                | Início previsto         |
| gstri          | date                | Início real             |
| addat          | date                | Data de referência      |
| pend           | varchar             | Status da OS            |
| operacional    | varchar             | código operacional      |
| servico        | varchar             | Atividade secundária    |
| matricula      | varchar             | Registro do funcionário |
| gltrs          | date                | Fim programado da OS    |
| ingpr          | varchar             | Localidade(cidade)      |

Tabela E.8: *Tabela OS\_Detalhada*

#### **E.10** *Tags*

Nesta estrutura é armazenado os registros dos ativos a serem gravados nas *Tags*.

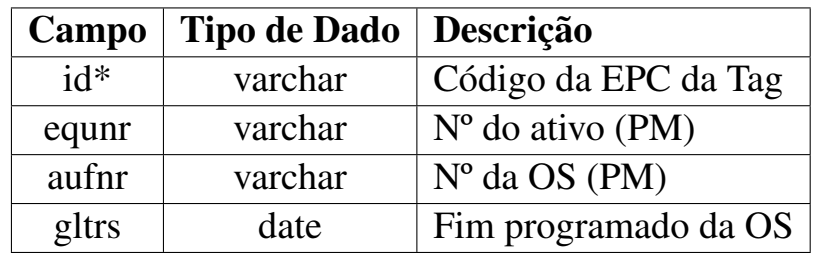

Tabela E.9: *Tabela* Tags

#### **E.11 T\_Saida**

Esta tabela é uma cópia da base de dados do SAP, onde contém os dados físicos de cada ativo. O Savant ao acessar o SAP copia para esta tabela as informações do ativo requisitado. Esta estrutura foi apenas implementada no Savant.

| Campo    | <b>Tipo de Dado</b> | Descrição                             |
|----------|---------------------|---------------------------------------|
| $equiv*$ | varchar             | $\overline{N}^{\circ}$ do equipamento |
| eqtyp    | varchar             | Categoria de objetos técncos          |
| eqart    | varchar             | Tipo de objeto técnico                |
| sttxt    | varchar             | Status do sistema                     |
| sttxu    | varchar             | Status do usuário                     |
| hertz    | varchar             | Fabricante do imobilizado             |
| typbz    | varchar             | Tipo atribuído pelo fabricante        |
| serge    | varchar             | N° de série do fabricante             |
| iwerk    | varchar             | Centro de planejamento                |
| tplnr    | varchar             | Local de instalação                   |
| eqart_s0 | varchar             | Tipo do objeto técnico                |
| pltxt    | varchar             | denom. do local de instalação         |
| tplma_s1 | varchar             | Local de instal. superior             |
| eqart_s1 | varchar             | Tipo do objeto técnico                |
| pltxt_s1 | varchar             | Denom. do local de instal.            |
| tplma_s2 | varchar             | Local de instal. superior             |
| eqart_s2 | varchar             | Tipo de objeto técnico                |
| pltxt_s2 | varchar             | Denom. do local de instal.            |
| tplma_s3 | varchar             | Local de instal. superior             |
| eqart_s3 | varchar             | Tipo de objeto técnico                |
| pltxt_s3 | varchar             | Denom. do local de instal.            |
| erdat    | date                | Data de criação do registro           |
| aedat    | date                | Data da última modificação            |
| timbi    | varchar             | Hora do emprego do ativo              |

Tabela E.10: *Tabela T\_Saída*

#### **E.12 T\_Ordens**

Esta tabela é uma cópia da base de dados do SAP onde contém os dados físicos de manutenção dos ativos. O Savant ao acessar o SAP copia para esta tabela as informações de manutenção do ativo requisitado. Esta estrutura foi apenas implementada no Savant.

| Campo  | <b>Tipo de Dado</b> | Descrição               |
|--------|---------------------|-------------------------|
| aufrn  | varchar             | Orden de serviço        |
| ktext  | varchar             | <b>Texto breve</b>      |
| iwerks | varchar             | Centro de planejamento  |
| ilatx  | date                | Atividade de manutenção |
| ingpr  | date                | Grupo de planejamento   |
| gstrs  | date                | Início programado       |
| gltrs  | date                | Fim programado          |
| gstri  | date                | Data de início real     |
| addat  | date                | OS (Data de referência) |
| tplnr  | date                | Local de instalação     |
| equnr  | varchar             | $No$ da plaqueta        |

Tabela E.11: *Tabela T\_Ordens*

#### **E.13 Procedimentos Implementados no Oracle**

A seguir os procedimentos implementados diretamente no banco de dados do Savant. Cada *procedure* realiza consulta em duas tabelas distintas, comparando os campos chaves da conciliação. Ao final armazena na tabela temporária reposta os resultados.

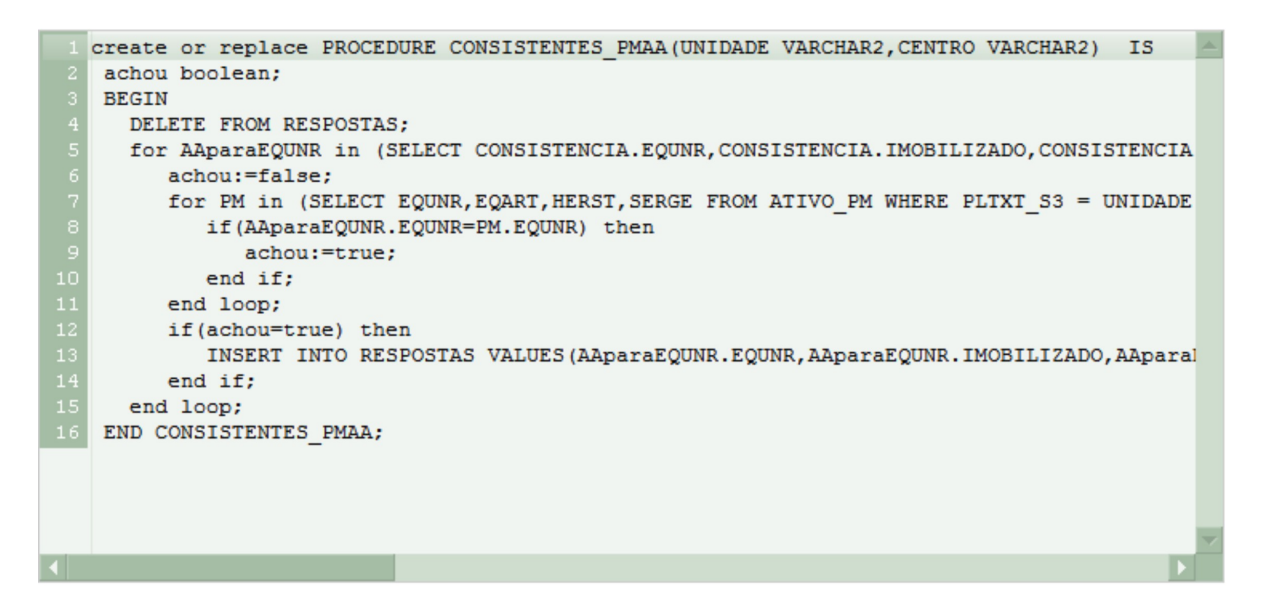

Figura E.1: *Procedure*: Conciliação PMAA

```
create or replace PROCEDURE CONSISTENTES TAGAA (CENTRO VARCHAR2) IS
   achou boolean;
   imobilizado CONSISTENCIA. IMOBILIZADO%TYPE;
   sub_numero CONSISTENCIA.SUB_NUMERO%TYPE;
   BEGIN
      DELETE FROM RESPOSTAS;
      for Tag in (SELECT EQUNR, ID, AUFNR, GLTRS FROM TAGS) loop
         achou:=false;
         for AAparaEQUNR in (SELECT CONSISTENCIA.EQUNR, CONSISTENCIA.IMOBILIZADO, CONSIS'
            if (AAparaEQUNR.EQUNR=Tag.EQUNR) then
                achou:=true;
                imobilizado: = AAparaEQUNR.IMOBILIZADO;
               sub numero: = AAparaEQUNR.SUB NUMERO;
             end if;
         end loop;
         if(achou=true) then
            INSERT INTO RESPOSTAS VALUES (Tag. EQUNR, Tag. ID, imobilizado, sub numero);
         end if;
       end loop;
\overline{20}END CONSISTENTES TAGAA;
```
Figura E.2: *Procedure*: Conciliação TagAA

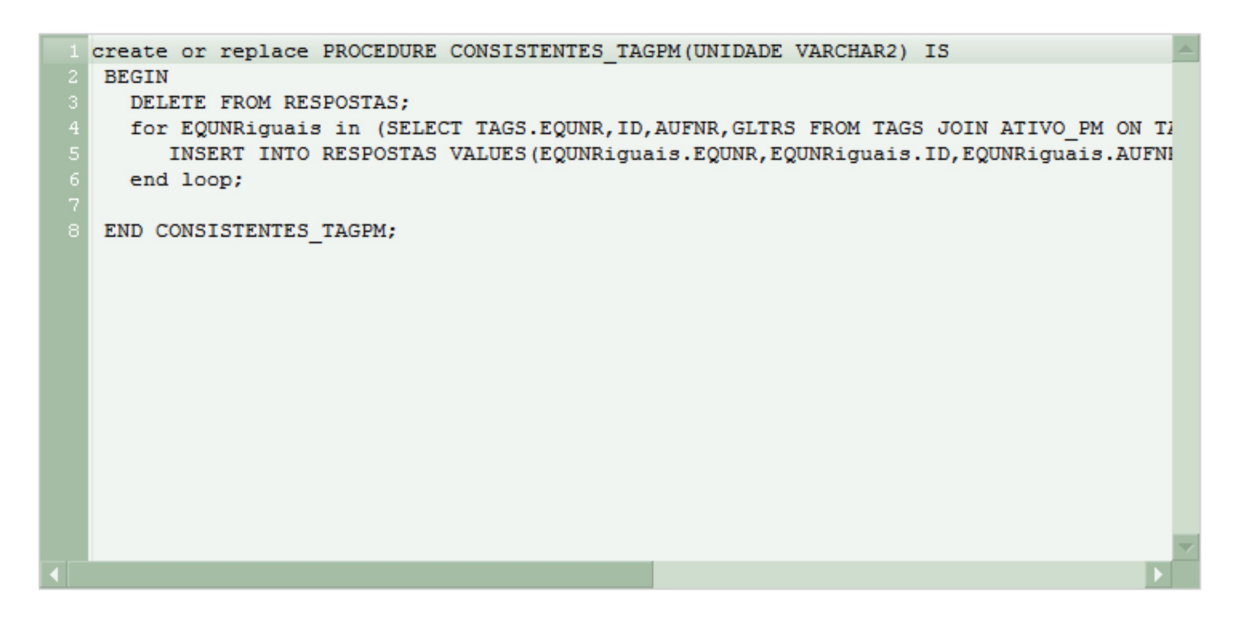

Figura E.3: *Procedure*: Conciliação TagPM

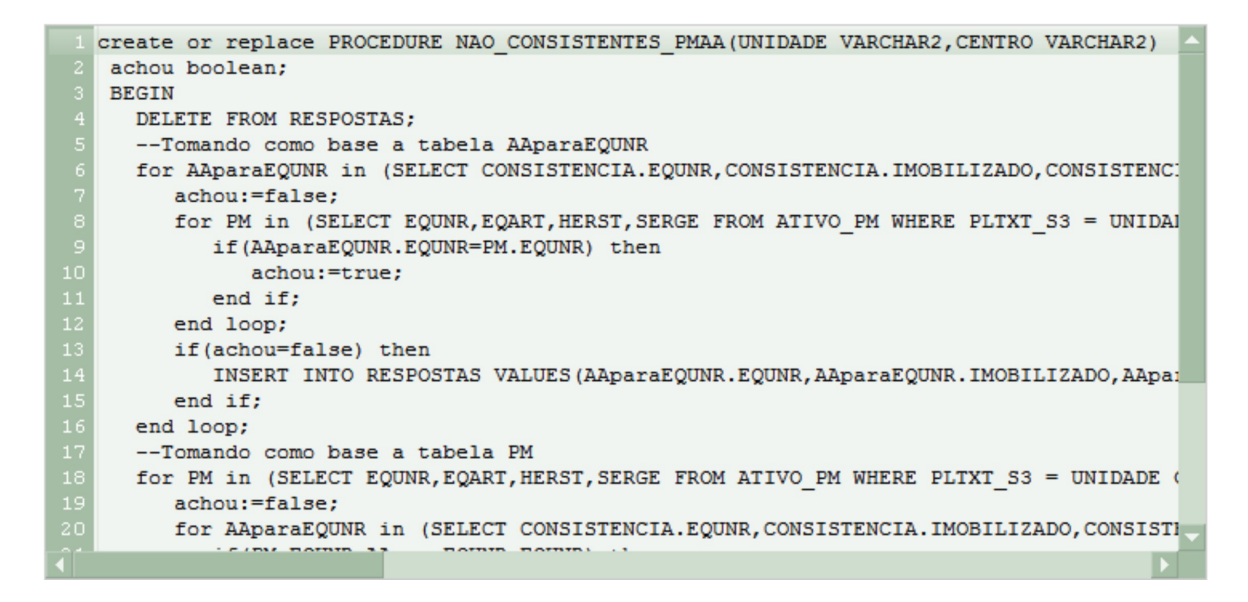

Figura E.4: *Procedure*: Não Conciliação PMAA

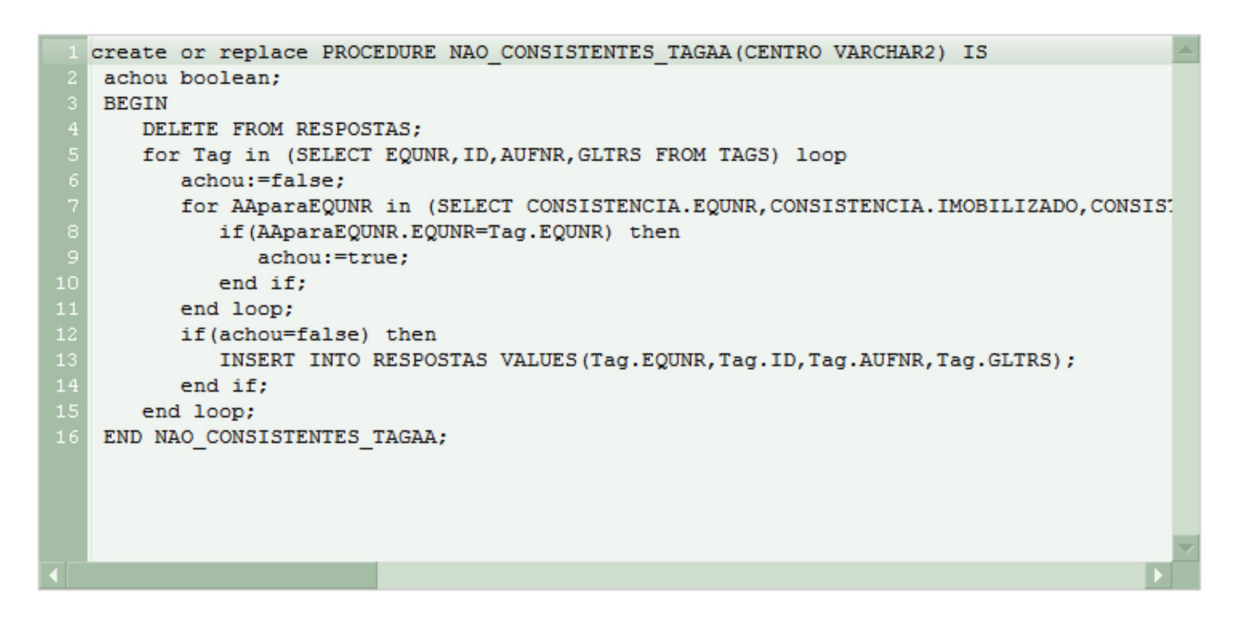

Figura E.5: *Procedure*: Não Conciliação TagAA

create or replace PROCEDURE NAO CONSISTENTES TAGPM (UNIDADE VARCHAR2) IS achou boolean; **BEGIN** DELETE FROM RESPOSTAS; for TAGS in (SELECT EQUNR, ID, AUFNR, GLTRS FROM TAGS) loop achou:=false; for EQUNRiguais in (SELECT TAGS.EQUNR, ID, AUFNR, GLTRS FROM TAGS JOIN ATIVO PM OI if(TAGS.EQUNR=EQUNRiguais.EQUNR) then achou:=true; end if; end loop; if(achou=false) then INSERT INTO RESPOSTAS VALUES (TAGS. EQUNR, TAGS. ID, TAGS. AUFNR, TAGS. GLTRS); end if; end loop; END NAO\_CONSISTENTES\_TAGPM;

Figura E.6: *Procedure*: Não Conciliação TagPM

# **Livros Grátis**

( <http://www.livrosgratis.com.br> )

Milhares de Livros para Download:

[Baixar](http://www.livrosgratis.com.br/cat_1/administracao/1) [livros](http://www.livrosgratis.com.br/cat_1/administracao/1) [de](http://www.livrosgratis.com.br/cat_1/administracao/1) [Administração](http://www.livrosgratis.com.br/cat_1/administracao/1) [Baixar](http://www.livrosgratis.com.br/cat_2/agronomia/1) [livros](http://www.livrosgratis.com.br/cat_2/agronomia/1) [de](http://www.livrosgratis.com.br/cat_2/agronomia/1) [Agronomia](http://www.livrosgratis.com.br/cat_2/agronomia/1) [Baixar](http://www.livrosgratis.com.br/cat_3/arquitetura/1) [livros](http://www.livrosgratis.com.br/cat_3/arquitetura/1) [de](http://www.livrosgratis.com.br/cat_3/arquitetura/1) [Arquitetura](http://www.livrosgratis.com.br/cat_3/arquitetura/1) [Baixar](http://www.livrosgratis.com.br/cat_4/artes/1) [livros](http://www.livrosgratis.com.br/cat_4/artes/1) [de](http://www.livrosgratis.com.br/cat_4/artes/1) [Artes](http://www.livrosgratis.com.br/cat_4/artes/1) [Baixar](http://www.livrosgratis.com.br/cat_5/astronomia/1) [livros](http://www.livrosgratis.com.br/cat_5/astronomia/1) [de](http://www.livrosgratis.com.br/cat_5/astronomia/1) [Astronomia](http://www.livrosgratis.com.br/cat_5/astronomia/1) [Baixar](http://www.livrosgratis.com.br/cat_6/biologia_geral/1) [livros](http://www.livrosgratis.com.br/cat_6/biologia_geral/1) [de](http://www.livrosgratis.com.br/cat_6/biologia_geral/1) [Biologia](http://www.livrosgratis.com.br/cat_6/biologia_geral/1) [Geral](http://www.livrosgratis.com.br/cat_6/biologia_geral/1) [Baixar](http://www.livrosgratis.com.br/cat_8/ciencia_da_computacao/1) [livros](http://www.livrosgratis.com.br/cat_8/ciencia_da_computacao/1) [de](http://www.livrosgratis.com.br/cat_8/ciencia_da_computacao/1) [Ciência](http://www.livrosgratis.com.br/cat_8/ciencia_da_computacao/1) [da](http://www.livrosgratis.com.br/cat_8/ciencia_da_computacao/1) [Computação](http://www.livrosgratis.com.br/cat_8/ciencia_da_computacao/1) [Baixar](http://www.livrosgratis.com.br/cat_9/ciencia_da_informacao/1) [livros](http://www.livrosgratis.com.br/cat_9/ciencia_da_informacao/1) [de](http://www.livrosgratis.com.br/cat_9/ciencia_da_informacao/1) [Ciência](http://www.livrosgratis.com.br/cat_9/ciencia_da_informacao/1) [da](http://www.livrosgratis.com.br/cat_9/ciencia_da_informacao/1) [Informação](http://www.livrosgratis.com.br/cat_9/ciencia_da_informacao/1) [Baixar](http://www.livrosgratis.com.br/cat_7/ciencia_politica/1) [livros](http://www.livrosgratis.com.br/cat_7/ciencia_politica/1) [de](http://www.livrosgratis.com.br/cat_7/ciencia_politica/1) [Ciência](http://www.livrosgratis.com.br/cat_7/ciencia_politica/1) [Política](http://www.livrosgratis.com.br/cat_7/ciencia_politica/1) [Baixar](http://www.livrosgratis.com.br/cat_10/ciencias_da_saude/1) [livros](http://www.livrosgratis.com.br/cat_10/ciencias_da_saude/1) [de](http://www.livrosgratis.com.br/cat_10/ciencias_da_saude/1) [Ciências](http://www.livrosgratis.com.br/cat_10/ciencias_da_saude/1) [da](http://www.livrosgratis.com.br/cat_10/ciencias_da_saude/1) [Saúde](http://www.livrosgratis.com.br/cat_10/ciencias_da_saude/1) [Baixar](http://www.livrosgratis.com.br/cat_11/comunicacao/1) [livros](http://www.livrosgratis.com.br/cat_11/comunicacao/1) [de](http://www.livrosgratis.com.br/cat_11/comunicacao/1) [Comunicação](http://www.livrosgratis.com.br/cat_11/comunicacao/1) [Baixar](http://www.livrosgratis.com.br/cat_12/conselho_nacional_de_educacao_-_cne/1) [livros](http://www.livrosgratis.com.br/cat_12/conselho_nacional_de_educacao_-_cne/1) [do](http://www.livrosgratis.com.br/cat_12/conselho_nacional_de_educacao_-_cne/1) [Conselho](http://www.livrosgratis.com.br/cat_12/conselho_nacional_de_educacao_-_cne/1) [Nacional](http://www.livrosgratis.com.br/cat_12/conselho_nacional_de_educacao_-_cne/1) [de](http://www.livrosgratis.com.br/cat_12/conselho_nacional_de_educacao_-_cne/1) [Educação - CNE](http://www.livrosgratis.com.br/cat_12/conselho_nacional_de_educacao_-_cne/1) [Baixar](http://www.livrosgratis.com.br/cat_13/defesa_civil/1) [livros](http://www.livrosgratis.com.br/cat_13/defesa_civil/1) [de](http://www.livrosgratis.com.br/cat_13/defesa_civil/1) [Defesa](http://www.livrosgratis.com.br/cat_13/defesa_civil/1) [civil](http://www.livrosgratis.com.br/cat_13/defesa_civil/1) [Baixar](http://www.livrosgratis.com.br/cat_14/direito/1) [livros](http://www.livrosgratis.com.br/cat_14/direito/1) [de](http://www.livrosgratis.com.br/cat_14/direito/1) [Direito](http://www.livrosgratis.com.br/cat_14/direito/1) [Baixar](http://www.livrosgratis.com.br/cat_15/direitos_humanos/1) [livros](http://www.livrosgratis.com.br/cat_15/direitos_humanos/1) [de](http://www.livrosgratis.com.br/cat_15/direitos_humanos/1) [Direitos](http://www.livrosgratis.com.br/cat_15/direitos_humanos/1) [humanos](http://www.livrosgratis.com.br/cat_15/direitos_humanos/1) [Baixar](http://www.livrosgratis.com.br/cat_16/economia/1) [livros](http://www.livrosgratis.com.br/cat_16/economia/1) [de](http://www.livrosgratis.com.br/cat_16/economia/1) [Economia](http://www.livrosgratis.com.br/cat_16/economia/1) [Baixar](http://www.livrosgratis.com.br/cat_17/economia_domestica/1) [livros](http://www.livrosgratis.com.br/cat_17/economia_domestica/1) [de](http://www.livrosgratis.com.br/cat_17/economia_domestica/1) [Economia](http://www.livrosgratis.com.br/cat_17/economia_domestica/1) [Doméstica](http://www.livrosgratis.com.br/cat_17/economia_domestica/1) [Baixar](http://www.livrosgratis.com.br/cat_18/educacao/1) [livros](http://www.livrosgratis.com.br/cat_18/educacao/1) [de](http://www.livrosgratis.com.br/cat_18/educacao/1) [Educação](http://www.livrosgratis.com.br/cat_18/educacao/1) [Baixar](http://www.livrosgratis.com.br/cat_19/educacao_-_transito/1) [livros](http://www.livrosgratis.com.br/cat_19/educacao_-_transito/1) [de](http://www.livrosgratis.com.br/cat_19/educacao_-_transito/1) [Educação - Trânsito](http://www.livrosgratis.com.br/cat_19/educacao_-_transito/1) [Baixar](http://www.livrosgratis.com.br/cat_20/educacao_fisica/1) [livros](http://www.livrosgratis.com.br/cat_20/educacao_fisica/1) [de](http://www.livrosgratis.com.br/cat_20/educacao_fisica/1) [Educação](http://www.livrosgratis.com.br/cat_20/educacao_fisica/1) [Física](http://www.livrosgratis.com.br/cat_20/educacao_fisica/1) [Baixar](http://www.livrosgratis.com.br/cat_21/engenharia_aeroespacial/1) [livros](http://www.livrosgratis.com.br/cat_21/engenharia_aeroespacial/1) [de](http://www.livrosgratis.com.br/cat_21/engenharia_aeroespacial/1) [Engenharia](http://www.livrosgratis.com.br/cat_21/engenharia_aeroespacial/1) [Aeroespacial](http://www.livrosgratis.com.br/cat_21/engenharia_aeroespacial/1) [Baixar](http://www.livrosgratis.com.br/cat_22/farmacia/1) [livros](http://www.livrosgratis.com.br/cat_22/farmacia/1) [de](http://www.livrosgratis.com.br/cat_22/farmacia/1) [Farmácia](http://www.livrosgratis.com.br/cat_22/farmacia/1) [Baixar](http://www.livrosgratis.com.br/cat_23/filosofia/1) [livros](http://www.livrosgratis.com.br/cat_23/filosofia/1) [de](http://www.livrosgratis.com.br/cat_23/filosofia/1) [Filosofia](http://www.livrosgratis.com.br/cat_23/filosofia/1) [Baixar](http://www.livrosgratis.com.br/cat_24/fisica/1) [livros](http://www.livrosgratis.com.br/cat_24/fisica/1) [de](http://www.livrosgratis.com.br/cat_24/fisica/1) [Física](http://www.livrosgratis.com.br/cat_24/fisica/1) [Baixar](http://www.livrosgratis.com.br/cat_25/geociencias/1) [livros](http://www.livrosgratis.com.br/cat_25/geociencias/1) [de](http://www.livrosgratis.com.br/cat_25/geociencias/1) [Geociências](http://www.livrosgratis.com.br/cat_25/geociencias/1) [Baixar](http://www.livrosgratis.com.br/cat_26/geografia/1) [livros](http://www.livrosgratis.com.br/cat_26/geografia/1) [de](http://www.livrosgratis.com.br/cat_26/geografia/1) [Geografia](http://www.livrosgratis.com.br/cat_26/geografia/1) [Baixar](http://www.livrosgratis.com.br/cat_27/historia/1) [livros](http://www.livrosgratis.com.br/cat_27/historia/1) [de](http://www.livrosgratis.com.br/cat_27/historia/1) [História](http://www.livrosgratis.com.br/cat_27/historia/1) [Baixar](http://www.livrosgratis.com.br/cat_31/linguas/1) [livros](http://www.livrosgratis.com.br/cat_31/linguas/1) [de](http://www.livrosgratis.com.br/cat_31/linguas/1) [Línguas](http://www.livrosgratis.com.br/cat_31/linguas/1)

[Baixar](http://www.livrosgratis.com.br/cat_28/literatura/1) [livros](http://www.livrosgratis.com.br/cat_28/literatura/1) [de](http://www.livrosgratis.com.br/cat_28/literatura/1) [Literatura](http://www.livrosgratis.com.br/cat_28/literatura/1) [Baixar](http://www.livrosgratis.com.br/cat_30/literatura_de_cordel/1) [livros](http://www.livrosgratis.com.br/cat_30/literatura_de_cordel/1) [de](http://www.livrosgratis.com.br/cat_30/literatura_de_cordel/1) [Literatura](http://www.livrosgratis.com.br/cat_30/literatura_de_cordel/1) [de](http://www.livrosgratis.com.br/cat_30/literatura_de_cordel/1) [Cordel](http://www.livrosgratis.com.br/cat_30/literatura_de_cordel/1) [Baixar](http://www.livrosgratis.com.br/cat_29/literatura_infantil/1) [livros](http://www.livrosgratis.com.br/cat_29/literatura_infantil/1) [de](http://www.livrosgratis.com.br/cat_29/literatura_infantil/1) [Literatura](http://www.livrosgratis.com.br/cat_29/literatura_infantil/1) [Infantil](http://www.livrosgratis.com.br/cat_29/literatura_infantil/1) [Baixar](http://www.livrosgratis.com.br/cat_32/matematica/1) [livros](http://www.livrosgratis.com.br/cat_32/matematica/1) [de](http://www.livrosgratis.com.br/cat_32/matematica/1) [Matemática](http://www.livrosgratis.com.br/cat_32/matematica/1) [Baixar](http://www.livrosgratis.com.br/cat_33/medicina/1) [livros](http://www.livrosgratis.com.br/cat_33/medicina/1) [de](http://www.livrosgratis.com.br/cat_33/medicina/1) [Medicina](http://www.livrosgratis.com.br/cat_33/medicina/1) [Baixar](http://www.livrosgratis.com.br/cat_34/medicina_veterinaria/1) [livros](http://www.livrosgratis.com.br/cat_34/medicina_veterinaria/1) [de](http://www.livrosgratis.com.br/cat_34/medicina_veterinaria/1) [Medicina](http://www.livrosgratis.com.br/cat_34/medicina_veterinaria/1) [Veterinária](http://www.livrosgratis.com.br/cat_34/medicina_veterinaria/1) [Baixar](http://www.livrosgratis.com.br/cat_35/meio_ambiente/1) [livros](http://www.livrosgratis.com.br/cat_35/meio_ambiente/1) [de](http://www.livrosgratis.com.br/cat_35/meio_ambiente/1) [Meio](http://www.livrosgratis.com.br/cat_35/meio_ambiente/1) [Ambiente](http://www.livrosgratis.com.br/cat_35/meio_ambiente/1) [Baixar](http://www.livrosgratis.com.br/cat_36/meteorologia/1) [livros](http://www.livrosgratis.com.br/cat_36/meteorologia/1) [de](http://www.livrosgratis.com.br/cat_36/meteorologia/1) [Meteorologia](http://www.livrosgratis.com.br/cat_36/meteorologia/1) [Baixar](http://www.livrosgratis.com.br/cat_45/monografias_e_tcc/1) [Monografias](http://www.livrosgratis.com.br/cat_45/monografias_e_tcc/1) [e](http://www.livrosgratis.com.br/cat_45/monografias_e_tcc/1) [TCC](http://www.livrosgratis.com.br/cat_45/monografias_e_tcc/1) [Baixar](http://www.livrosgratis.com.br/cat_37/multidisciplinar/1) [livros](http://www.livrosgratis.com.br/cat_37/multidisciplinar/1) [Multidisciplinar](http://www.livrosgratis.com.br/cat_37/multidisciplinar/1) [Baixar](http://www.livrosgratis.com.br/cat_38/musica/1) [livros](http://www.livrosgratis.com.br/cat_38/musica/1) [de](http://www.livrosgratis.com.br/cat_38/musica/1) [Música](http://www.livrosgratis.com.br/cat_38/musica/1) [Baixar](http://www.livrosgratis.com.br/cat_39/psicologia/1) [livros](http://www.livrosgratis.com.br/cat_39/psicologia/1) [de](http://www.livrosgratis.com.br/cat_39/psicologia/1) [Psicologia](http://www.livrosgratis.com.br/cat_39/psicologia/1) [Baixar](http://www.livrosgratis.com.br/cat_40/quimica/1) [livros](http://www.livrosgratis.com.br/cat_40/quimica/1) [de](http://www.livrosgratis.com.br/cat_40/quimica/1) [Química](http://www.livrosgratis.com.br/cat_40/quimica/1) [Baixar](http://www.livrosgratis.com.br/cat_41/saude_coletiva/1) [livros](http://www.livrosgratis.com.br/cat_41/saude_coletiva/1) [de](http://www.livrosgratis.com.br/cat_41/saude_coletiva/1) [Saúde](http://www.livrosgratis.com.br/cat_41/saude_coletiva/1) [Coletiva](http://www.livrosgratis.com.br/cat_41/saude_coletiva/1) [Baixar](http://www.livrosgratis.com.br/cat_42/servico_social/1) [livros](http://www.livrosgratis.com.br/cat_42/servico_social/1) [de](http://www.livrosgratis.com.br/cat_42/servico_social/1) [Serviço](http://www.livrosgratis.com.br/cat_42/servico_social/1) [Social](http://www.livrosgratis.com.br/cat_42/servico_social/1) [Baixar](http://www.livrosgratis.com.br/cat_43/sociologia/1) [livros](http://www.livrosgratis.com.br/cat_43/sociologia/1) [de](http://www.livrosgratis.com.br/cat_43/sociologia/1) [Sociologia](http://www.livrosgratis.com.br/cat_43/sociologia/1) [Baixar](http://www.livrosgratis.com.br/cat_44/teologia/1) [livros](http://www.livrosgratis.com.br/cat_44/teologia/1) [de](http://www.livrosgratis.com.br/cat_44/teologia/1) [Teologia](http://www.livrosgratis.com.br/cat_44/teologia/1) [Baixar](http://www.livrosgratis.com.br/cat_46/trabalho/1) [livros](http://www.livrosgratis.com.br/cat_46/trabalho/1) [de](http://www.livrosgratis.com.br/cat_46/trabalho/1) [Trabalho](http://www.livrosgratis.com.br/cat_46/trabalho/1) [Baixar](http://www.livrosgratis.com.br/cat_47/turismo/1) [livros](http://www.livrosgratis.com.br/cat_47/turismo/1) [de](http://www.livrosgratis.com.br/cat_47/turismo/1) [Turismo](http://www.livrosgratis.com.br/cat_47/turismo/1)